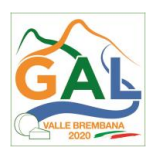

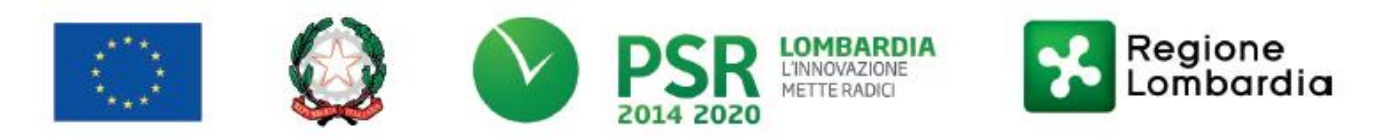

# Fondo Europeo Agricolo per lo Sviluppo Rurale (F.E.A.S.R.) Programma di Sviluppo Rurale 2014-2020 (Reg. UE 1305/2013)

# Misura 4 - INVESTIMENTI IN IMMOBILIZZAZIONI MATERIALI azione 6 "MIGLIORAMENTO DELL' ACCESSIBILITA' DEGLI ALPEGGI"

# Operazione 4.3.01 - INFRASTRUTTURE DESTINATE ALLO SVILUPPO DEL SETTORE FORESTALE

# DISPOSIZIONI ATTUATIVE PER LA PRESENTAZIONE DELLE DOMANDE

### **SOMMARIO**

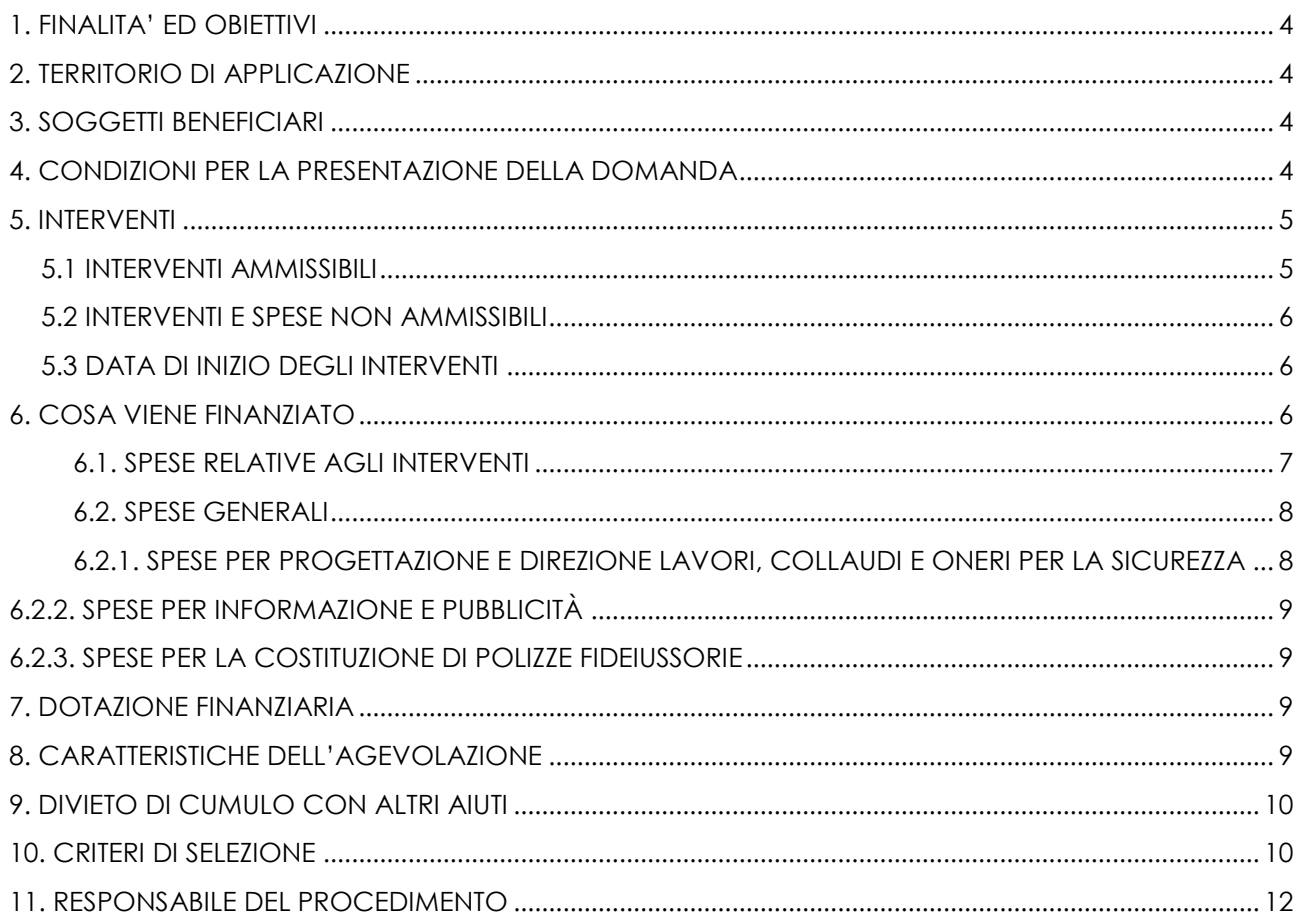

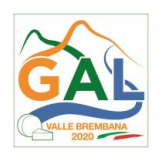

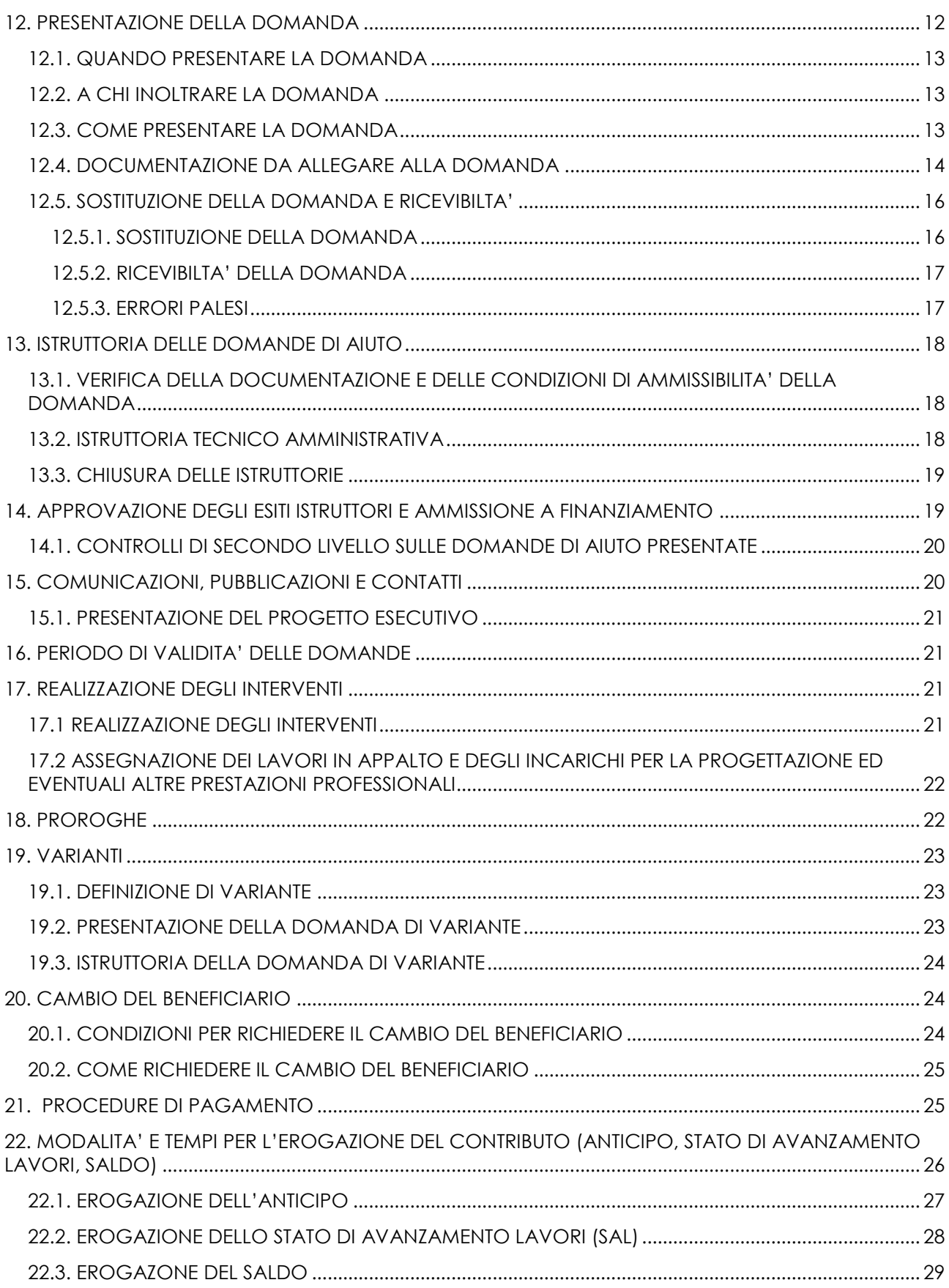

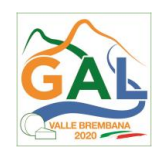

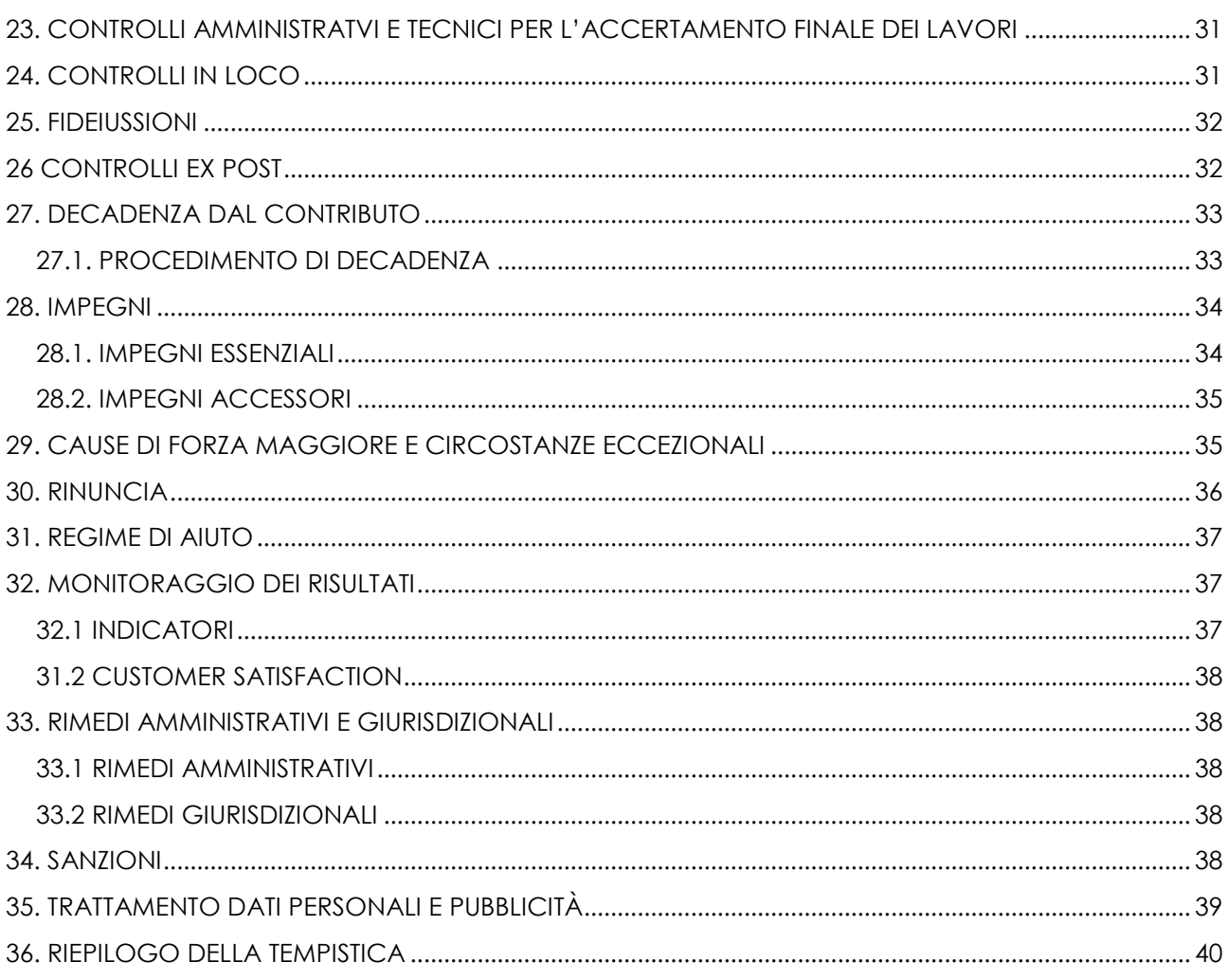

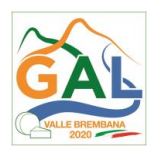

### <span id="page-3-0"></span>**1. FINALITA' ED OBIETTIVI**

Con la presente azione si intende migliorare l'accessibilità alle malghe ed alpeggi, mediante interventi di completamento e messa in sicurezza delle strade VASP esistenti e la realizzazione di nuovi tratti già previsti dai piani VASP vigenti. L'accessibilità dei sistemi malghivi, che nel territorio GAL Valle Brembana 2020 avviene attraverso la rete VASP, ancorché regolamentata in ordine alle condizioni d'uso e d'accesso, è condizione indispensabile per un qualsiasi piano di valorizzazione, per consentire una regolare esecuzione degli interventi di miglioramento strutturale e per garantire una sostenibile ed efficace attività di gestione delle malghe, integrata con le attività di fondo valle. Nell'area sono infatti evidenti i problemi legati all'onerosità del trasporto delle produzioni e delle attrezzature d'alpeggio; questi possono arrivare ad incidere sui costi di produzione al punto da rendere economicamente sconveniente la monticazione con bestiame in produzione.

Si intende migliorare l'accessibilità degli alpeggi e l'accessibilità delle aree agricole di versante.

La realizzazione e il miglioramento delle strade VASP (già inserite nei piani VASP) è condizione indispensabile per il mantenimento delle attività economiche nelle aree interessate dalla viabilità, ed è possibile anche al di fuori del perimetro delle malghe, purché funzionale all'accessibilità del sistema malghivo.

### FOCUS AREA PRINCIPALE - 6 (b)

FOCUS AREA SECONDARIA – 2 (a) "Migliorare le prestazioni economiche delle aziende agricole e forestali, incoraggiare la ristrutturazione e l'ammodernamento delle aziende agricole, in particolare per aumentare la quota di mercato e l'orientamento al mercato nonché la diversificazione delle attività".

# **PARTE 1 – DOMANDA DI AIUTO**

#### <span id="page-3-1"></span>**2. TERRITORIO DI APPLICAZIONE**

L'Operazione si attua su tutto il territorio del GAL Valle Brembana 2020.

#### <span id="page-3-2"></span>**3. SOGGETTI BENEFICIARI**

Possono presentare domanda di finanziamento:

- Enti pubblici e soggetti di diritto pubblico;
- Consorzi Forestali riconosciuti dalla Regione Lombardia (\*);
- Soggetti privati gestori delle infrastrutture viarie di uso collettivo inserite nei piani della viabilità agro-silvo-pastorale (VASP) approvati.

# <span id="page-3-3"></span>**4. CONDIZIONI PER LA PRESENTAZIONE DELLA DOMANDA**

Al momento della presentazione della domanda di aiuto:

• per la realizzazione di nuove strade (Tipologia d'intervento 1), il richiedente deve avere la piena disponibilità (proprietà, concessione, convenzione, affitto, ecc.) delle superfici che

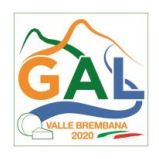

verranno occupate (sedime) dalla strada e i cui mappali devono essere inseriti nel suo fascicolo aziendale1;

- per il miglioramento di strade esistenti (Tipologia d'intervento 2), il richiedente deve essere proprietario oppure gestore della strada oggetto di miglioramento e, se del caso, avere la piena disponibilità delle superfici (mappali inseriti nel fascicolo aziendale) occupate dalle modifiche di tracciato previste dagli interventi;
- le strade in progetto o esistenti, oggetto degli interventi richiesti a contributo, devono essere inserite nei Piani VASP approvati;

La realizzazione, il miglioramento di strade agro-silvo-pastorali possono essere effettuati solo da Enti pubblici, enti di diritto pubblico e Consorzi forestali; i soggetti gestori privati possono realizzare solo le operazioni di miglioramento.

Il beneficiario deve trovarsi nella condizione di non essere impresa in difficoltà così come definito dall'art. 2 par. 14 del reg. (UE) n. 702/2014 e essere una microimprese, o piccola impresa o media impresa secondo quanto stabilito dall'allegato I al reg. (UE) n. 702/2014.

Costituisce condizione per l'ammissibilità della domanda la presentazione dell'autocertificazione sugli aiuti di stato di cui all'allegato 1 alla presente operazione.

Tutti i requisiti devono essere posseduti alla data di presentazione della domanda di contributo.

# <span id="page-4-0"></span>**5. INTERVENTI**

 $\overline{a}$ 

#### <span id="page-4-1"></span>5.1 INTERVENTI AMMISSIBILI

In coerenza con quanto stabilito dal paragrafo 2 dell'articolo 45 del Regolamento (UE) n. 1305/2013, sono ammissibili a finanziamento le seguenti voci di spesa:

- 1. Realizzazione di strade agro-silvo-pastorali di uso collettivo, rispondenti ai requisiti fissati per le classi di transitabilità I (larghezza minima della carreggiata 3,5 m, pendenza prevalente < 10% e raggio dei tornanti di almeno 9 m) e II (larghezza minima della carreggiata 2,5 m, pendenza prevalente < 12% e raggio dei tornanti di almeno 8 m); previste all'interno dei Piani VASP approvati (o nel PIF nel caso fosse adottato) e che risultano validate nell'applicativo SIVASP;
- 2. Miglioramento di strade agro-silvo-pastorali di uso collettivo previste all'interno dei Piani VASP approvati, compresa la messa in sicurezza e l'adeguamento agli standard previsti dalle classi di transitabilità almeno immediatamente superiori, relativamente alla larghezza della careggiata, alla pendenza e al raggio dei tornanti, per i tratti interessati dall'intervento purché funzionali a migliorare l'accessibilità ai luoghi.

Gli interventi che interessano le Aree Natura 2000, saranno assoggettati, se previsto, alla Valutazione di Incidenza, secondo le norme previste dalla legislazione regionale.

Il miglioramento delle strade agro-silvo-pastorali è riferito alla classe di transitabilità delle stesse e consiste in interventi di ampliamento della larghezza, della regolazione delle pendenze e del raggio di curvatura dei tornanti, per ottimizzare la transitabilità delle stesse ed aumentarne la sicurezza.

<sup>1</sup> Secondo le disposizioni del d.d.s. 15395/2018 "Approvazione del manuale «Fascicolo aziendale, contenuti e modalità operative»".

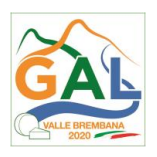

### <span id="page-5-0"></span>5.2 INTERVENTI E SPESE NON AMMISSIBILI

Sono esclusi dal finanziamento gli interventi non previsti nel paragrafo 6 ed in particolare, a titolo esemplificativo ma non esaustivo, gli interventi:

- a. di acquisto di terreni e di fabbricati;
- b. effettuati in economia;
- c. riferiti a infrastrutture viarie, esistenti o progettate, non incluse nei Piani VASP approvati;
- d. che riguardano tracciati temporanei (piste forestali);
- e. che rientrano come tipologia nella manutenzione ordinaria della viabilità agro-silvo-pastorale2;
- f. che prevedono, al termine dei lavori, una carreggiata stradale di larghezza superiore a 4,5 m (comprensiva della banchina);
- g. di asfaltatura o pavimentazione della sede stradale, ad eccezione di brevi tratti (per una lunghezza complessiva non superiore al 10% della lunghezza del tracciato e comunque non superiore a 100 m) realizzati per motivi di sicurezza, connessi all'elevata pendenza longitudinale del tracciato o in presenza di curve pericolose;
- h. di asfaltatura nelle Zone di Protezione Speciale "Ambienti Aperti Alpini" e "Ambienti Forestali Alpini", salvo che per ragioni di sicurezza e incolumità pubblica o di stabilità dei versanti;
- i. per i quali è stato espresso un parere contrario dall'Ente gestore del parco, della riserva naturale o del sito Natura 2000, per le possibili conseguenze negative dell'intervento sull'area protetta o sulle zone facenti parte della rete Natura 2000 (Siti di Interesse Comunitario e Zone di Protezione Speciale);
- j. di realizzazione di nuove strade agro-silvo-pastorali o di miglioramento di strade esistenti, che si raccordano a viabilità ordinaria o ad altri tracciati con caratteristiche di transitabilità inferiori (in termini di larghezza minima o di pendenza prevalente);
- k. di miglioramento di tratti di strade agro-silvo-pastorali esistenti, preceduti da tratti di classe di transitabilità inferiore.

# <span id="page-5-1"></span>5.3 DATA DI INIZIO DEGLI INTERVENTI

Gli interventi devono essere iniziati e le spese sostenute dopo la data di validazione della domanda di aiuto in Sis.Co. ad eccezione delle spese di redazione del progetto e per le eventuali indagini tecniche specialistiche a supporto, che devono comunque essere sostenute dopo la data di presa d'atto da parte di Regione Lombardia del Documento di Attuazione del GAL (24/02/2018).

I richiedenti possono iniziare i lavori anche prima della pubblicazione dell'atto di ammissione a finanziamento della domanda di contributo. In tal caso, il GAL è sollevato da qualsiasi obbligo nei riguardi del richiedente qualora la domanda non venisse finanziata.

Le date di riferimento sono:

• per i lavori, la data del certificato o dichiarazione di inizio lavori a firma del direttore lavori che deve essere trasmesso all'Ufficio competente (GAL).

# <span id="page-5-2"></span>**6. COSA VIENE FINANZIATO**

 $\overline{a}$ 

Sono ammissibili a finanziamento le seguenti spese:

<sup>2</sup> Come definita all'art. 71 del Regolamento regionale n. 5/2007.

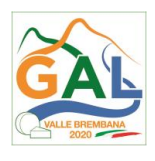

- spese relative alla realizzazione degli interventi;
- spese generali per progettazione e direzione lavori, collaudi e oneri per la sicurezza, ove previsti, informazione e pubblicità, costituzione di polizze fideiussorie.

L'IVA non è ammissibile a finanziamento.

# <span id="page-6-0"></span>6.1. SPESE RELATIVE AGLI INTERVENTI

Sono ammissibili le seguenti voci di spesa oltre a quelle eventuali che il progetto evidenzierà:

### **Tipologia 1 (realizzazione di nuove strade)**

- sbancamento e scavo;
- riporto di terreno e di altro materiale solido;
- livellamento e sagomatura del suolo;
- formazione e stabilizzazione del fondo stradale, costituito da materiali naturali;
- realizzazione di manufatti (longitudinali e trasversali) per lo sgrondo delle acque;
- realizzazione di opere per l'attraversamento di corsi d'acqua e impluvi;
- realizzazione di scarpate e di opere di sostegno, comprese opere di rinforzo e di copertura;
- realizzazione di staccionate e di altre strutture con funzione protettiva;
- creazione di piazzole di manovra e di sosta.

Per i lavori, in particolare di consolidamento e di regimazione delle acque superficiali, devono essere preferibilmente adottate tecniche di ingegneria naturalistica3.

#### **Tipologia 2 (miglioramento di strade esistenti)**

- allargamento della sede stradale;
- riduzione della pendenza longitudinale del tracciato;
- modifiche localizzate del tracciato (per il superamento di ostacoli e ampliamento del raggio di curvatura dei tornanti);
- pavimentazione del fondo stradale di brevi tratti in forte pendenza e di curve pericolose;
- ricarico con inerti, livellamento e risagomatura di tratti deteriorati;
- ripristino e realizzazione di nuove opere di sgrondo longitudinali e di attraversamenti di corsi d'acqua;
- ripristino di manufatti di sostegno deteriorati e realizzazione di muretti a secco con finalità di sostegno e contenimento;
- realizzazione di staccionate e di altre strutture con funzione protettiva;
- creazione piazzole di manovra.

 $\overline{a}$ 

I lavori vengono effettuati, quando possibile, ricorrendo a tecniche di ingegneria naturalistica.

Per i lavori affidati mediante appalto, le spese sono riconosciute al netto del ribasso d'asta.

Per i lavori in amministrazione diretta eseguibili dagli Enti Pubblici, dai soggetti di diritto pubblico e dai Consorzi forestali, le spese riferite ai lavori effettuati avvalendosi di personale proprio sono ammissibili fino ad un massimo di € 150.000,00 come previsto all'art. 36, comma 2 del d.lgs. 50/2016.

<sup>&</sup>lt;sup>3</sup> Le direttive regionali in materia di ingegneria naturalistica sono disponibili sul sito Intern[et www.regione.lombardia.it.](http://www.regione.lombardia.it/)

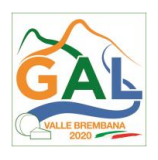

Le spese sostenute per il personale interno che ha eseguito i lavori devono essere adeguatamente comprovate da documentazione.

### <span id="page-7-0"></span>6.2. SPESE GENERALI

Le tipologie di spese generali che sono ammissibili a finanziamento in relazione all'operazione specifica sono:

- spese per progettazione e direzione lavori;
- spese per informazione e pubblicità;
- spese per la costituzione di polizze fideiussorie.

Le spese generali devono essere strettamente connesse agli investimenti ammessi a finanziamento e sono rendicontabili nella fase di pagamento, sia per i beneficiari pubblici che per i beneficiari privati, solo tramite documenti fiscali.

### <span id="page-7-1"></span>6.2.1. SPESE PER PROGETTAZIONE E DIREZIONE LAVORI, COLLAUDI E ONERI PER LA SICUREZZA

Sono comprese le spese per:

- la progettazione degli interventi e le eventuali consulenze specialistiche di supporto, fornite da professionisti abilitati, per studi o analisi di natura geologica, geotecnica, forestale, nonché la redazione del piano di sicurezza, laddove previsto dalla normativa vigente;
- la direzione dei lavori, il collaudo e la gestione del cantiere nei lavori in amministrazione diretta.

Le spese di progettazione non sono riconosciute quando tale attività è affidata a personale interno di Enti Pubblici, soggetti di diritto pubblico e Consorzi forestali. Tali tipologie di richiedenti possono destinare fino ad un massimo del 2% dell'importo dei lavori posti a base di gara "*esclusivamente per le attività di programmazione della spesa per investimenti, per la verifica preventiva dei progetti di predisposizione e di controllo delle procedure di bando e di esecuzione dei contratti pubblici, di responsabile unico del procedimento, di direzione dei lavori ovvero direzione dell'esecuzione e di collaudo tecnico amministrativo*" svolte dal personale interno, secondo quanto stabilito dall'art. 113 del d.lgs.50/2016.

Le spese:

- devono essere rendicontate con fatture o analoghi documenti fiscali relativi a beni e servizi connessi agli interventi oggetto di finanziamento;
- possono essere sostenute, ossia fatturate e liquidate, anche prima della presentazione della domanda, purché inerenti alla predisposizione del progetto e comunque devono essere sostenute dopo la pubblicazione del presente bando;
- sono riconosciute fino ad un massimo calcolato in percentuale sull'importo della spesa ammissibile relativa agli interventi proposti, al netto dell'IVA, come di seguito riportato:

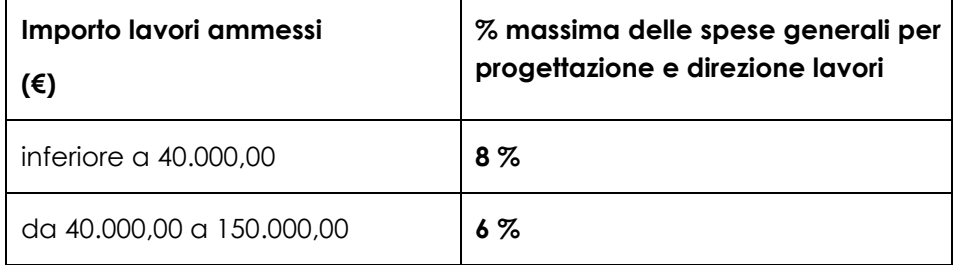

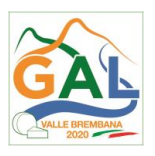

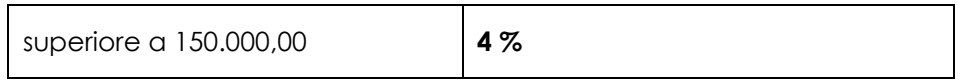

I richiedenti assegnano gli incarichi per la progettazione e per eventuali altre prestazioni professionali, secondo quanto previsto dal d.lgs. 50/20164.

# <span id="page-8-0"></span>6.2.2. SPESE PER INFORMAZIONE E PUBBLICITÀ

Le spese inerenti all'obbligo di informazione e sensibilizzazione del pubblico sugli interventi finanziati dal FEASR, ai sensi dell'allegato III del Reg. UE n. 808/2014 – Informazione e pubblicità, modificato dal Reg. UE n. 669/2016, sono ammissibili fino ad un importo massimo di € 200,00 e devono essere documentate da fattura o analogo documento fiscale. I materiali di informazione e pubblicità devono essere realizzati in conformità a con quanto indicato nell'allegato 1 del decreto 6354/2016.

#### <span id="page-8-1"></span>6.2.3. SPESE PER LA COSTITUZIONE DI POLIZZE FIDEIUSSORIE

Le spese inerenti alla costituzione delle polizze fideiussorie di cui al paragrafo 28 sono ammissibili fino ad un importo massimo pari allo 0,38% dell'importo ammesso a finanziamento e devono essere documentate da fattura o analogo documento fiscale.

Altre imposte o tasse non sono ammissibili a finanziamento.

### <span id="page-8-2"></span>**7. DOTAZIONE FINANZIARIA**

 $\overline{a}$ 

La dotazione finanziaria complessiva, disponibile per finanziare gli "Interventi ammissibili" di cui al precedente punto 5.1, così come declinati al punto 6 è pari a € 1.200.000,00.

# <span id="page-8-3"></span>**8. CARATTERISTICHE DELL'AGEVOLAZIONE**

L'aiuto è concesso sotto forma di contributo in conto capitale, espresso in percentuale della spesa ammissibile, come di seguito riportato:

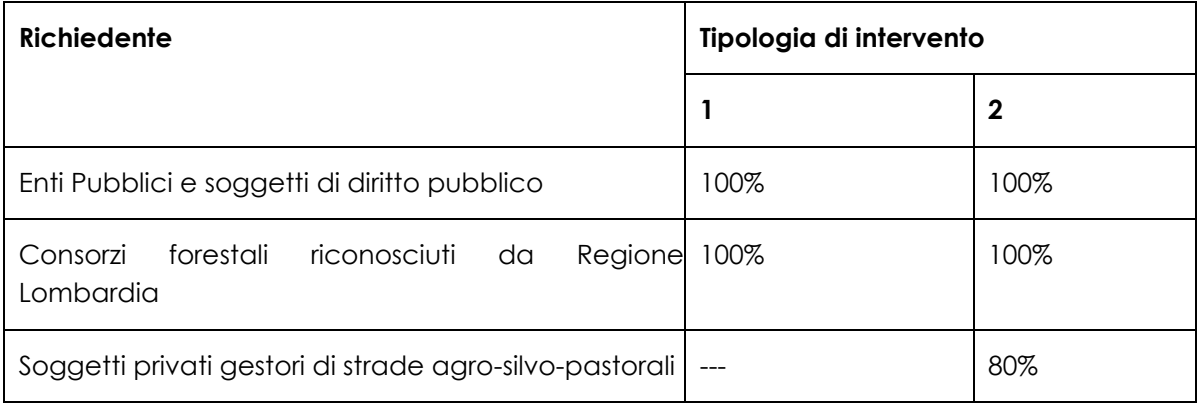

Per singolo intervento, la spesa è ammissibile nei seguenti limiti:

| Spesa minima ammissibile<br>Intervento | Spesa massima ammissibile |
|----------------------------------------|---------------------------|
|----------------------------------------|---------------------------|

<sup>4</sup> Livelli di progettazione, interna ed esterna (artt. 23 e 24), affidamento incarichi (artt. 31 e 157).

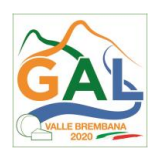

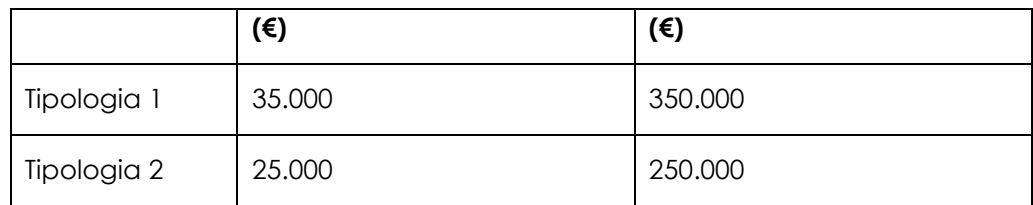

# <span id="page-9-0"></span>**9. DIVIETO DI CUMULO CON ALTRI AIUTI**

I contributi di cui alla presente Operazione non sono cumulabili con altri aiuti concessi per i medesimi interventi, di seguito definiti "altre fonti di aiuto", tra le quali gli aiuti previsti dalle misure forestali definite dalla l.r 31/2008 ovvero i contributi resi disponibili dal sistema camerale (CCIAA).

Qualora il richiedente presenti domande di finanziamento relative al medesimo intervento, in applicazione di altre fonti di aiuto, deve, in caso di ammissione a finanziamento alla presente Operazione, scegliere una sola fonte di finanziamento, rinunciando conseguentemente alle altre.

Tale scelta deve essere comunicata tramite PEC al Responsabile del procedimento entro 30 giorni continuativi dal ricevimento della comunicazione di cui al successivo paragrafo 15, in caso di ammissione a finanziamento.

# <span id="page-9-1"></span>**10. CRITERI DI SELEZIONE**

Le domande di aiuto ammissibili saranno ordinate in una graduatoria, ordinata in ordine decrescente di punteggio assegnato.

Gli elementi che danno diritto all'attribuzione dei punti di priorità devono essere posseduti dal richiedente al momento della presentazione della domanda.

Si specifica che per "autorizzazioni" nelle tabelle seguenti si intendono tutti i provvedimenti di pubbliche amministrazioni che devono essere rilasciati per iscritto, nonché permessi da parte di privati da rilasciarsi per iscritto (es. permessi di transito o di esecuzione di interventi sulla propria proprietà).

#### **CRITERI DI SELEZIONE**

# **MACROCRITERI DI VALUTAZIONE PUNTI**

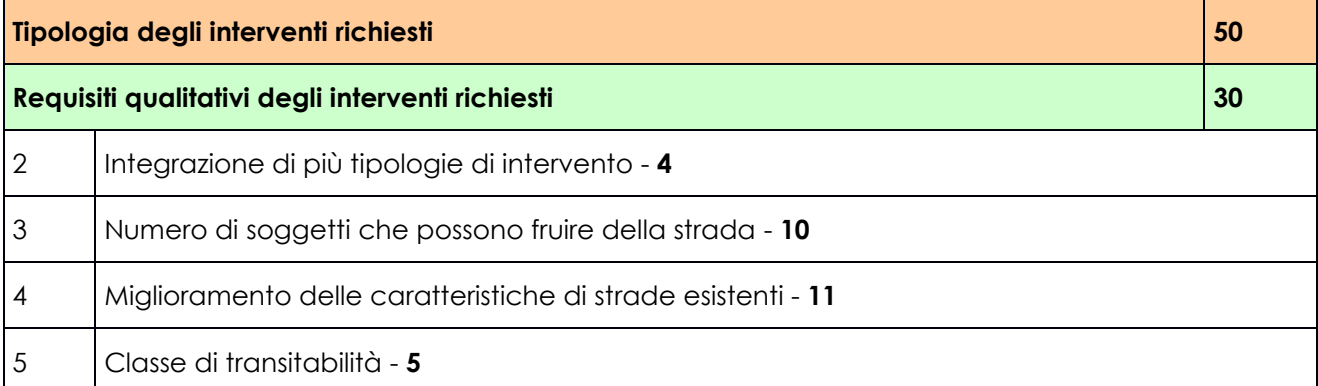

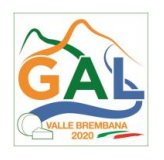

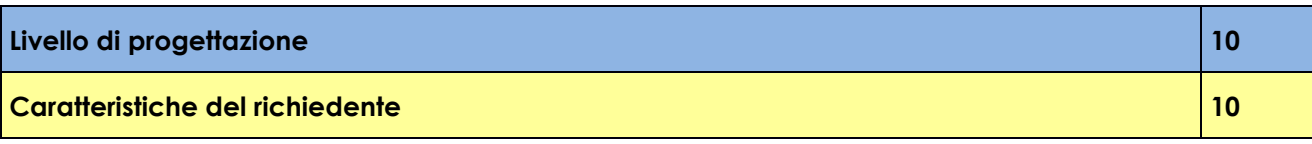

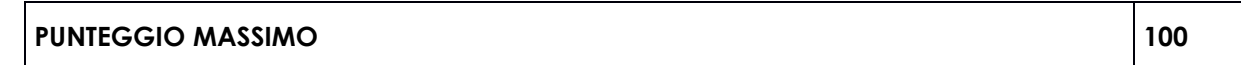

# **ELEMENTI DI VALUTAZIONE PUNTI**

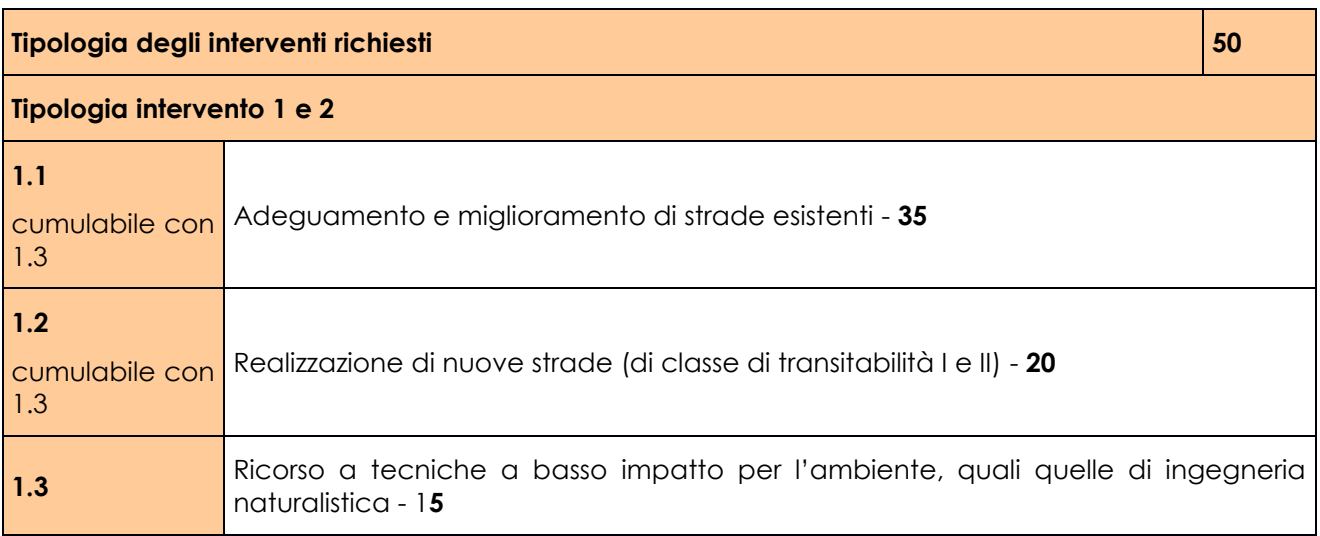

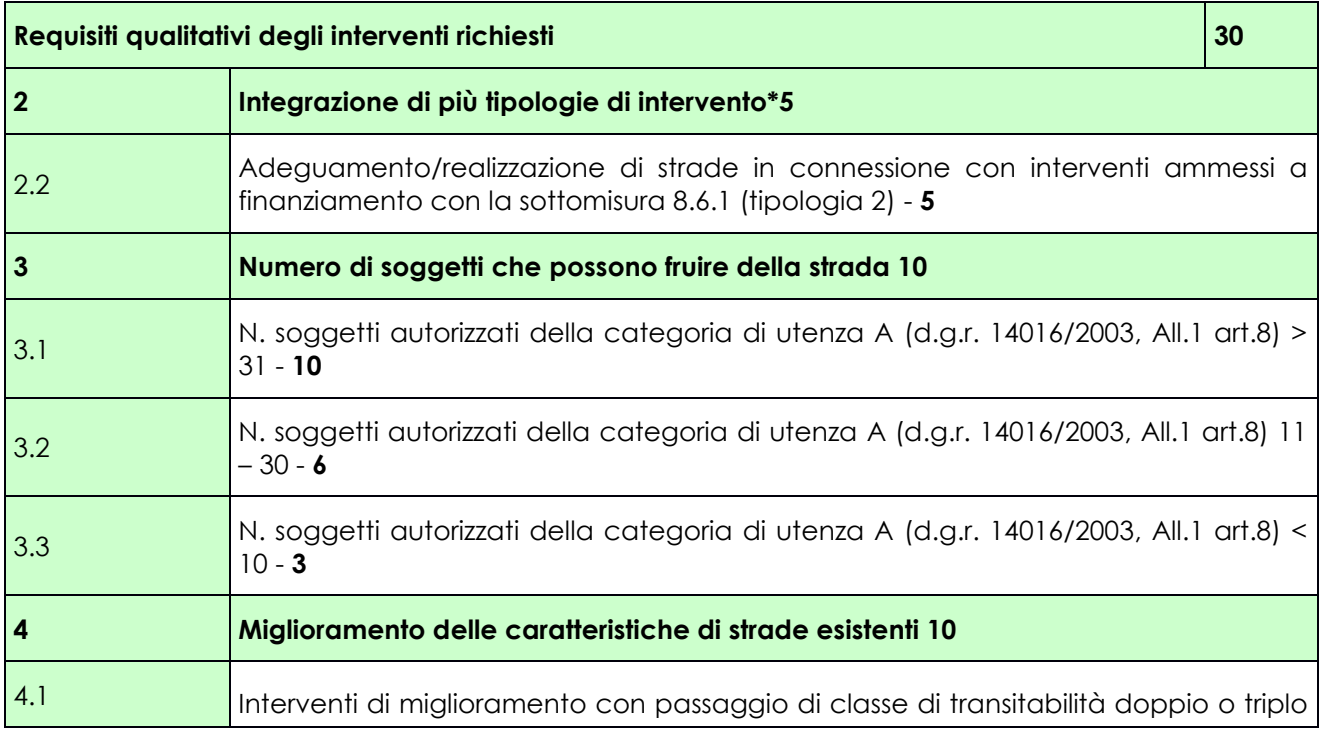

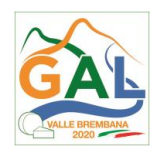

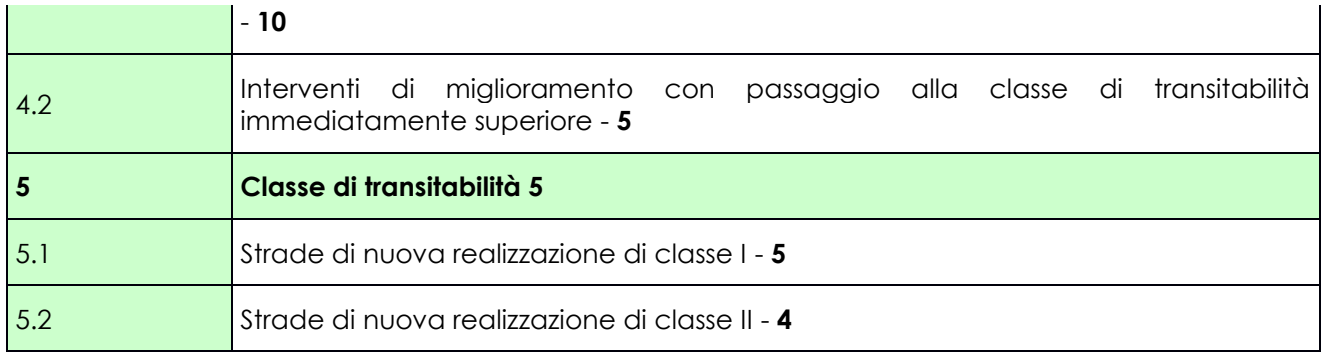

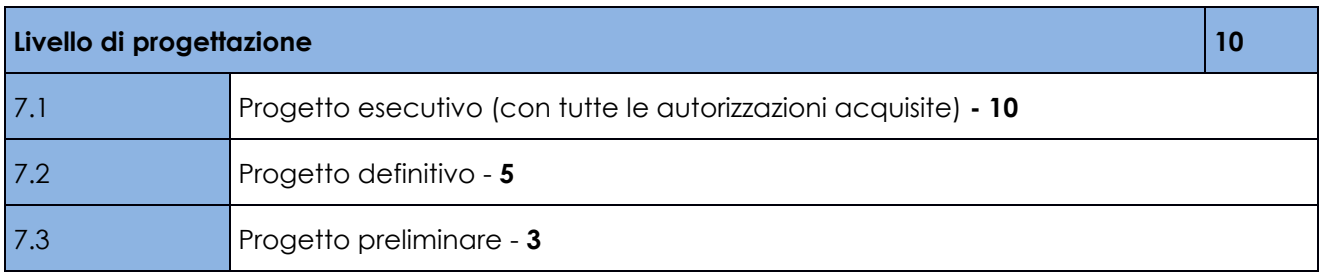

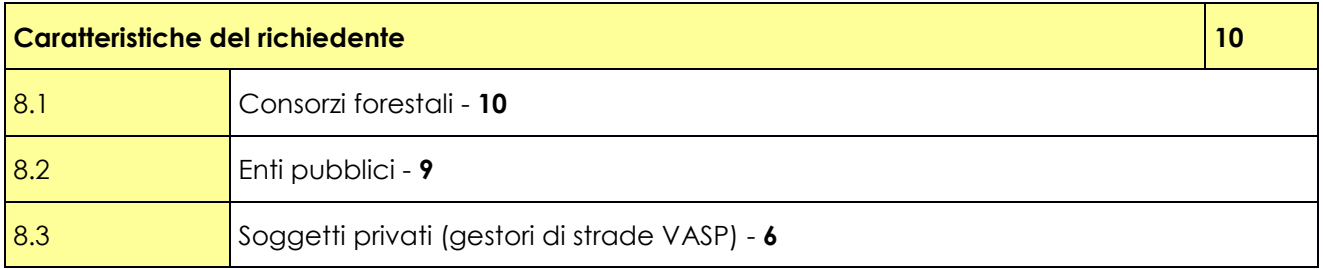

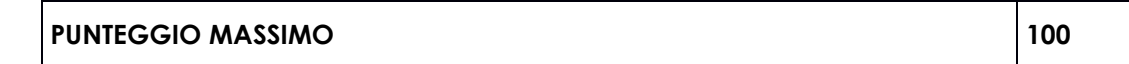

Il punteggio minimo di accesso all'Operazione è pari a 39 punti per la tipologia "strada agro-silvopastorale"

A parità di punteggio, è data precedenza alle domande cui è stato assegnato il maggior punteggio di priorità stabilito dai criteri di selezione, valutati nel seguente ordine:, "Tipologia degli interventi richiesti", "Requisiti qualitativi degli interventi richiesti", "Livello di progettazione", "Caratteristiche del richiedente".

# <span id="page-11-0"></span>**11. RESPONSABILE DEL PROCEDIMENTO**

Il Responsabile del Procedimento ai sensi dell'articolo 4 della legge 241/1990 e ss.mm.ii è il direttore dott. agr. Patrizio Musitelli.

#### <span id="page-11-1"></span>**12. PRESENTAZIONE DELLA DOMANDA**

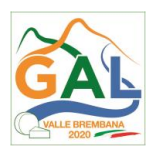

### <span id="page-12-0"></span>12.1. QUANDO PRESENTARE LA DOMANDA

La domanda può essere presentata **dal giorno 15/01/2019 e fino alle ore 12.00.00 del giorno15/04/ 2019**.

La presentazione della domanda è di esclusiva responsabilità del richiedente.

Nell'ambito delle presenti disposizioni attuative lo stesso CUAA può presentare fino ad un massimo di 2 domande, di cui non più di 1 per realizzare una nuova strada.

All'interno della stessa domanda può essere richiesto un solo intervento.

La domanda risulta presentata con la validazione della domanda in Sis.Co. Ciò avviene quando il beneficiario ricarica a sistema la domanda firmata digitalmente e chiude la procedura.

### <span id="page-12-1"></span>12.2. A CHI INOLTRARE LA DOMANDA

La domanda deve essere presentata al GAL Valle Brembana 2020 scarl, con le modalità di seguito illustrate.

### <span id="page-12-2"></span>12.3. COME PRESENTARE LA DOMANDA

 $\overline{a}$ 

Le domande di sostegno, indirizzate al GAL Valle Brembana 2020, devono essere presentate esclusivamente per via telematica tramite il Sistema Informatico (Sis.co.) di Regione Lombardia, entro il termine previsto dal bando, previa apertura ed eventuale aggiornamento del fascicolo aziendale informatizzato.

I soggetti interessati possono presentare la domanda direttamente o avvalersi, esclusivamente per le fasi di compilazione e invio, dei soggetti delegati prescelti.

La domanda deve essere compilata in tutte le sue parti.

Il richiedente chiude la procedura, scarica il report della domanda in formato PDF, appone la firma digitale e lo ricarica in SISCO. Con tale operazione la domanda viene validata dal sistema e si intende presentata. La data e l'ora di presentazione sarà oggetto di verifica ai fini della ricevibilità della domanda.

La presentazione della domanda deve rispettare il termine ultimo previsto dal bando.

La presentazione della domanda entro la data e l'orario stabiliti come termine ultimo di presentazione è di esclusiva responsabilità del richiedente, il quale si assume qualsiasi rischio in caso di mancata o tardiva ricezione della stessa dovuta, a titolo esemplificativo e non esaustivo, a malfunzionamenti degli strumenti telematici utilizzati, incompatibilità degli strumenti telematici utilizzati con il sistema Sis.co, difficoltà di connessione e trasmissione, lentezza dei collegamenti, o qualsiasi altro motivo; è esclusa ogni responsabilità di Regione Lombardia ove per ritardo o disguidi tecnici o di altra natura, ovvero per qualsiasi motivo, la domanda non sia presentata entro il termine previsto. Pertanto, si raccomanda ai richiedenti di connettersi al Sistema entro un termine adeguato rispetto ai tempi di compilazione della domanda, al numero e alla dimensione dei documenti da allegare alla stessa. Ai fini del presente bando per firma digitale si intende la sottoscrizione del report della domanda di sostegno, di cui al precedente paragrafo, da parte di uno dei soggetti con diritto di firma scelto tra quelli proposti dal sistema informativo e derivanti dalla lista di tutti i soci e titolari di cariche o qualifiche presenti in visura camerale con firma digitale o firma elettronica qualificata o firma elettronica avanzata.<sup>5</sup> È ammessa anche la firma con Carta Regionale dei Servizi (CRS) o Carta Nazionale dei Servizi (CNS), purché generata attraverso l'utilizzo

<sup>5</sup> Ai sensi del Reg. UE n. 910/2014, cosiddetto regolamento "EIDAS" (Electronic Identification Authentication and Signature – Identificazione, Autenticazione e Firma elettronica) e del d.lgs. 82/2005.

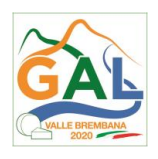

di una versione del software di firma elettronica avanzata, aggiornato a quanto previsto dal D.C.M. del 22 febbraio 2013.<sup>6</sup>

Oltre al report della domanda di sostegno anche i documenti previsti per ciascun bando, devono essere prodotti con firma digitale, allegati alla domanda e caricati a sistema in formato compresso e non modificabile (PDF, JPEG, p7m e zip).

Il GAL scarica dal sistema le domande di sostegno e provvede a numerarle secondo la propria modalità di protocollo. Il numero e la data di protocollo sono riportati sulle domande avendo cura che a ciascuna sia assegnato un numero univoco di protocollo.

# <span id="page-13-0"></span>12.4. DOCUMENTAZIONE DA ALLEGARE ALLA DOMANDA

Il richiedente, ai fini dell'ammissione all'istruttoria della propria domanda, deve allegare in formato compresso e non modificabile (ad esempio PDF o JPEG) la documentazione di seguito specificata, firmata digitalmente da parte di chi la rilascia.

### **A. Progetto dell'intervento<sup>7</sup>**

-

Il progetto dell'intervento è predisposto ai sensi del d.lgs. 50/2016 e può essere a livello di: progetto di fattibilità tecnica ed economica, progetto definitivo, progetto esecutivo7.

Il livello di progettazione comporta l'attribuzione di un punteggio di priorità come definito al paragrafo 10.

- o Il progetto di fattibilità tecnica ed economica individua, tra più soluzioni, quella che presenta il miglior rapporto tra costi e benefici per la collettività, in relazione alle specifiche esigenze da soddisfare ed è costituito da:
	- relazione tecnico-illustrativa, comprensiva della descrizione dello stato di fatto dell'area d'intervento o della strada oggetto di miglioramento (accompagnata da documentazione fotografica dello stato dei luoghi);
	- inquadramento di fattibilità ambientale (studio di prefattibilità), con la verifica di compatibilità con le prescrizioni di eventuali piani, sia a carattere generale che settoriale, quali piani di indirizzo forestale (PIF), piani di assestamento (PAF), strumenti di pianificazione delle aree protette, misure di conservazione dei siti Rete Natura 2000 e con l'elenco delle autorizzazioni, pareri, valutazioni di incidenza necessari;
	- indagini tecniche preliminari (ad es. geologiche e idrogeologiche), quando necessarie;
	- planimetria generale ed elaborati grafici;
	- prime indicazioni e disposizioni per la stesura dei piani di sicurezza;
	- calcolo sommario della spesa8 e quadro economico; nel caso di interventi effettuati con tecniche di ingegneria naturalistica, deve essere indicata l'incidenza percentuale di tali opere rispetto all'importo complessivo dei lavori;

<sup>6</sup> ("Regole tecniche in materia di generazione, apposizione e verifica delle firme elettroniche avanzate, qualificate e digitali, ai sensi degli articoli 20, comma 3, 24, comma 4, 28, comma 3, 32, comma 3, lettera b), 35, comma 2, 36, comma 2, e 71"). Il software gratuito messo a disposizione da Regione Lombardia è stato adeguato a tale decreto, a partire dalla versione 4.0 in avanti.

<sup>7</sup> In attesa delle disposizioni attuative del d.lgs. 50/2016, ai sensi del comma 4 dell'art. 216, i contenuti della progettazione sono quelli definiti agli articoli da 14 a 43 del d.p.r. 207/2010.

<sup>8</sup> Per il calcolo delle spese si fa riferimento alle voci e ai valori del Prezzario regionale delle opere forestali (approvato con il decreto 3709/2016) e, per le eventuali voci mancanti, al Prezzario della Camera di Commercio della Provincia di appartenenza in vigore al momento della presentazione della domanda, con l'abbattimento del 20% dei prezzi indicati.

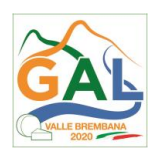

- elenco dei mappali interessato dai lavori o sui quali transiterà la nuova strada o, se del caso, elenco dei mappali interessati dalle modifiche di tracciato previste dagli interventi di miglioramento della strada esistente;
- capitolato speciale descrittivo e prestazionale e schema di contratto (se il progetto è posto a base di gara).
- o Il progetto definitivo, redatto sulla base delle indicazioni del progetto di fattibilità tecnica ed economica, contiene tutti gli elementi necessari ai fini del rilascio delle prescritte autorizzazioni e pareri<sup>9</sup> ed è costituito da:
	- relazione descrittiva generale (accompagnata da documentazione fotografica) e relazioni tecniche e specialistiche;
	- rilievi plano-altimetrici ed elaborati grafici;
	- studio di fattibilità ambientale;
	- calcoli delle strutture;
	- elenco dei prezzi ed eventuali analisi;
	- computo metrico estimativo e quadro economico (con l'indicazione dei costi della sicurezza);
	- aggiornamento del documento contenente le prime indicazioni e disposizioni per la stesura dei piani di sicurezza;
	- elenco dei mappali interessati dai lavori o sui quali transiterà la nuova strada o, se del caso, elenco dei mappali interessati dalle modifiche di tracciato previste dagli interventi di miglioramento della strada esistente;
	- disciplinare descrittivo e prestazionale degli elementi tecnici.
- o Il progetto esecutivo sviluppa tutti gli elementi del progetto definitivo e definisce compiutamente l'intervento da realizzare in ogni particolare; è costituito da:
	- relazione generale (accompagnata da documentazione fotografica) e relazioni specialistiche;
	- elaborati grafici di dettaglio;
	- calcoli esecutivi delle strutture;
	- piano di manutenzione dell'opera e delle sue parti, in relazione al ciclo di vita;
	- indicazioni per la redazione del piano di sicurezza e coordinamento e quadro d'incidenza della manodopera;
	- computo metrico estimativo definitivo e quadro economico;
	- cronoprogramma dei lavori;

-

• elenco dei prezzi unitari ed eventuali analisi;

<sup>9</sup> Autorizzazioni per la trasformazione del bosco e per la trasformazione d'uso del suolo (art. 50, comma 11 della l.r. 31/2008), permesso di costruire, pareri di compatibilità con gli strumenti di pianificazione, gestione e tutela delle aree protette e dei siti Rete Natura 2000 e con le previsioni e prescrizioni dei piani di gestione forestale.

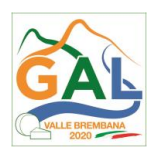

- elenco dei mappali interessati dai lavori o sui quali transiterà la nuova strada o, se del caso, elenco dei mappali interessati dalle modifiche di tracciato previste dagli interventi di miglioramento della strada esistente;
- schema di contratto e di capitolato speciale di appalto;

Il progetto esecutivo è corredato delle autorizzazioni e dei pareri necessari e, nel caso di Ente Pubblico, anche del provvedimento di approvazione del progetto stesso.

Nel caso di lavori in amministrazione diretta o effettuati da soggetti (gestori di strade) privati, il progetto, a seconda se di massima o di dettaglio, sarà costituito da documenti ed elaborati equivalenti a quelli richiesti per i progetti di lavori in appalto (relazioni descrittive e tecniche, elaborati grafici, quadri economici con elenco prezzi e computi, ecc.) e sarà accompagnato dalle autorizzazioni e dai pareri necessari per la regolare effettuazione dei lavori.

Ai fini istruttori, il progetto allegato alla domanda di aiuto, deve fornire, indipendentemente dal livello progettuale, gli elementi richiesti in relazione ai criteri di selezione indicati al paragrafo 10.

Il progetto deve essere firmato da un tecnico progettista iscritto a un Ordine/Collegio Professionale competente per legge (iscrizione non necessaria per tecnici abilitati dipendenti dell'Ente).

- **B. Autorizzazione del proprietario ad effettuare gli interventi**, qualora il richiedente abbia in gestione i terreni interessati dai lavori o su cui transiterà la nuova strada da realizzare o i terreni interessati dalle modifiche di tracciato previste per il miglioramento della strada esistente, oppure abbia in gestione la strada oggetto degli interventi di miglioramento;
- **C. Per gli interventi ricadenti in aree demaniali,** estremi della concessione e l'attestazione del pagamento del canone per l'anno 2018 (salvo che la concessione sia a titolo gratuito), con l'indicazione dei rispettivi estremi catastali;
- **D. Dichiarazione sostitutiva di atto notorio** di avere o non avere richiesto**,** per gli interventi oggetto di contributo ai sensi della presente Operazione, il finanziamento anche con altre "fonti di aiuto" diverse dal Programma di Sviluppo Rurale 2014-2020 o agevolazioni fiscali (allegato 1). La mancanza dell'allegato 1 comporta la non ammissibilità della domanda di contributo;
- **E. Dichiarazione sostitutiva di atto notorio** per la concessione di aiuti di stato illegali e incompatibili con il mercato interno (clausola Deggendorf) e per le imprese che si trovano in stato di fallimento, di liquidazione (anche volontaria), di amministrazione controllata, di concordato preventivo o in qualsiasi altra situazione equivalente secondo la normativa statale vigente (allegato 17). La mancanza dell'allegato 17 comporta la non ammissibilità della domanda di contributo.

Va inoltre allegata alla domanda tutta la documentazione ritenuta utile per l'attribuzione dei punteggi facendo anche riferimento agli allegati elencati nell'indice.

# <span id="page-15-0"></span>12.5. SOSTITUZIONE DELLA DOMANDA E RICEVIBILTA'

#### <span id="page-15-1"></span>12.5.1. SOSTITUZIONE DELLA DOMANDA

Entro la data di scadenza per la presentazione delle domande, indicata al paragrafo 12.1, il richiedente può annullare una domanda già presentata e presentarne una diversa, che costituisce un nuovo procedimento, alle condizioni indicate nei paragrafi 12.1, 12.2 e 12.3.

In particolare, si sottolinea che gli interventi devono essere iniziati e le spese sostenute dopo la data di validazione della nuova domanda in SISCO.

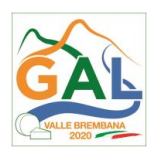

La domanda già presentata è annullata e sostituita dalla nuova domanda soltanto a seguito della validazione di quest'ultima. In assenza della validazione della nuova domanda, ai fini della conclusione dell'istruttoria, resta valida la domanda già presentata.

### <span id="page-16-0"></span>12.5.2. RICEVIBILTA' DELLA DOMANDA

Il GAL verifica che la domanda sia stata presentata a Sis.co entro il termine previsto dal bando. La domanda risulta presentata con la validazione della domanda in SISCO. Ciò avviene quando il beneficiario ricarica a sistema la domanda che ha firmato digitalmente.

Le domande presentate dopo la scadenza del termine sono considerate non ricevibili e quindi non sono oggetto di istruttoria e i procedimenti si considerano conclusi ai sensi dell'art. 2, comma 1 della l.n. 241/1990 e ss.ss.ii.

Il Responsabile del Procedimento, comunica al richiedente, tramite PEC, la non ricevibilità della domanda.

Terminata la fase di verifica della "ricevibilità" delle domande di aiuto, il Responsabile del Procedimento effettua la comunicazione di avvio del procedimento ai beneficiari le cui domande sono ricevibili, ai sensi dell'art. 7 della l. 241/1990.

### <span id="page-16-1"></span>12.5.3. ERRORI PALESI

Gli errori palesi, ai sensi dell'articolo 4 del Regolamento di esecuzione (UE) n. 809/2014, sono errori di compilazione della domanda compiuti in buona fede dal richiedente che possono essere individuati agevolmente nella domanda di aiuto o di pagamento.

La richiesta di riconoscimento dell'errore palese spetta al richiedente/beneficiario, che la presenta tramite SISCO.

Si considerano errori palesi:

- **a. errori di compilazione della domanda di aiuto** relativi a errata compilazione che risultano evidenti in base ad un esame minimale di una domanda quali ad esempio: codice statistico o bancario errato;
- **b. errori derivanti da verifiche di coerenza** (informazioni contraddittorie) che emergono tra l'importo della spesa richiesta in domanda e la documentazione allegata.

L'autorizzazione alla presentazione della domanda di errore palese è rilasciata o negata, dopo valutazione:

- •dal Responsabile del procedimento (GAL) per quanti riguarda la domanda di aiuto;
- •dall'Organismo Pagatore Regionale (OPR) per quanto riguarda le domande di pagamento.

L'esito della valutazione viene inviato al richiedente/beneficiario.

L'errore palese può essere riconosciuto solo fino all'erogazione del primo pagamento richiesto.

La domanda di errore palese corregge e sostituisce la domanda di aiuto o di pagamento e deve essere presentata con le modalità indicate al paragrafo 12.3. Il richiedente/beneficiario può presentare solo una domanda di correzione di errore palese per ciascuna domanda di aiuto o di pagamento.

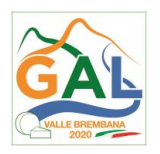

# <span id="page-17-0"></span>**13. ISTRUTTORIA DELLE DOMANDE DI AIUTO**

La domanda di aiuto è presa in carico dal GAL Valle Brembana 2020 che le istruisce attraverso la Commissione di Valutazione formata da soggetti con specifiche competenze nelle materie oggetto degli interventi e nominata dal Responsabile del Procedimento dopo i termini di chiusura delle domande.

#### <span id="page-17-1"></span>13.1. VERIFICA DELLA DOCUMENTAZIONE E DELLE CONDIZIONI DI AMMISSIBILITA' DELLA DOMANDA

Il Responsabile del procedimento o l'operatore individuato dal GAL e abilitato all'utilizzo del software (Sis.co), prende in carico la domanda elettronica, inserisce il numero e la data di protocollo e procede alla verifica di ammissibilità che prevede:

- •la presenza di tutta la documentazione richiesta dal bando, come previsto nel paragrafo "documentazione da allegare alla domanda";
- •che sussistano le eventuali altre condizioni per la presentazione della domandaeventuali altre condizioni di ammissibilità previste dal bando (cfr. paragrafo "Condizioni per la presentazione della domanda").

Il mancato rispetto delle condizioni di cui sopra determina la non ammissibilità della domanda di aiuto all'istruttoria.

Anche per le domande considerate "non ammissibili" all'istruttoria, il Responsabile del procedimento invia la comunicazione al richiedente, che diventa definitiva a seguito dell'adozione dell'atto di approvazione delle graduatorie da parte del GAL.

#### <span id="page-17-2"></span>13.2. ISTRUTTORIA TECNICO AMMINISTRATIVA

L'istruttoria della domanda di aiuto considerata ammissibile è effettuata dalla Commissione di Valutazione ed è avviata nel rispetto delle presenti disposizioni attuative e prevede le seguenti fasi:

- 1. verifica dell'ammissibilità del progetto rispetto all'operazione oggetto della domanda di sostegno;
- 2. istruttoria tecnico/amministrativa;
- 3. attribuzione dei punteggi sulla base dei criteri di selezione.

Nel caso in cui si evidenzi la necessità di perfezionare la documentazione presentata in quanto i documenti non risultano chiari o esaustivi, il Responsabile del procedimento, tramite PEC, ne chiede al richiedente la trasmissione sempre tramite PEC entro un termine non superiore a **10 giorni** dall'invio della richiesta, trascorsi i quali è disposta la non ammissibilità della domanda.

A conclusione dei controlli sopra richiamati, la Commissione di Valutazione procede alla valutazione delle domande e dei relativi esiti e redige un verbale di istruttoria.

Il Responsabile di Procedimento, prende atto del verbale della Commissione di Valutazione, e dei relativi esiti e, a conclusione dell'attività, redige la graduatoria provvisoria con i relativi punteggi e la sottopone al CDA per la relativa approvazione. Il Responsabile del Procedimento trasmette via PEC il verbale istruttorio ai richiedenti che, **entro 10 giorni** dall'invio del verbale, possono partecipare al procedimento istruttorio ai sensi della legge 241/1990, presentando al Responsabile del Procedimento, tramite PEC, un'**istanza di riesame**, con le osservazioni eventualmente corredate da documenti.

Se il richiedente presenta istanza di riesame, il Responsabile di Procedimento convoca la Commissione di Valutazione che effettua i controlli e le attività amministrative sopra richiamate e redige una proposta di verbale di istruttoria, motivandone l'accoglimento o il non accoglimento.

Il Responsabile di Procedimento, trasmette per approvazione al CDA e trasmette via PEC il verbale istruttorio definitivo ai richiedenti.

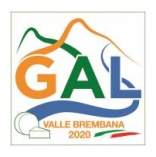

### <span id="page-18-0"></span>13.3. CHIUSURA DELLE ISTRUTTORIE

Le istruttorie, comprensive delle attività di riesame, devono essere completate entro **90 giorni dalla data di chiusura del bando**.

L'istruttoria si conclude con la redazione a cura della Commissione di Valutazione del GAL di un verbale, che deve essere caricato a sistema.

I dati contenuti nel verbale devono essere riportati in Sis.co., per la creazione del Verbale di istruttoria informatizzato che viene firmato digitalmente dall'istruttore incaricato e controfirmato dal Responsabile del procedimento.

# <span id="page-18-1"></span>**14. APPROVAZIONE DEGLI ESITI ISTRUTTORI E AMMISSIONE A FINANZIAMENTO**

A seguito delle conclusioni dei lavori di istruttoria, il GAL approva con proprio atto i seguenti elenchi:

- a) l'elenco delle domande non ammesse all'istruttoria;
- b) l'elenco delle domande con esito istruttorio negativo;
- c) l'elenco delle domande ammissibili a finanziamento;
- d) l'elenco delle domande finanziate;
- e) l'elenco delle domande ammesse ma non finanziate.

La procedura si conclude entro **30 giorni** dalla chiusura delle istruttorie.

Per ogni beneficiario di cui agli elenchi c), d) ed e), saranno indicati: numero del procedimento, CUA, ragione sociale, Comune, importo totale dell'investimento, importo ammesso, contributo concesso, quota comunitaria di sostegno, punteggio assegnato.

Gli elenchi, approvati con atto formale, sono inviati dal GAL al Responsabile di Operazione di Regione Lombardia, per la verifica della correttezza formale e della disponibilità finanziaria sulla Operazione di riferimento.

L'atto formale di approvazione degli elenchi contiene:

- il riferimento al Piano di Sviluppo Locale (azione del PSL e corrispondente operazione del PSR);
- il riferimento all'elenco contenente le istanze istruite favorevolmente ed ammesse al finanziamento;
- il riferimento all'elenco contenente le istanze istruite favorevolmente, ma non ammesse a finanziamento per carenza di fondi;
- il riferimento all'elenco contenente le istanze con parere sfavorevole;
- la verifica della copertura finanziaria;
- l'attestazione del Direttore del GAL circa la regolarità e la legittimità del procedimento.

Per ogni domanda con esito istruttorio positivo, ammessa a finanziamento viene rilasciato, ai sensi di quanto stabilito dalla Deliberazione n. 24/2004 del Comitato Interministeriale per la Programmazione Economica (CIPE), in attuazione della legge n. 144 del 17 maggio 1999 e smi, il Codice Unico di Progetto (CUP) che accompagna ciascuna domanda di contributo dall'approvazione del provvedimento di assegnazione delle risorse fino al suo completamento. Ai sensi di quanto stabilito al comma 2.2 della citata Deliberazione, il codice CUP deve essere riportato su tutti i documenti amministrativi e contabili, cartacei ed informatici.

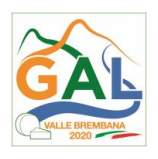

Il Responsabile del Procedimento comunica ai beneficiari il codice CUP attribuito al progetto.

# <span id="page-19-0"></span>14.1. CONTROLLI DI SECONDO LIVELLO SULLE DOMANDE DI AIUTO PRESENTATE

Saranno effettuati dei controlli di secondo livello su un campione casuale delle domande di aiuto presentate.

I controlli potranno essere effettuati su tutte le domande, sia che queste siano poi ammesse o no a finanziamento.

# <span id="page-19-1"></span>**15. COMUNICAZIONI, PUBBLICAZIONI E CONTATTI**

Le graduatorie saranno pubblicate nell'area "Amministrazione trasparente" del sito del GAL (ai sensi del D.Lgs 33/2013) il giorno **16/09/2019.**

Dopo la verifica formale di Regione Lombardia, il provvedimento è pubblicato sul sito internet del GAL nell'area "Amministrazione trasparente", ai sensi del D.Lgs 33/2013, indicando la data di pubblicazione.

Il provvedimento viene anche pubblicato, a cura di Regione Lombardia, sul sito http://www.ue.regione.lombardia.it ed inviato l'Organismo Pagatore Regionale per gli adempimenti ad esso spettanti.

Il GAL provvede poi ad inviare con PEC ai beneficiari la comunicazione di ammissione a finanziamento, con l'indicazione della spesa complessiva ammessa a contributo, del contributo concesso, delle tempistiche di realizzazione, inclusa la data ultima di fine lavori.

La comunicazione deve essere inviata anche ai:

- richiedenti non finanziati per carenza di fondi, ma inseriti in graduatoria con l'indicazione del termine entro il quale la graduatoria rimane aperta al fine di poter ammettere a finanziamento le domande inserite in posizione utile in graduatoria utilizzando eventuali economie che si rendessero disponibili"

- soggetti con esiti istruttorio della domanda negativo, con i motivi dell'esclusione

- soggetti non ammessi all'istruttoria, con i motivi della non ammissibilità.

Per informazioni relative ai contenuti del bando, i contatti sono:

# **Responsabile del procedimento: Dott. Patrizio Musitelli (direttore) Tel: 0345/92354**

**Email: info@GALvallebrembana2020.it**

Per assistenza tecnica relative alle procedure informatizzate

(**Sis.Co.): numero verde 800 131 151**

**e-mail [sisco.supporto@regione.lombardia.it](mailto:sisco.supporto@regione.lombardia.it)**

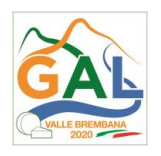

### <span id="page-20-0"></span>15.1. PRESENTAZIONE DEL PROGETTO ESECUTIVO

Il beneficiario, qualora non l'abbia presentato con la domanda di finanziamento, deve trasmettere al GAL Valle Brembana, tramite PEC, il progetto esecutivo entro **120 giorni** dalla data di pubblicazione del provvedimento di ammissione a finanziamento della domanda sul sito internet del GAL nell'area "Amministrazione trasparente" pena la decadenza della domanda**.** Il progetto esecutivo deve essere accompagnato dall'atto formale di approvazione e dal "Modulo valore e procedura" compilato (allegato 2). Nel caso in cui il progetto esecutivo sia stato già trasmesso in fase di presentazione della domanda di aiuto, dovrà essere inviato al GAL il "Modulo valore e procedura" compilato.

Entro 60 giorni dal ricevimento del progetto esecutivo, il GAL, procede alla sua verifica, con particolare riguardo alla completezza della documentazione progettuale e alla presenza delle autorizzazioni e pareri richiesti, nonché alla congruità con quanto indicato nella domanda di contributo ammessa a finanziamento. A conclusione di tali verifiche, il GAL comunica ai beneficiari, tramite PEC, il quadro economico degli interventi, l'importo della spesa ammessa e del relativo contributo, la tempistica per l'esecuzione dei lavori, le eventuali prescrizioni. Il GAL, se necessario, aggiorna i valori precedentemente inseriti in Sis.Co. a conclusione delle istruttorie.

# <span id="page-20-1"></span>**16. PERIODO DI VALIDITA' DELLE DOMANDE**

Le domande istruite positivamente e inserite in graduatoria restano valide per **12 mesi** dalla data di pubblicazione nell'area "Amministrazione trasparente" del sito del GAL del provvedimento di cui al paragrafo 12.

# <span id="page-20-2"></span>**17. REALIZZAZIONE DEGLI INTERVENTI**

#### <span id="page-20-3"></span>17.1 REALIZZAZIONE DEGLI INTERVENTI

 $\overline{a}$ 

Entro **120 giorni** dal ricevimento della comunicazione degli esiti delle verifiche a carico del progetto esecutivo, i beneficiari devono dare avvio ai lavori<sup>10</sup> e presentare, tramite PEC, al GAL:

- − copia del contratto di appalto sottoscritto dalle parti, in caso di lavori eseguiti in appalto;
- − certificato di inizio lavori o dichiarazione di inizio lavori rilasciato dal direttore degli stessi.

Il mancato rispetto dell'invio della documentazione di cui sopra entro i termini fissati comporta la revoca dell'ammissione a finanziamento.

Gli interventi devono essere conclusi entro e non oltre **30 novembre 2020**.

Gli interventi s'intendono conclusi solo se sono completamente funzionali e sono conformi agli investimenti ammessi a finanziamento. La mancata conclusione degli interventi entro il suddetto termine causa la decadenza dal contributo, fatte salve le possibilità di proroga di seguito indicate.

<sup>10</sup> Come specificato al paragrafo 7, il richiedente può iniziare i lavori anche prima della pubblicazione sul sito del GAL dell'atto di ammissione a finanziamento della domanda di contributo, ma in tal caso il GAL è sollevato da qualsiasi obbligo nei suoi riguardi qualora la domanda non venisse finanziata.

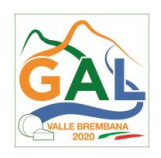

<span id="page-21-0"></span>17.2 ASSEGNAZIONE DEI LAVORI IN APPALTO E DEGLI INCARICHI PER LA PROGETTAZIONE ED EVENTUALI ALTRE PRESTAZIONI PROFESSIONALI

La realizzazione dell'intervento dovrà avvenire nel rispetto della normativa degli appalti pubblici (d.lgs. 50/2016) ai fini dell'assegnazione dei lavori e degli incarichi per la progettazione e per altre prestazioni professionali.

Per accompagnare il beneficiario nella verifica del rispetto del d.lgs. 50/2016, si allegano al presente bando le liste di controllo dei passaggi procedurali previsti dal Codice appalti in relazione all'assegnazione dei lavori, degli incarichi professionali per la realizzazione degli interventi richiesti a finanziamento e per la realizzazione di lavori e/o servizi in amministrazione diretta.

Le liste devono essere compilate nelle diverse fasi di realizzazione del progetto secondo quanto riportato nello schema seguente.

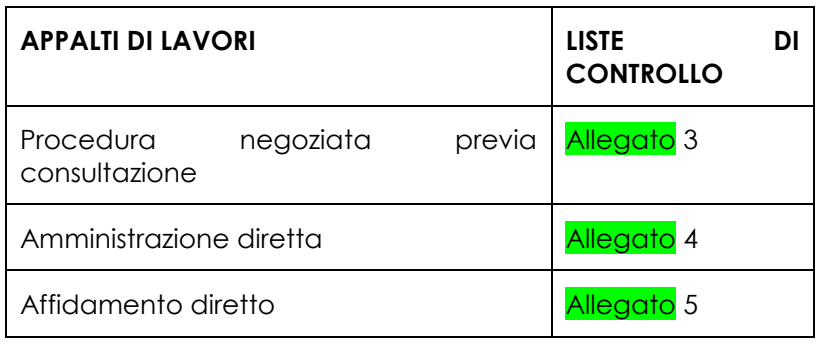

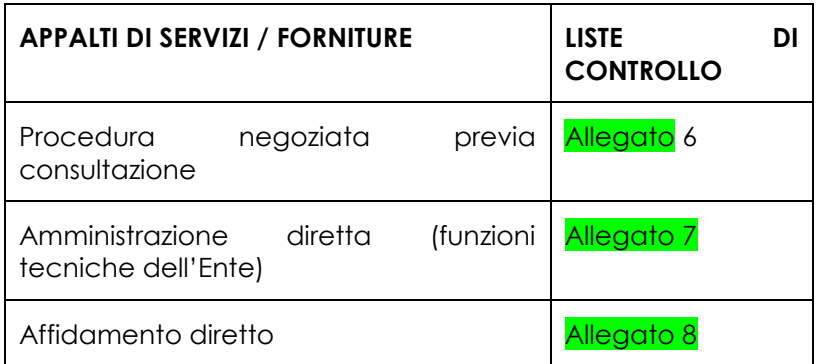

Il mancato rispetto delle procedure previste dal d.lgs. n. 50/2016 può comportare l'esclusione o la riduzione del contributo e la restituzione delle eventuali somme percepite, maggiorate degli interessi maturati, in conformità con quanto previsto dal Reg. UE n. 809/2014. Le tipologie di irregolarità o degli impegni non rispettati che determinano la decadenza totale o parziale della domanda saranno individuati con un successivo provvedimento regionale.

# <span id="page-21-1"></span>**18. PROROGHE**

Il beneficiario, per la realizzazione degli interventi, può beneficiare di una sola proroga fino al limite massimo di 8 mesi decorrente dal giorno successivo al termine per la realizzazione degli investimenti, e comunque entro e non oltre il 30 luglio 2021.

La proroga può essere concessa dal Responsabile del Procedimento solamente in presenza di motivazioni oggettive e non imputabili alla volontà del beneficiario.

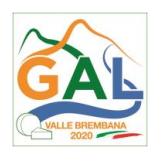

Pertanto, prima della scadenza del termine per la realizzazione degli interventi il beneficiario deve inviare al Responsabile del Procedimento la richiesta di proroga, via P.E.C, accompagnata da una nota che specifichi i motivi per i quali si rende necessaria la proroga medesima.

Il Responsabile del Procedimento, avvalendosi della Commissione di Valutazione per l'istruttoria della domanda di proroga, decide se concedere o non concedere la proroga.

In entrambi i casi, la decisione è comunicata mediante P.E.C, all'Autorità di Gestione, al beneficiario e all'Organismo pagatore.

#### <span id="page-22-0"></span>**19. VARIANTI**

#### <span id="page-22-1"></span>19.1. DEFINIZIONE DI VARIANTE

Sono considerate varianti i cambiamenti del progetto originario, a condizione che non comportino modifiche agli obiettivi e alle caratteristiche degli interventi che hanno reso l'iniziativa finanziabile.

Nel caso di interventi realizzati da soggetti pubblici le varianti del progetto originario sono ammissibili a condizione che rispettino la normativa di riferimento (d.lgs. 50/2016).

Nel corso della realizzazione del progetto finanziato, non sono considerate varianti le modifiche tecniche migliorative degli interventi approvati, fermo restando l'importo della spesa ammessa in sede di istruttoria, come eventualmente corretto a seguito delle verifiche a carico del progetto esecutivo.

Le suddette modifiche sono considerate ammissibili in sede di accertamento finale, sempre nei limiti della spesa ammessa a finanziamento, purché siano motivate nella relazione tecnica finale e non alterino le finalità del progetto originario.

Eventuali maggiori costi in esecuzione delle varianti sono a carico dei beneficiari e non determinano modifiche in aumento dell'agevolazione ammessa a finanziamento.

#### <span id="page-22-2"></span>19.2. PRESENTAZIONE DELLA DOMANDA DI VARIANTE

Il beneficiario deve presentare al GAL, tramite Sis.Co., una domanda di variante, con le modalità di cui ai paragrafi 12.2 e 12.3 e corredata dalla:

- relazione tecnica con le motivazioni delle modifiche del progetto inizialmente approvato;
- documentazione di cui al precedente paragrafo 12.4 debitamente aggiornata in relazione alla variante richiesta;
- quadro di confronto tra la situazione inizialmente prevista e quella che si determina a seguito della variante, secondo il modello di cui all'Allegato **9** alle presenti disposizioni, firmato dal beneficiario.

La domanda di variante sostituisce completamente la domanda iniziale.

L'acquisto dei beni o la realizzazione delle opere oggetto di variante sono ammissibili soltanto dopo la presentazione a SISCO della domanda di variante, fermo restando quanto disposto nel paragrafo 19.3. La domanda di variante può essere presentata unicamente con riferimento alle domande istruite e finanziate. Il beneficiario può presentare una sola richiesta di variante per ciascuna domanda di contributo.

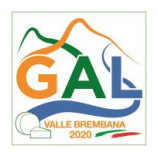

### <span id="page-23-0"></span>19.3. ISTRUTTORIA DELLA DOMANDA DI VARIANTE

Il GAL Valle Brembana 2020, attraverso la Commissione di Valutazione istruisce la domanda di variante ai fini della determinazione della spesa ammissibile e del contributo concesso. Tale domanda costituisce il riferimento per le ulteriori fasi del procedimento.

La variante è concessa a condizione che:

- sia completa degli aggiornamenti della documentazione di cui al paragrafo 12.4;
- la nuova articolazione della spesa non alteri le finalità originarie del progetto;
- rispetti le caratteristiche tecniche degli interventi, le condizioni e i limiti indicati nelle presenti disposizioni attuative;
- non determini una diminuzione del punteggio attribuito che causi l'esclusione della domanda dall'ammissione a finanziamento;
- non comporti un aumento dell'agevolazione concessa (eventuali maggiori spese sono totalmente a carico del richiedente);
- non siano utilizzate le economie di spesa per la realizzazione di interventi non previsti dal progetto originario.

La spesa ammessa a finanziamento e il contributo concesso non possono comunque superare gli importi stabiliti nel provvedimento di cui al paragrafo 14; eventuali maggiori spese dovute alle varianti sono ad esclusivo carico del beneficiario.

La Commissione di valutazione, conclusa l'istruttoria, formula una proposta al Responsabile del Procedimento

Il Beneficiario che esegua le varianti richieste senza attendere l'autorizzazione del Responsabile del Procedimento si assume il rischio che le spese sostenute non siano riconosciute a consuntivo, nel caso in cui la variante non sia autorizzata.

Il Responsabile del Procedimento conclusa l'istruttoria, può autorizzare o non autorizzare la variante e aggiorna, se del caso, l'ammontare del contributo concesso relativamente alla domanda oggetto di variante e, tramite PEC, ne dà comunicazione in ogni caso, al beneficiario.

Nel caso di non autorizzazione della variante l'istruttoria può concludersi con:

- esito positivo con esclusione della variante richiesta;
- esito negativo, nel caso in cui la non autorizzazione della variante richiesta comporti il non raggiungimento degli obiettivi del progetto iniziale; in questo caso si ha la decadenza del contributo concesso.

# <span id="page-23-1"></span>**20. CAMBIO DEL BENEFICIARIO**

#### <span id="page-23-2"></span>20.1. CONDIZIONI PER RICHIEDERE IL CAMBIO DEL BENEFICIARIO

Il cambio del richiedente o del beneficiario può avvenire in qualsiasi momento, a condizione che:

1) il subentrante sia in possesso dei requisiti, soggettivi e oggettivi, necessari per l'accesso al contributo;

2) il subentrante si impegni formalmente a mantenere **tutti** gli impegni assunti dal cedente;

3) il subentro non provochi una diminuzione del punteggio attribuito, tale da causare l'esclusione della domanda dalla graduatoria delle domande finanziate (solo in caso di cambio del beneficiario).

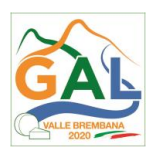

### <span id="page-24-0"></span>20.2. COME RICHIEDERE IL CAMBIO DEL BENEFICIARIO

Il subentrante deve presentare tramite apposita richiesta SISCO entro 90 giorni continuativi dal perfezionamento della transazione. La richiesta deve essere corredata della documentazione comprovante:

- il possesso del requisito, soggettivi e oggettivi;
- la documentazione attestante la rinuncia alla domanda da parte del soggetto cedente;
- la titolarità al subentro;
- l'impegno a mantenere tutti gli impegni assunti dal cedente.

Il Responsabile di Procedimento, istruita la richiesta, comunica al subentrante e al cedente tramite PEC l'esito dell'istruttoria che può comportare:

- 1. la non autorizzazione al subentro;
- 2. l'autorizzazione al subentro con revisione del punteggio attribuito e/o del contributo spettante e/o della percentuale di finanziamento. In ogni caso, dopo l'ammissione a contributo, non è possibile aumentare il punteggio di priorità, la percentuale di finanziamento e l'entità del contributo;
- 3. l'autorizzazione senza alcuna variazione.

Il subentrante deve presentare a SISCO la nuova domanda con le modalità previste ai paragrafi 12.2 – A chi inoltrare la domanda, 12.3 - Come presentare la domanda.

Il Responsabile del Procedimento, provvede all'istruttoria della domanda e nei casi di istruttoria positiva aggiorna gli atti di concessione del finanziamento e ne dà comunicazione tramite PEC al Responsabile di Operazione per gli adempimenti di competenza e al nuovo beneficiario.

**Qualora non sia autorizzato il subentro**, il beneficiario cedente deve provvedere alla restituzione delle eventuali somme percepite, maggiorate degli interessi maturati.

# **PARTE 2 – DOMANDA DI PAGAMENTO**

# <span id="page-24-1"></span>**21. PROCEDURE DI PAGAMENTO**

Le erogazioni dei contributi sono regolate dalle disposizioni emanate dall'Organismo Pagatore Regionale.

I pagamenti sono disposti dall'Organismo Pagatore Regionale, che si avvale per l'istruttoria delle domande di SAL e saldo degli Organismi Delegati (OD), ai sensi dell'art. 7 del Regolamento (UE) n. 1306/2013.

L'erogazione dei contributi è disposta con provvedimento del Dirigente responsabile dell'OPR, che assume, per la gestione delle domande di pagamento, la funzione di Responsabile del procedimento.

Per ulteriori dettagli circa le procedure di gestione e controllo delle domande di pagamento e le procedure dei controlli amministrativi e finanziari per il rilascio dell'autorizzazione al pagamento, si fa riferimento ai seguenti documenti:

- D.d.s. 11 giugno 2018 - n. 8492 - Programma di sviluppo rurale 2014 - 2010 della Lombardia - Manuale operativo per la gestione e il controllo delle domande di pagamento per le misure di investimenti (Manuale Unico PSR, consultabile al seguente indirizzo: Manuale Unico PSR e Schede Operative;

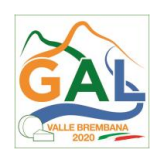

- D.d.s. 29 giugno 2018 – n. 9649 Programma di sviluppo rurale 2014-2020 della Lombardia – Manuale delle procedure dei controlli amministrativi e finanziari per il rilascio dell'autorizzazione al pagamento (di seguito Manuale autorizzazione al pagamento), consultabile al seguente indirizzo: Manuale autorizzazione al pagamento;

### <span id="page-25-0"></span>**22. MODALITA' E TEMPI PER L'EROGAZIONE DEL CONTRIBUTO (ANTICIPO, STATO DI AVANZAMENTO LAVORI, SALDO)**

Il beneficiario, tramite una domanda di pagamento presentata per via telematica su Sis.Co., può richiedere all'Organismo Pagatore Regionale l'erogazione del contributo concesso sotto forma di:

- a) anticipo;
- b) stato avanzamento lavori (SAL);
- c) saldo.

L'anticipo e lo stato di avanzamento lavori sono alternativi. I beneficiari che non hanno richiesto o ottenuto l'anticipo possono chiedere il pagamento di un solo SAL.

Alla validazione delle domande di pagamento il GAL riceve un messaggio e-mail di comunicazione di avvenuta presentazione della domanda.

È in capo al GAL la verifica della completezza della documentazione e della coerenza/pertinenza della spesa rispetto al progetto ed agli obiettivi del P.A.

Per le domande relative ai pagamenti diversi dagli anticipi, il GAL redige un verbale attestando la completezza della documentazione e la coerenza del progetto relativamente agli obiettivi del piano di attuazione.

Il GAL provvede successivamente alla trasmissione via PEC del verbale all'OD di riferimento, che lo acquisisce e lo allega all'istruttoria di pagamento.

Le domande di pagamento sono prese in carico dai funzionari istruttori delle OD che, al termine delle verifiche di cui ai successivi paragrafi 22.1 EROGAZIONE DELL'ANTICIPO, 22.2 EROGAZIONE DELLO STATO DI AVANZAMENTO LAVORI (SAL), 22.3 EROGAZIONE DEL SALDO e 23 CONTROLLI AMMINISTRATIVI E TECNICI PER L'ACCERTAMENTO FINALE DEI LAVORI, redigono e sottoscrivono i relativi verbali, controfirmati dal Dirigente responsabile. Si ricorda che i beneficiari pubblici e i soggetti che operano in regime pubblicistico, devono dimostrare di avere seguito la corretta procedura appalti pubblici (compilazione apposite check list).

Definito l'esito dell'istruttoria di pagamento l'OPR, in caso positivo, provvede a liquidare il contributo ammesso.

OPR informa il GAL in merito alla esecuzione di ogni pagamento.

Gli OD, controllando le domande di pagamento, verificano la documentazione presentata dal beneficiario e determinano la spesa ammissibile e il relativo contributo.

Se il contributo richiesto con la domanda di pagamento supera di oltre il 10% il contributo ammissibile definito a conclusione dell'istruttoria, cioè il contributo erogabile al richiedente sulla base della spesa riconosciuta come ammissibile, al contributo ammissibile si applica una riduzione pari alla differenza tra questi due importi, ai sensi dell'articolo 63 del Regolamento (UE) n. 809/2014.

L'eventuale riduzione del contributo, calcolata come sopra indicato, si applica anche a seguito dei controlli in loco.

Le Amministrazioni competenti inviano il verbale ai beneficiari, che entro 10 giorni dalla data di trasmissione, possono partecipare al procedimento istruttorio ai sensi della legge 241/1990, presentando tramite PEC un'istanza di riesame, con le osservazioni eventualmente corredate da documenti.

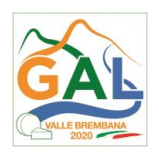

Se il beneficiario presenta istanza di riesame, il funzionario incaricato effettua i controlli e le verifiche relative alle memorie ricevute, redige e sottoscrive una proposta di verbale di riesame, motivandone l'accoglimento o il non accoglimento; tale proposta deve essere approvata e controfirmata dal Dirigente responsabile.

Nell'ambito dei riscontri finalizzati ai pagamenti, gli OD competenti verificano la documentazione richiesta dalla normativa per i pagamenti della Pubblica Amministrazione; accertano la validità del documento di regolarità contributiva (DURC) e, ove previsto, la regolarità della documentazione antimafia e della dichiarazione sostitutiva per la concessione di Aiuti di Stato.

Si fa comunque specifico riferimento al Manuale Unico PSR - paragrafo 2.6. e al Manuale autorizzazione al pagamento – Fase1 – acquisizione elenco di liquidazione e verifiche di conformità amministrativa.

### <span id="page-26-0"></span>22.1. EROGAZIONE DELL'ANTICIPO

Il beneficiario può richiedere, a fronte dell'accensione di idonea garanzia fideiussoria, l'erogazione di un anticipo, pari al 50% dell'importo del contributo concesso. Alla domanda di pagamento dell'anticipo il beneficiario deve allegare la seguente documentazione:

- polizza fideiussioria, redatta in conformità con il modello all'Allegato 13 o 15 SCHEMA DI FIDEIUSSIONE (a cui aggiungere eventuale Allegato 14 SCHEMA DI CONFERMA DI VALIDITÀ DELLA POLIZZA FIDEIUSSORIA in caso di emissione della polizza a cura di un'Agenzia);
- quando è necessario acquisire la documentazione antimafia, di cui all'art. 84 e 91 del D.Lgs. 159/2011, deve essere prodotta una dichiarazione sostitutiva di certificazione da parte del GAL, del rappresentante e degli altri soggetti di cui all'art 85 del D. Lgs. 159/2011, con indicazione dei familiari conviventi "maggiorenni" che risiedono nel territorio dello Stato, compilando il modulo scaricabile dal sito internet della Prefettura di competenza. La documentazione antimafia non è necessaria quando il beneficiario è una Pubblica Amministrazione, un ente pubblico, un ente o azienda vigilata dallo Stato o da altro Ente pubblico. L'evidenziazione di criticità in tema di documentazione antimafia comporta la decadenza dall'agevolazione. Si fa comunque specifico riferimento al "Manuale autorizzazione al pagamento" cap. 3.2.1 – paragrafo "Documentazione antimafia";
- certificato di inizio lavori o dichiarazione di inizio lavori rilasciato dal direttore dei lavori, se non inviato in precedenza;
- lista di controllo compilata relativa all'assegnazione dei lavori e degli incarichi professionali o all'esecuzione dei lavori in amministrazione diretta, scelta tra quelle indicate al paragrafo "Assegnazione dei lavori, degli incarichi per la progettazione ed eventuali altre presta-zioni professionali";

In sede di accertamento per l'anticipo l'OD verifica la completezza e la correttezza della domanda di pagamento e della documentazione presentata e determina l'anticipo da liquidare.

In particolare, per quanto riguarda la fidejussione, il funzionario istruttore controlla la completezza e la correttezza della polizza, verifica che la polizza sia stata emessa a favore di OPR e contratta con un istituto di credito o assicurativo (in questo caso solo se iscritto all'Istituto per la Vigilanza sulle Assicurazioni - IVASS). Nel caso in cui la polizza fideiussoria sia stata emessa da un'agenzia, la stessa deve essere accompagnata dalla conferma di validità emessa dalla sede, a cui deve essere allegata la copia di un documento di identità del firmatario della conferma stessa (Allegato 14 SCHEMA DI CONFERMA DI VALIDITÀ DELLA POLIZZA FIDEIUSSORIA).

L'originale della polizza fideiussoria deve essere poi inviata dall'Amministrazione competente all'OPR, utilizzando il protocollo federato.

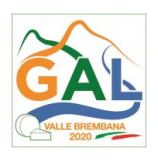

Si fa comunque specifico riferimento al "Manuale Unico PSR", cap. 2.2 Controllo delle domande di pagamento e al Manuale autorizzazione al pagamento – Fase1 – acquisizione elenco di liquidazione e verifiche di conformità amministrativa.

#### <span id="page-27-0"></span>22.2. EROGAZIONE DELLO STATO DI AVANZAMENTO LAVORI (SAL)

I beneficiari che non hanno richiesto o ottenuto l'anticipo possono chiedere il pagamento di un solo SAL, corrispondente ad una spesa ammessa già sostenuta che sia di un importo compreso tra il 30% e il 90% della spesa ammessa in sede di istruttoria della domanda di aiuto.

La richiesta di SAL avviene esclusivamente per via telematica tramite la compilazione della domanda informatizzata presente in SIS.CO., allegando la seguente documentazione:

- 1. giustificativi di spesa in copia (fatture o documenti contabili equivalenti), riportanti sempre il CUP, e tracciabilità dei pagamenti effettuati (documenti di pagamento quali bonifici/ricevute bancarie, estratti conto in caso di pagamenti con assegni unitamente alla fotocopia dell'assegno, estratti conto delle carte di credito utilizzate per i pagamenti, MAV, mandati di pagamento per gli Enti pubblici), riportanti i riferimenti di pagamento e preferibilmente anche il CUP, accompagnati da relativa liberatoria secondo il modello in allegato 11 MODELLO DI DICHIARAZIONE LIBERATORIA FATTURE con indicato il codice CUP assegnato al progetto; le fatture emesse prima dell'assegnazione del codice CUP devono riportare il numero di domanda SIS.CO. con la quale sono stati richiesti gli interventi oggetto della fattura o il riferimento al decreto di approvazione delle disposizioni attuative dell'Operazione. Le fatture o documenti contabili equivalenti devono essere registrati in un sistema contabile distinto o con un apposito codice contabile "PSR 2014-2020 – Operazione 19.2.01 – 4.3.01" riportante anche il codice CUP relativo alla domanda finanziata. L'inserimento del codice contabile può essere effettuato manualmente o informaticamente (pratica consigliata);
- 2. quando è necessario acquisire la documentazione antimafia, di cui all'art. 84 e 91 del DLgs. 159/2011, deve essere prodotta una dichiarazione sostitutiva di certificazione da parte del le GAL e rappresentante e degli altri soggetti di cui all'art 85 del D. Lgs. 159/2011, con indica-zione dei familiari conviventi "maggiorenni" che risiedono nel territorio dello Stato, compilando il modulo scaricabile dal sito internet della Prefettura di competenza. La documenta-zione antimafia non è necessaria quando il beneficiario è una Pubblica Amministrazione, un ente pubblico, un ente o azienda vigilata dallo Stato o da altro Ente pubblico. L'evidenzia-zione di criticità in tema di documentazione antimafia comporta la decadenza dall'agevolazione. Si fa comunque specifico riferimento al "Manuale autorizzazione al pagamento" cap. 3.2.1 – paragrafo "Documentazione antimafia";
- 3. computo metrico dello stato di avanzamento a firma del direttore dei lavori riconducibile alle fatture presentate per tali investimenti;
- 4. documentazione attestante l'inizio degli interventi (certificato di inizio lavori o dichiarazione di inizio lavori rilasciato dal direttore degli stessi, se non inviato in precedenza);
- 5. polizza fideiussoria, secondo quanto previsto al paragrafo "FIDEIUSSIONI";
- 6. lista di controllo compilata relativa all'assegnazione dei lavori e degli incarichi professionali o all'esecuzione dei lavori in amministrazione diretta, scelta tra quelle indicate al paragrafo "ASSEGNAZIONE DEI LAVORI, DEGLI INCARICHI PER LA PROGETTAZIONE ED EVENTUALI ALTRE PRESTAZIONI PROFESSIONALI".
- 7. per i lavori eseguiti in amministrazione diretta, prospetti analitici sottoscritti dal responsabile dell'Amministrazione richiedente, che riportino il Codice Unico di Progetto (CUP) relativo all'intervento finanziato e attestino:
	- a. il costo orario o giornaliero del personale utilizzato, su base nominativa, con l'indicazione di tutte le voci che hanno concorso alla definizione di tale costo;

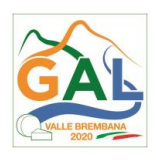

- b. il numero di ore o giornate in cui il personale, su base nominativa, è stato utilizzato per gli interventi e la distribuzione di tale utilizzazione nel corso dell'anno (allegato 12 Modello di timesheet per la rendicontazione delle spese di personale interno e per lavori in amministrazione diretta);
- c. il regolare versamento degli oneri fiscali e previdenziali previsti dalla normativa vigente;
- d. i listini paga del personale emessi nel periodo di utilizzazione dello stesso;
- e. fatture pagate per l'acquisto di materiali come specificato nel precedente punto 1;

In sede di accertamento per il SAL, l'OD verifica:

- a. che le attività realizzate siano conformi agli obiettivi, nei tempi e nei modi, del progetto approvato;
- b. l'ammissibilità delle spese tramite l'esame della documentazione giustificativa delle spese sostenute;
- c. il rispetto delle procedure previste dal d.Lgs 50/2016 Codice Appalti, laddove applicabile e secondo quanto disciplinato dal provvedimento regionale D.d.s. 29/09/2017 n. 11824).

L'OD può richiedere ulteriore documentazione ritenuta necessaria.

Terminato l'esame della documentazione ed effettuati eventuali sopralluoghi (visita in situ), l'OD compila e sottoscrive le relative check list e relazioni di controllo, controfirmate dal Dirigente responsabile.

Per ulteriori dettagli circa le verifiche che saranno effettuate dall'OD, relative all'erogazione del SAL, si rimanda al "Manuale Unico PSR", cap. 2.2 Controllo delle domande di pagamento, cap. 2.3 Con-trollo delle spese sostenute, cap. 2.4 Controllo di coerenza dell'investimento, cap. 2.5 Controllo delle procedure di appalto.

#### <span id="page-28-0"></span>22.3. EROGAZONE DEL SALDO

Entro 60 giorni continuativi dalla data di scadenza del termine per il completamento degli interventi, comprensivo di eventuali proroghe, il beneficiario deve chiedere il saldo del contributo.

La presentazione della domanda di saldo oltre il suddetto termine e sino al novantesimo giorno implica una decurtazione pari al 3% del contributo spettante.

La richiesta di saldo presentata dopo 90 giorni non è ricevibile e determina la revoca del contributo concesso e l'eventuale restituzione delle somme già percepite, maggiorate degli interessi legali.

La richiesta di saldo avviene esclusivamente per via telematica tramite la compilazione della domanda informatizzata presente in SIS.CO., allegando la seguente documentazione:

1. giustificativi di spesa in copia (fatture o documenti contabili equivalenti), riportanti sempre il CUP, e tracciabilità dei pagamenti effettuati (documenti di pagamento quali bonifici/ricevute bancarie, estratti conto in caso di pagamenti con assegni unitamente alla fotocopia dell'assegno, estratti conto delle carte di credito utilizzate per i pagamenti, MAV, mandati di pagamento per gli Enti pubblici), riportanti i riferimenti di pagamento e preferibilmente anche il CUP, accompagnati da relativa liberatoria secondo il modello in allegato 11 MODELLO DI DICHIARAZIONE LIBERATORIA FATTURE con indicato il codice CUP assegnato al progetto. Le fatture emesse prima dell'assegnazione del codice CUP devono riportare il numero di domanda SIS.CO. con la quale sono stati richiesti gli interventi oggetto della fattura o il riferi-mento al decreto di approvazione delle disposizioni attuative dell'Operazione. Le fatture o documenti contabili equivalenti devono essere registrati in un sistema contabile distinto o con un apposito codice contabile "PSR 2014-2020 – Operazione 19.2.01 – 4.3.01" riportante anche il codice CUP

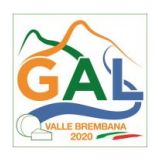

relativo alla domanda finanziata. L'inserimento del codice contabile può essere effettuato manualmente o informaticamente (pratica consigliata);

- 2. per lavori eseguiti in amministrazione diretta, prospetti analitici sottoscritti dal responsabile dell'Ente beneficiario, che riportano il Codice Unico di Progetto (CUP) relativo all'intervento finanziato e attestino:
	- il costo orario o giornaliero del personale utilizzato, su base nominativa, con l'indicazione di tutte le voci che hanno concorso alla definizione di tale costo;
	- il numero di ore o giornate in cui il personale, su base nominativa, è stato utilizzato per gli interventi e la distribuzione di tale utilizzazione nel corso dell'anno (allegato 12 Modello di timesheet per la rendicontazione delle spese di personale interno e per lavori in amministrazione diretta);
	- il regolare versamento degli oneri fiscali e previdenziali previsti dalla normativa vi-gente;
	- i listini paga del personale emessi nel periodo di utilizzazione dello stesso;
	- fatture pagate per l'acquisto di materiali come specificato nel precedente punto 1;
- 3. quando è necessario acquisire la documentazione antimafia, di cui all'art. 84 e 91 del DLgs. 159/2011, deve essere prodotta una dichiarazione sostitutiva di certificazione da parte del legale rappresentante e degli altri soggetti di cui all'art 85 del D. Lgs. 159/2011, con indicazione dei familiari conviventi "maggiorenni" che risiedono nel territorio dello Stato, compilando il modulo scaricabile dal sito internet della Prefettura di competenza. La documentazione antimafia non è necessaria quando il beneficiario è una Pubblica Amministrazione, un ente pubblico, un ente o azienda vigilata dallo Stato o da altro Ente pubblico. L'evidenziazione di criticità in tema di documentazione antimafia comporta la decadenza dall'agevolazione. Si fa comunque specifico riferimento al "Manuale autorizzazione al pagamento" cap. 3.2.1 – paragrafo "Documentazione antimafia";
- 4. provvedimento di approvazione del rendiconto finale dei lavori effettuati e computo metrico dello stato finale dei lavori a firma del direttore dei lavori riconducibile alle fatture presentate per tali investimenti;
- 5. documentazione attestante l'inizio degli interventi (certificato di inizio lavori o dichiara-zione di inizio lavori rilasciato dal direttore degli stessi, se non inviato in precedenza);
- 6. certificato di regolare esecuzione e certificato di ultimazione dei lavori, a firma del direttore dei lavori;
- 7. documentazione fotografica, in cui si evidenziano gli interventi realizzati con i particolari costruttivi:
- 8. dichiarazione sostitutiva di atto notorio di non avere percepito contributi attraverso altre fonti di aiuto compilata secondo l'allegato 1 al presente bando;
- 9. corrispondenti,;
- 10. copia del regolamento comunale di transito sulla viabilità agro-silvo-pastorale che viene applicato alla strada oggetto dell'intervento;
- 11. polizza fideiussoria, qualora ricorra il caso di cui al paragrafo "FIDEIUSSIONI", lettere b) e c);
- 12. lista di controllo compilata relativa all'assegnazione dei lavori e degli incarichi professionali o all'esecuzione dei lavori in amministrazione diretta, scelta tra quelle indicate al paragrafo "Assegnazione dei lavori, degli incarichi per la progettazione e di eventuali altre prestazioni professionali".

L'OD può richiedere ulteriore documentazione ritenuta necessaria.

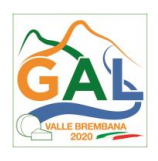

Per ulteriori dettagli circa le verifiche che saranno effettuate dall'OD, relative all'erogazione del SAL, si rimanda al "Manuale Unico PSR", cap. 2. Controlli amministrativi.

### <span id="page-30-0"></span>**23. CONTROLLI AMMINISTRATVI E TECNICI PER L'ACCERTAMENTO FINALE DEI LAVORI**

L'OD effettua i controlli finali per l'accertamento dei risultati di progetto, mediante la verifica della completezza e correttezza della documentazione presentata a corredo della richiesta di saldo e l'effettuazione di un eventuale sopralluogo (visita in situ).

Il controllo è svolto sul 100% dei progetti ammessi e finanziati, entro 90 giorni dalla data di presentazione di tutta la documentazione prevista per la richiesta di saldo, tramite le seguenti verifiche:

- che le attività realizzate siano conformi agli obiettivi, nei tempi e nei modi del progetto approvato, anche con riferimento alle eventuali varianti autorizzate;
- che gli investimenti siano stati iniziati e sostenuti dopo la data di validazione della domanda di contributo;
- che in caso di realizzazione parziale degli investimenti ammessi a finanziamento, la spesa relativa agli interventi non realizzati non sia superiore al 30% della spesa complessiva ammessa a finanziamento;
- della documentazione allegata alla rendicontazione finale;
- dell'ammissibilità delle spese tramite l'esame della documentazione giustificativa delle spese sostenute;
- della documentazione e dei prodotti realizzati in corso di attività del progetto;
- del rispetto delle procedure previste dal D.Lgs. 50/2016 Codice Appalti, laddove applicabile, e secondo quanto disciplinato dal provvedimento regionale D.d.s. 29/09/2017 n. 11824;
- che siano mantenute le condizioni di cui al paragrafo "CONDIZIONI PER LA PRESENTAZIONE DELLA DOMANDA";
- che il beneficiario non sia considerato "impresa in difficoltà" ai sensi dell'art 2 paragrafo 14 del Reg. UE n. 702/2014;

L'OD può richiedere ulteriore documentazione se ritenuta necessaria. Terminato l'esame della documentazione il funzionario compila e sottoscrive la lista di controllo e la relazione di controllo, controfirmate dal Dirigente responsabile.

L'OD comunica la chiusura dell''istruttoria al beneficiario che può partecipare, entro 10 giorni dalla data di trasmissione, al procedimento istruttorio ai sensi della legge 241/1990, attraverso la presentazione di un'istanza di riesame con le osservazioni ed eventuale documentazione a corredo.

Il Dirigente responsabile, sulla base dell'istruttoria del funzionario incaricato, comunica entro 15 giorni l'accoglimento o il non accoglimento dell'istanza di riesame.

Ulteriori dettagli circa le verifiche che saranno effettuate dall'OD, relative all'erogazione del SALDO, si rimanda al "Manuale Unico PSR", cap. 2. Controlli amministrativi.

#### <span id="page-30-1"></span>**24. CONTROLLI IN LOCO**

Il controllo in loco è eseguito dalle OD, su un campione almeno pari al 5% della spesa pubblica ammessa a finanziamento e pagata da OPR, estratto sulla base di fattori di rappresentatività e di

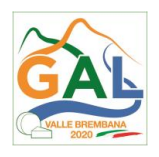

analisi del rischio definite dall'OPR, prima dell'erogazione del saldo del contributo Reg. (UE) N. 809/2014 e ss.mm.ii (art. 49 e seguenti).

Il controllo in loco prevede il controllo della totalità degli impegni assunti e delle dichiarazioni rese, le verifiche sul possesso dei requisiti dichiarati dal richiedente al momento della presentazione della domanda di sostegno, la destinazione o prevista destinazione dell'operazione che corrisponda a quella descritta nella domanda di sostegno e per la quale il sostegno è stato concesso.

Viene anche verificato il rispetto delle condizioni di ammissibilità valutate in fase di istruttoria della domanda di sostegno ed attestate in fase di ammissibilità dall'Amministrazione competente e non ricomprese nei controlli sopra descritti (ad esempio la corretta quantificazione dell'investimento ammissibile e del relativo contributo, la corretta attribuzione dei punteggi di istruttoria, i requisiti soggettivi del richiedente, la valutazione di ammissibilità delle spese presentate in sede di domanda, la corretta acquisizione della documentazione propedeutica alle assegnazioni - DURC e Antimafia).

Il controllo in loco viene eseguito dall'OD: il funzionario che realizza il controllo in loco non può essere lo stesso che ha operato nel procedimento tecnico amministrativo (istruttoria domanda di aiuto e di pagamento).

Al termine del controllo effettuato il funzionario addetto è tenuto a redigere: la check list di controllo in loco, la relazione per la visita in situ e la relazione di controllo in loco

Per quanto riguarda le eventuali inadempienze riscontrate durante il controllo in loco si applicano le riduzioni/esclusioni del contributo previste per il mancato rispetto degli impegni essenziali e accessori e di quanto previsto dall'art. 63 del reg (UE) 809/2014 e di altri obblighi previsti dal presente bando.

Si fa comunque specifico riferimento al "Manuale Unico PSR" relativamente ai capitoli relativi ai controlli in loco.

#### <span id="page-31-0"></span>**25. FIDEIUSSIONI**

La polizza fidejussoria, intestata all'OPR è richiesta nei seguenti casi:

- 1. erogazione dell'anticipo; la durata della garanzia della polizza fideiussoria è pari al periodo di realizzazione dell'intervento più 18 mesi di rinnovo automatico ed eventuali ulteriori proroghe semestrali su espressa richiesta dell'OPR;
- 2. altri casi valutati dall'OPR, che stabilisce la durata della garanzia fideiussoria.

Lo svincolo della polizza fideiussoria viene disposto da OPR previa autorizzazione dell'OD competente, una volta eseguiti con esito positivo i necessari collaudi/controlli sulle opere/interventi eseguiti. OPR invia una comunicazione di svincolo della polizza al soggetto che ha prestato la garanzia e, per conoscenza, al beneficiario.

L'importo garantito dalla fideiussione è pari al 100% dell'anticipazione o, in caso di erogazione del saldo, al contributo concesso.

Si fa comunque specifico riferimento al "Manuale autorizzazione al pagamento" cap. 3.2.1 – paragrafo Fideiussioni.

#### <span id="page-31-1"></span>**26 CONTROLLI EX POST**

I controlli ex post vengono effettuati per le misure che prevedono il mantenimento di impegni da parte dei beneficiari dopo il pagamento del saldo del contributo, ai sensi del Regolamento (UE) 809/2014 (articolo 52) e ss.mm.ii, tenendo conto del periodo di impegno previsto nelle disposizioni attuative delle singole misure/operazioni.

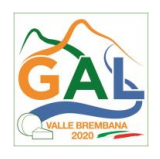

OPR esegue un'estrazione delle domande da sottoporre a controllo ex post e comunica all'OD interessata le domande estratte e da controllare.

Nell'ambito del controllo ex post, i controllori devono effettuare una verifica sul mantenimento degli impegni, in particolare di quelli per cui è richiesto il mantenimento durante tutto il periodo di impegno. Inoltre, devono essere verificati ulteriori elementi in base alla tipologia di progetto finanziato (es: assenza di modifiche sostanziali che alterano la destinazione, la funzionalità o l'utilizzo dell'investimento, assenza di doppio finanziamento, assenza di sconti ribassi o restituzioni delle spese, etc.).

Il controllo ex post include di norma un **sopralluogo** e la **verifica della documentazione** comprovante l'esistenza e/o l'attività dell'impresa o di altra documentazione necessaria a dimostrare il rispetto degli obblighi sottoscritti.

Al termine del controllo vengono redatte: la check list di controllo ex post, la relazione per la verifica in situ e la relazione di controllo ex post.

# <span id="page-32-0"></span>**27. DECADENZA DAL CONTRIBUTO**

La domanda ammessa a finanziamento decade a seguito di irregolarità accertate o rinuncia da parte del beneficiario.

La domanda ammessa a finanziamento decade totalmente a seguito di:

- perdita dei requisiti di ammissibilità;
- mancato rispetto degli impegni essenziali di cui al paragrafo 28.1 Impegni essenziali;

• violazione del divieto di cumulo come stabilito al precedente paragrafo 9 - Divieto di cumulo degli aiuti;

• non veridicità delle dichiarazioni presentate;

• esito negativi dei controlli in loco e dei controlli ex post nei casi previsti, secondo quanto disciplinato dal D.d.s. n. 11972 del 4/10/2017.

La domanda ammessa a finanziamento decade parzialmente a seguito di mancato rispetto degli impegni accessori di cui al successivo paragrafo 28.2 – Impegni accessori.

La domanda ammessa a finanziamento, inoltre, decade totalmente o parzialmente a seguito del mancato rispetto delle procedure previste dal d.lgs. 50/2016, in relazione alle irregolarità o agli impegni non rispettati, così come disciplinato dal provvedimento regionale D.d.s. 29/09/2017 n. 11824), come indicato nel precedente paragrafo "Assegnazione dei lavori, degli incarichi per la progettazione ed eventuali altre prestazioni professionali".

Si fa comunque specifico riferimento al "Manuale Unico PSR" relativamente al cap. 5 "Decadenza del contributo".

#### <span id="page-32-1"></span>27.1. PROCEDIMENTO DI DECADENZA

Qualora sia accertata l'esistenza di fattispecie previste al paragrafo precedente, viene avviato il procedimento finalizzato alla pronuncia della decadenza dai benefici previsti dall'Operazione.

Se il mancato rispetto di quanto previsto al paragrafo precedente è accertato antecedentemente alla prima domanda di pagamento, il procedimento è avviato **dal GAL**, mentre se è accertato nell'ambito dell'istruttoria di una domanda di pagamento o successivamente, il procedimento è avviato dall'**Organismo Pagatore Regionale**.

Se si tratta di decadenza per **rinuncia**, si rimanda al successivo paragrafo 30.

L'avvio del procedimento di decadenza avviene attraverso l'invio tramite PEC al beneficiario di apposita comunicazione prevista dall'articolo 7 della legge 241/90.

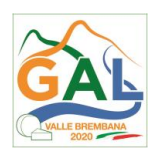

Nella comunicazione di avvio del procedimento s'invita il beneficiario a fornire controdeduzioni entro e non oltre **15 giorni** dalla data di ricevimento.

Alla conclusione delle fasi di verifica del riesame sarà inviato all'interessato, tramite PEC:

- il provvedimento definitivo di decadenza totale dal contributo nel caso in cui il riesame confermi almeno parzialmente il permanere dei presupposti della decadenza;
- la comunicazione di accoglimento delle controdeduzioni e la revoca del provvedimento di decadenza.

Qualora siano state erogate somme a titolo di SAL o saldo, l'Organismo Pagatore Regionale richiede la restituzione delle somme già ricevute dal beneficiario, aumentate degli interessi legali maturati, fatte salve le cause di forza maggiore riconosciute.

Per ulteriori dettagli relativi alle procedure di Decadenza fare riferimento al "Manuale Unico PSR" cap. 5 "Decadenza del contributo".

### <span id="page-33-0"></span>**28. IMPEGNI**

Gli impegni assunti dal beneficiario sono distinti in essenziali ed accessori e il loro mancato rispetto comporta, rispettivamente, la decadenza totale o parziale dei benefici concessi.

La decadenza non si determina qualora siano intervenute cause di forza maggiore e/o circostanze eccezionali riconosciute.

#### <span id="page-33-1"></span>28.1. IMPEGNI ESSENZIALI

Gli impegni essenziali sono i seguenti:

- 1. consentire il regolare svolgimento dei controlli in loco e/o dei sopralluoghi o "visite in situ", effettuati dal personale incaricato;
- 2. raggiungere gli obiettivi collegati a punteggi di priorità previsti dall'intervento ammesso a finanziamento; in questo caso la decadenza dal contributo si verifica solo se il mancato raggiungimento degli obiettivi incide sull'ammissione a finanziamento della domanda;
- 3. realizzare gli interventi ammessi a finanziamento, fatte salve le varianti autorizzate;
- 4. realizzare gli investimenti nei tempi indicati dal bando, fatte salve le eventuali proroghe autorizzate;
- 5. presentare la domanda di saldo del contributo entro il novantesimo giorno continuativo dalla data di scadenza per il completamento degli interventi, così come stabilito dal bando;
- 6. presentare tutta la documentazione prevista dal bando, nei termini stabiliti, compresa copia del regolamento comunale di transito sulla viabilità agro-silvo-pastorale che viene applicato alla strada oggetto dell'intervento;
- 7. mantenere la destinazione d'uso e la funzionalità per 5 anni dalla data di pagamento del saldo del contributo; sia per le strade agro-silvo-pastorali di nuova realizzazione che per quelle sottoposte a miglioramento, va mantenuto il vincolo di destinazione a servizio delle attività forestali e la funzionalità di infrastrutture a uso collettivo e a transito regolamentato, inserite nei Piani VASP;
- 8. mantenere nel fascicolo aziendale del beneficiario i terreni conferiti attraversati dalla strada, nel caso di strada di nuova realizzazione oppure di modifiche del tracciato a seguito di interventi di miglioramento, per la durata del periodo di impegno (5 anni).

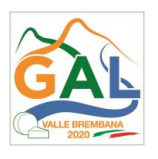

#### <span id="page-34-0"></span>28.2. IMPEGNI ACCESSORI

Gli impegni accessori sono i seguenti:

- 1. informare e pubblicizzare circa il ruolo del FEASR attraverso l'esposizione di apposita cartellonistica, in conformità con quanto previsto nel Decreto n. 6354 del 5 luglio 2016;
- 2. presentare la domanda di saldo del contributo tra il sessantunesimo e il novantesimo giorno continuativo dalla data di scadenza per il completamento degli interventi.

### <span id="page-34-1"></span>**29. CAUSE DI FORZA MAGGIORE E CIRCOSTANZE ECCEZIONALI**

Sono cause di forza maggiore e di circostanze eccezionali gli eventi indipendenti dalla volontà dei beneficiari, che non possono essere da questi previsti, pur con la dovuta diligenza, di cui all'art. 2 del Regolamento (UE) n. 1306/2013 e che impediscono loro di adempiere, in tutto o in parte, agli obblighi e agli impegni derivanti dalle presenti disposizioni attuative.

Le cause di forza maggiore e le circostanze eccezionali trovano applicazione principalmente nelle seguenti fattispecie:

- rinuncia senza restituzione del contributo per quanto riguarda le spese già sostenute;
- ritardo nella realizzazione degli interventi e nella richiesta di erogazione del saldo;
- ritardo nella presentazione di integrazioni, istanze previste dalle presenti disposizioni o richieste dall'Amministrazione;
- proroghe ulteriori rispetto alla unica proroga prevista.

In generale, le cause di forza maggiore e la relativa documentazione probante sono:

- 1. Il decesso del beneficiario:
	- Certificato di morte;
- 2. L'impossibilità a svolgere l'attività lavorativa da parte del beneficiario per lungo periodo (almeno sei mesi) per malattie, incidenti, ecc.:
	- Eventuale denuncia di infortunio, certificazione medica attestante lungo degenza e attestante che le malattie invalidanti non consentono lo svolgimento della specifica attività professionale;
- 3. L'esproprio, non prevedibile al momento della domanda, di superficie assoggettate all'impegno o parte rilevante dell'azienda, tale da comprometterne la redditività economica o la redditività dell'investimento:
	- Provvedimento dell'autorità pubblica che attesta lo stato di somma urgenza e dispone l'esproprio o l'occupazione indicando le particelle catastali interessate;
- 4. Le calamità naturali che coinvolgano superfici assoggettate all'impegno o parte rilevante dell'azienda tale da comprometterne la redditività economica o la redditività dell'investimento o che coinvolgano i territori interessati dalle opere oggetto dei lavori o che comportino variazioni dell'assetto territoriale, idraulico e geologico tali da pregiudicare la funzionalità dell'intervento:
	- Provvedimento dell'autorità competente che accerta lo stato di calamità, con individuazione del luogo interessato o in alternativa;
	- Certificato rilasciato da autorità pubbliche;
- 5. La provata distruzione fortuita di fabbricati aziendali a uso agricolo o il furto di attrezzature, strumenti e macchinari:

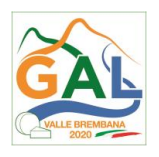

- Denuncia alle forze dell'ordine;
- 6. L'epizoozia che colpisce la totalità o una parte del patrimonio zootecnico dell'imprenditore agricolo:
	- Certificato dall'autorità sanitaria competente o di un veterinario riconosciuto ai sensi del decreto legislativo n. 196 del 22 maggio 1999, che attesta la presenza dell'epizoozia;
- 7. Le fitopatie che colpiscano in tutto o in parte la superficie aziendale:
	- Ordine di estirpazione da parte dell'autorità competente.

In caso di richiesta di riconoscimento di cause di forza maggiore, la documentazione relativa deve essere notificata per iscritto all'OPR e al GAL, tramite PEC, entro 10 giorni lavorativi a decorrere dal momento in cui l'interessato è in grado di provvedervi, pena il mancato riconoscimento della causa di forza maggiore.

Si precisa che anche in presenza di cause di forza maggiore riconosciute, le somme erogate possono essere trattenute dal beneficiario solamente se è dimostrata attraverso idonea documentazione probatoria una spesa sostenuta per l'intervento finanziato.

Non possono essere riconosciute cause di forza maggiore al di fuori di quelle stabilite dall'art. 2 del Regolamento (UE) 1306/2013 e sopra riportate.

Il riconoscimento delle cause di forza maggiore e delle circostanze eccezionali è di competenza dell'OPR.

La comunicazione di accoglimento/non accoglimento delle cause di forza maggiore o delle circostanze eccezionali deve essere trasmessa da OPR al richiedente e per conoscenza al GAL.

Si fa comunque specifico riferimento al "Manuale Unico PSR" relativamente al cap. 6.2 "Cause di forza maggiore".

# <span id="page-35-0"></span>**30. RINUNCIA**

I soggetti beneficiari che intendano rinunciare in tutto o in parte al contributo ovvero in tutto o in parte alla realizzazione del progetto, devono darne immediata comunicazione all'OPR e al GAL. La rinuncia totale deve essere comunicata tramite la compilazione di specifico modulo disponibile in SIS.CO. o, in alternativa, mediante PEC inviata all'OPR e al GAL. La procedura di rinuncia totale va presentata in SISCO direttamente dal richiedente o suo delegato.

Qualora siano già state erogate quote di contributo, i beneficiari devono restituire le somme già ricevute, aumentate degli interessi legali maturati, fatte salve le cause di forza maggiore riconosciute, di cui al precedente paragrafo 29.

La rinuncia non è ammessa qualora le Amministrazioni competenti abbiano già:

informato il beneficiario circa la presenza di irregolarità nella domanda, riscontrate a seguito di un controllo amministrativo o in loco, quando la rinuncia riguarda gli interventi che presentano irregolarità;

comunicato al beneficiario la volontà di effettuare un controllo in loco.

La rinuncia parziale dagli impegni assunti, in assenza di cause di forza maggiore, è ammissibile fino al 30% della spesa ammessa. Oltre tali limiti di riduzione, il contributo è revocato e comporta l'eventuale restituzione delle somme già percepite, maggiorate degli interessi legali.

Per approfondimenti relativi alla procedura di decadenza per rinuncia, fare riferimento al "Manuale Unico PSR" - cap. 6.1 "Recesso/rinuncia dagli impegni".
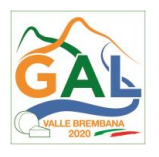

#### **PARTE 3 – DISPOSIZIONI COMUNI**

#### **31. REGIME DI AIUTO**

Il presente bando si applica in attuazione del regime di aiuto in esenzione SA46855(2016/XA) Aiuti di Stato/Italia (Lombardia) di modifica del regime SA.45078 (2016/XA) – Misure di sostegno al settore forestale del Programma di Sviluppo Rurale 2014 – 2020 della Lombardia, comunicato alla Commissione UE.

Il regime prevede che i contributi siano concessi ed erogati nel rispetto delle disposizioni previste dal Reg. UE n. 702/2014 e in particolare artt. da 1 a 13 e art.40.

Il beneficiario deve compilare obbligatoriamente la dichiarazione sostitutiva per la concessione degli Aiuti di Stato di cui all'allegato 1.

Per quanto riguarda gli obblighi derivanti dall'applicazione dell'art. 52 della legge 234/2015 e del D.M. 115/2017, il Gal è individuato quale soggetto responsabile delle verifiche propedeutiche alla concessione degli aiuti e della registrazione dei beneficiari e dei contributi nel Registro nazionale degli Aiuti di Stato.

L'OPR provvede, per quanto di competenza, alle verifiche relative alle erogazioni degli aiuti e alle loro registrazioni nel registro di competenza, a termini di legge.

I dati dei contributi assegnati ai sensi del presente regime sono registrati in SIAN (sistema informativo agricolo nazionale). Dell'avvenuta registrazione e dei controlli eseguiti ne viene data evidenza negli atti di assegnazione del responsabile dell'Operazione.

## **32. MONITORAGGIO DEI RISULTATI**

#### 32.1 INDICATORI

Al fine di misurare l'effettivo livello di raggiungimento degli obiettivi di risultato collegati a questa Operazione, si riportano gli indicatori individuati dal Piano di Attuazione:

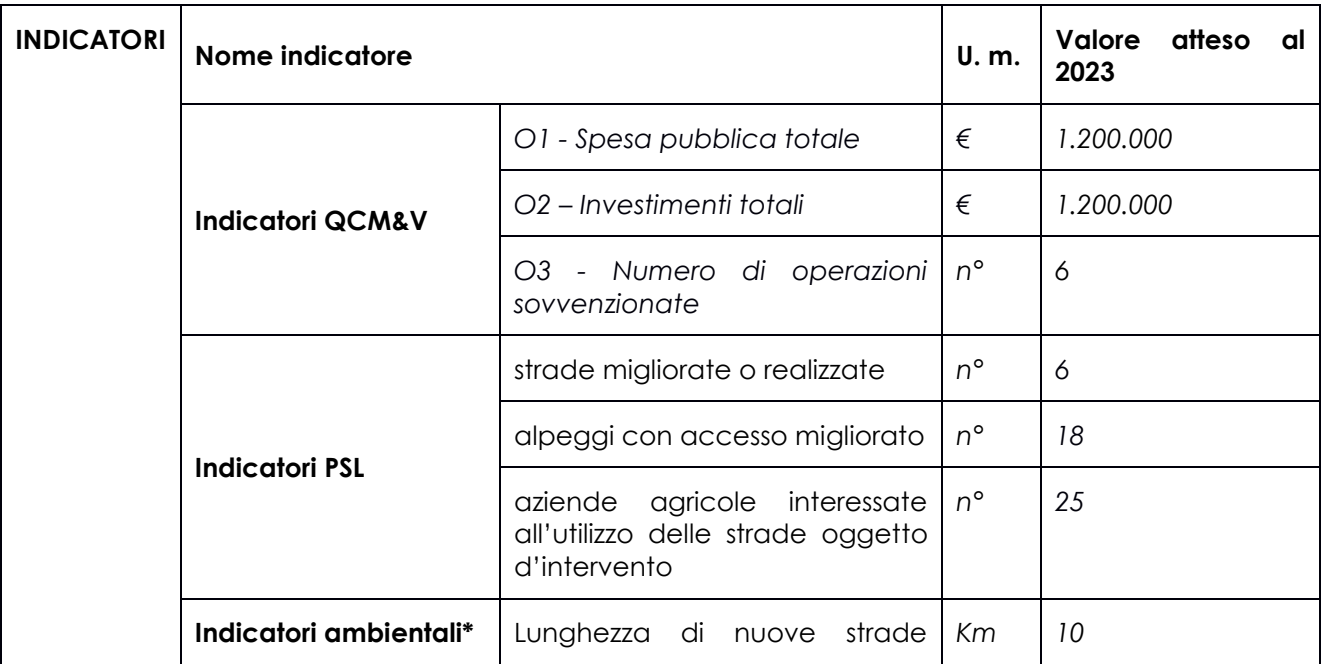

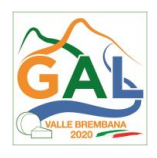

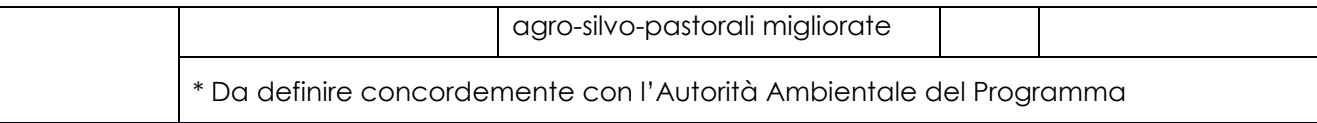

#### 31.2 CUSTOMER SATISFACTION

In attuazione del disposto normativo nazionale e regionale (art. 7 del D. Lgs. 7 marzo 2005, n. 82 e art. 32, co. 2 bis, lettera c della l.r. 1/02/2012, n. 1), è possibile compilare un questionario di customer satisfaction, sia nella fase di 'adesione' che di 'rendicontazione'.

Tutte le informazioni saranno raccolte ed elaborate in forma anonima dal soggetto responsabile del bando, che le utilizzerà in un'ottica di miglioramento costante delle performance al fine di garantire un servizio sempre più efficace, chiaro ed apprezzato da parte dei potenziali beneficiari.

#### **33. RIMEDI AMMINISTRATIVI E GIURISDIZIONALI**

Avverso gli atti con rilevanza esterna emanati dal GAL o dalla Regione relativi all'istruttoria, accertamento e controllo per l'erogazione di premi e integra-zioni al reddito previsti dalla normativa comunitaria, nazionale e regionale l'interessato può presentare ricorso o alternativamente esercitare azione secondo le modalità di seguito indicate.

#### 33.1 RIMEDI AMMINISTRATIVI

Ricorso straordinario al Presidente della Repubblica ai sensi del Decreto Presidente della Repubblica 24 novembre 1971, n. 1199 "Semplificazione dei procedimenti in materia di ricorsi amministrativi".

Il ricorso deve essere presentato per motivi di legittimità da parte di chi vi abbia interesse nel termine di centoventi giorni dalla data della notificazione o della comunicazione dell'atto impugnato o da quando l'interessato ne abbia avuto piena conoscenza.

#### 33.2 RIMEDI GIURISDIZIONALI

Relativamente ai rimedi giurisdizionali si evidenzia che la giurisprudenza ormai costante opera il seguente riparto di giurisdizione.

Relativamente a contestazioni al provvedimento di non ricevibilità, non ammissibilità, non finanziabilità della domanda è ammesso il ricorso al Tribunale Amministrativo Regionale competente per territorio entro 60 giorni dalla data della notificazione o della comunicazione in via amministrativa dell'atto impugnato o da quando l'interessato ne abbia avuto piena conoscenza.

Relativamente a contestazioni per provvedimenti di decadenza o di riduzione del contributo, intervenuti dopo l'ammissione a finanziamento, è ammessa azione avanti al giudice ordinario nei termini e modalità previste dall'ordinamento.

#### **34. SANZIONI**

Secondo quanto previsto dagli articoli 2 e 3 della legge 23 dicembre 1986, n. 898 (Conversione in legge, con modificazioni, del decreto-legge 27 ottobre 1986, n. 701, recante misure urgenti in materia di controlli degli aiuti comunitari alla produzione dell'olio di oliva. Sanzioni amministrative e penali in materia di aiuti comunitari al settore agricolo), ove il fatto non configuri il più grave reato previsto dall'articolo 640-bis del codice penale, chiunque, mediante l'esposizione di dati o notizie

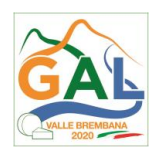

falsi, consegue indebitamente, per se' o per altri, aiuti, premi, indennità, restituzioni, contributi o altre erogazioni a carico totale o parziale del Fondo europeo agricolo di garanzia e del Fondo europeo agricolo per lo sviluppo rurale, è punito con la reclusione da sei mesi a tre anni nonché è tenuto al pagamento di una sanzione amministrativa pecuniaria e comunque alla restituzione dell'indebito.

La competenza a recuperare la somma indebitamente percepita è attribuita all'Organismo Pagatore regionale, mentre la competenza all'irrogazione della sanzione amministrativa è attribuita a Regione Lombardia – Direzione Generale Agricoltura. I recuperi e l'irrogazione delle sanzioni avvengono secondo le modalità e con i criteri individuati nel vigente Manuale delle procedure, dei controlli e delle sanzioni approvato da OPR, per quanto applicabile alla luce degli aggiornamenti intervenuti nella normativa comunitaria e nazionale di riferimento.

## **35. TRATTAMENTO DATI PERSONALI E PUBBLICITÀ**

#### **Regolamento UE 2016/679 del 27 aprile 2016 - Regolamento Generale sulla Protezione dei Dati**

Il Reg. UE 2016/679 - Regolamento Generale sulla Protezione dei Dati prevede la tutela delle persone e di altri soggetti rispetto al trattamento dei dati personali.

Ai sensi dell'art. 5 del citato regolamento, tale trattamento è improntato ai principi di: "liceità, correttezza, trasparenza", "limitazione della finalità", "minimizzazione dei dati", "esattezza", "limitazione della conservazione", "integrità e riservatezza" e "responsabilizzazione".

Ai sensi dell'articolo 13 del predetto Codice, si forniscono le seguenti informazioni:

#### **a. Finalità e modalità del trattamento**

L'informativa è resa a coloro che interagiscono con i servizi online del sistema informativo Sis.Co. (richiedente dei contributi e soggetti autorizzati alla compilazione della domanda per conto del richiedente). La consultazione dei servizi online di questo sistema informativo e la presentazione della domanda a valere sul regime d'aiuto ai sensi del Reg. UE n.1305/2013 relativo allo sviluppo rurale FEASR comporta, per la registrazione e l'accesso, il rilascio di informazioni e dati personali, che possono essere verificati, anche a fini di controllo, con i dati presenti nelle banche dati del sistema.

I dati personali conferiti per la richiesta delle credenziali di accesso al sistema sono strettamente necessari per le finalità di gestione delle utenze e per i servizi necessari a garantire l'operatività del sistema. I dati contenuti nel sistema, possono anche essere utilizzati per attività di ricerca e programmazione direttamente svolte da Enti Pubblici o affidate dagli stessi ad Enti convenzionati che ne garantiscano l'anonimato statistico. Possono inoltre essere utilizzati da strutture di controllo pubblico e/o organismi privati, autorizzati da atti ministeriali e/o regionali.

I dati sono trattati con modalità cartacee ed elettroniche e possono essere comunicati ad altri Enti o società collegati ed interconnessi al Sistema Informativo Agricolo Nazionale (SIAN), sia per comunicazioni di flussi anagrafici che per obblighi derivanti da procedure e/o normative sulla trasparenza o sicurezza delle informazioni.

In particolare, ai sensi dell'art. 111 del Reg. UE n. 1306/2013, è pubblicato l'elenco di beneficiari del sostegno allo sviluppo rurale da parte del FEASR, indicante il nominativo, il Comune di residenza, gli importi del finanziamento pubblico totale corrispondente ad ogni misura/azione finanziata nell'esercizio finanziario, la natura e la descrizione delle misure/azioni finanziate. Tali informazioni sono pubblicate su un sito Internet unico per Stato membro. Esse restano disponibili per 2 anni dalla pubblicazione iniziale.

#### **b. Natura obbligatoria - conseguenze del mancato conferimento dei dati**

Se i dati richiesti sono obbligatori, in caso di mancato conferimento degli stessi, l'interessato non può godere del servizio/beneficio richiesto. Qualora il conferimento dei dati non risulti obbligatorio

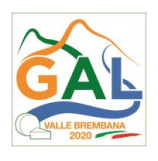

ai sensi di legge, la mancata produzione degli stessi comporta l'improcedibilità dell'istanza, il parziale accoglimento della stessa o l'impossibilità di beneficiare di tutti i servizi offerti dall'Amministrazione.

## **c. Titolari del trattamento**

Titolari del trattamento sono: il GAL Valle Brembana 2020 con sede a Zogno (BG), Via Locatelli 111, la Giunta regionale della Lombardia, nella persona del suo Presidente, con sede in Milano, Piazza Città di Lombardia 1 e l'Organismo Pagatore Regionale, con sede in Milano, Piazza Città di Lombardia 1.

#### **d. Responsabile del trattamento**

Il responsabile del trattamento interno è il Direttore del GAL Valle Brembana 2020, che potrà autorizzare i membri della Commissione di Valutazione al trattamento dei dati raccolti per la sola finalità di cui alle presenti disposizioni attuative.

Il responsabile del trattamento esterno è Lombardia informatica S.p.A., nella persona del leGALe rappresentante.

I dati possono essere trattati anche da altre Amministrazioni pubbliche e ad Enti e soggetti pubblici o privati incaricati di svolgere gli adempimenti previsti dalla normativa. I dati personali sono soggetti a diffusione soltanto nei casi specificamente previsti dalle normative.

#### **e. Diritti dell'interessato**

In relazione al presente trattamento il dichiarante può rivolgersi al responsabile del trattamento per far valere i suoi diritti cosi come previsti dalla normativa vigente.

## **36. RIEPILOGO DELLA TEMPISTICA**

Nella seguente tabella è riportato il crono–programma per il periodo di applicazione delle presenti disposizioni attuative, il quale tra l'altro stabilisce i termini di conclusione del procedimento, determinati nel rispetto dell'articolo 2 della Legge 7 Agosto 1990, n. 241, tenendo conto della sostenibilità dei tempi sotto il profilo dell'organizzazione amministrativa, della natura degli interessi pubblici tutelati e della particolare complessità del procedimento.

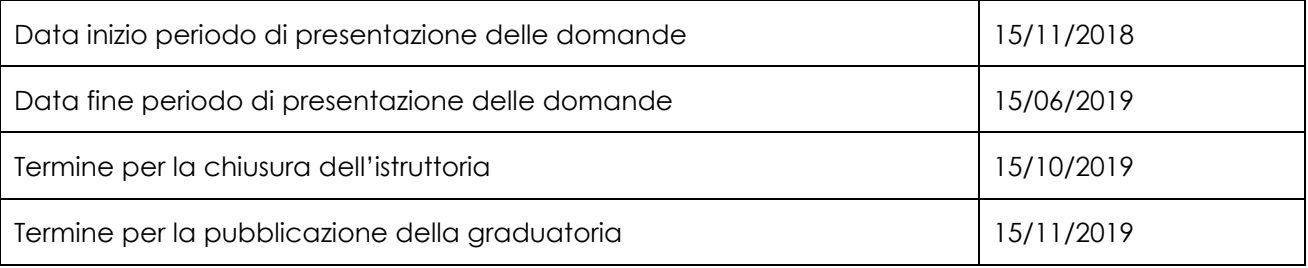

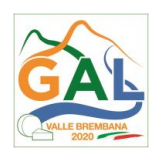

## **ALLEGATO 1- MODULO DI AUTOCERTIFICAZIONE DA ALLEGARE ALLA DOMANDA DI CONTRIBUTO**

FEASR - Programma di Sviluppo Rurale 2014-2020 OPERAZIONE 4.3.01 Miglioramento dell'accessibilità degli alpeggi

Al GAL Valle Brembana 2020

## **Oggetto: Regolamento (UE) n. 1305/2013 – Programma di Sviluppo Rurale 2014-2020. Operazione 4.3.01 "miglioramento dell'accessibilità degli alpeggi".**

#### **DICHIARAZIONE SOSTITUTIVA DI ATTO DI NOTORIETÀ**

(art. 47 del D.P.R. 28 dicembre 2000 n. 445)

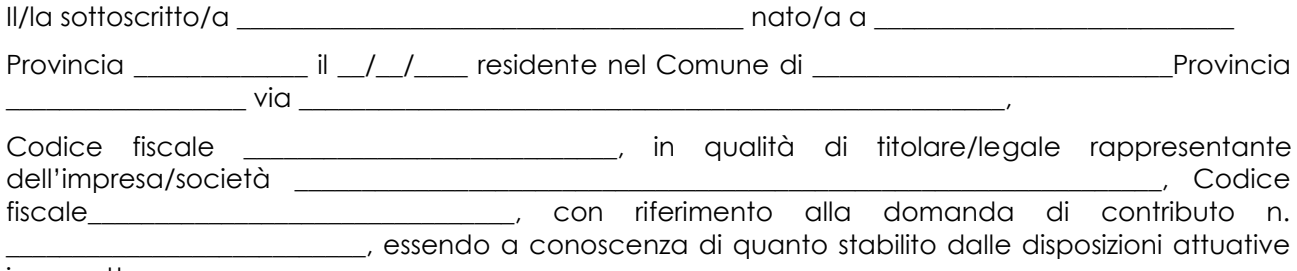

in oggetto,

*consapevole delle sanzioni penali nel caso di dichiarazioni non veritiere, di formazione o uso di atti falsi, richiamate dall'art. 76 del D.P.R. n. 445/2000 e della decadenza dai benefici conseguenti al provvedimento eventualmente emanato sulla base di dichiarazione non veritiera, ai sensi dell'art. 75 dello stesso D.P.R.*

DICHIARA

di:

 $\Box$  avere

□ non avere

richiesto un contributo per la realizzazione degli interventi finalizzati al miglioramento della redditività, competitività e sostenibilità **anche con altre "Fonti di aiuto" diverse dal Programma di Sviluppo Rurale 2014-2020 o agevolazioni fiscali**.

*Il sottoscritto dichiara inoltre ai sensi dell'art. 13 del D.Lgs.30 giugno 2003 n. 196, di essere stato informato che i dati personali contenuti nella presente dichiarazione saranno trattati, anche con*  strumenti informatici, esclusivamente nell'ambito del procedimento per il quale la presente *dichiarazione viene resa.* 

Luogo,  $\_\_$ 

Firma del dichiarante

\_\_\_\_\_\_\_\_\_\_\_\_\_\_\_\_\_\_\_\_\_\_\_\_\_

data, \_\_\_\_\_\_\_\_\_\_\_\_\_\_

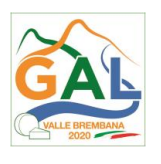

# **ALLEGATO 2 - MODULO GENERALE VALORE E PROCEDURA**

FEASR - Programma di Sviluppo Rurale 2014-2020 OPERAZIONE 4.3.01

Miglioramento dell'accessibilità degli alpeggi

Dati identificativi della domanda / PROGETTO

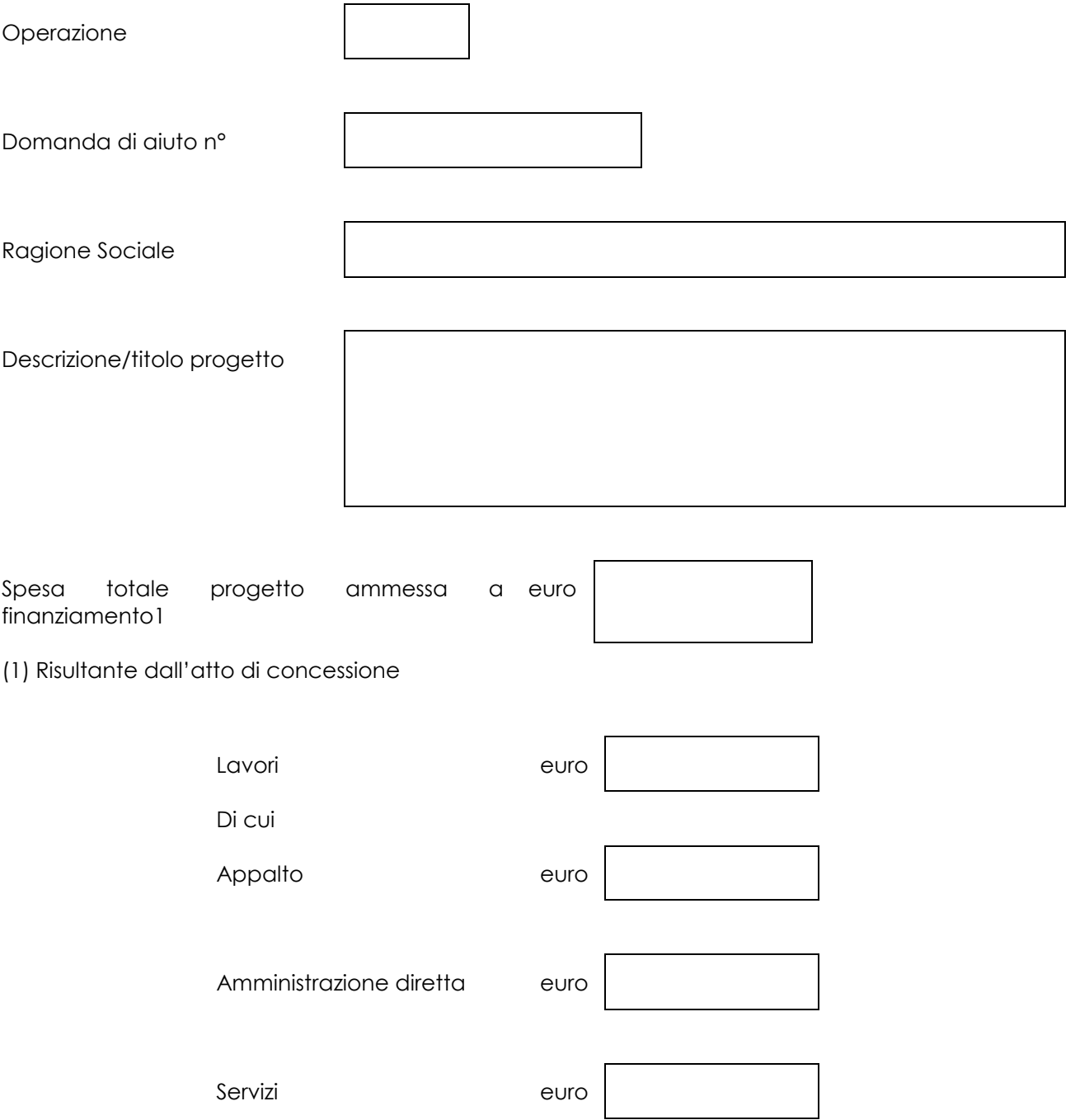

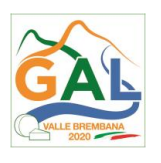

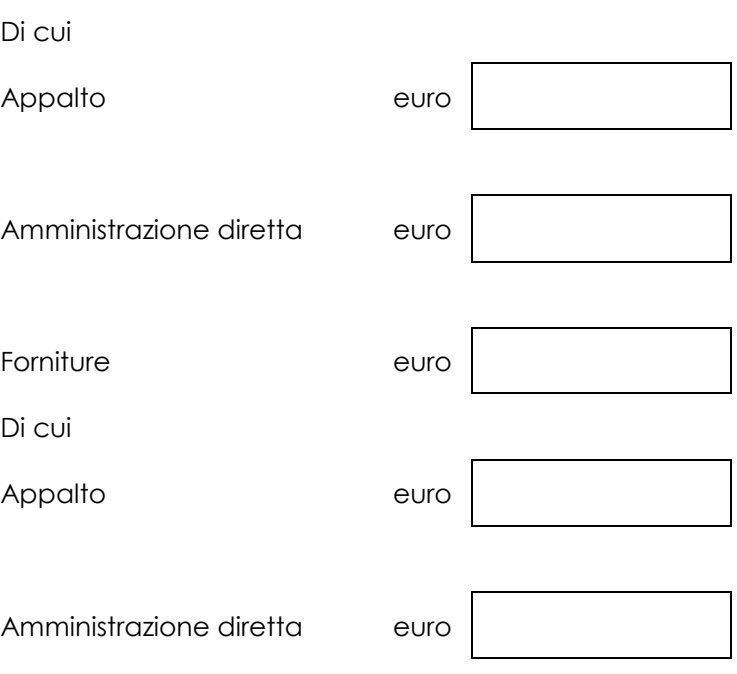

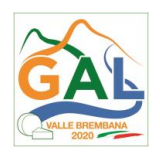

## **MODULO VALORE E PROCEDURA PER AFFIDAMENTO DI LAVORI PUBBLICI**

# **VALORE DELL'APPALTO<sup>2</sup>**

economici.

(2) Indicare il valore dell'appalto a base d'asta e se trattasi di appalto sopra o sotto soglia comunitaria

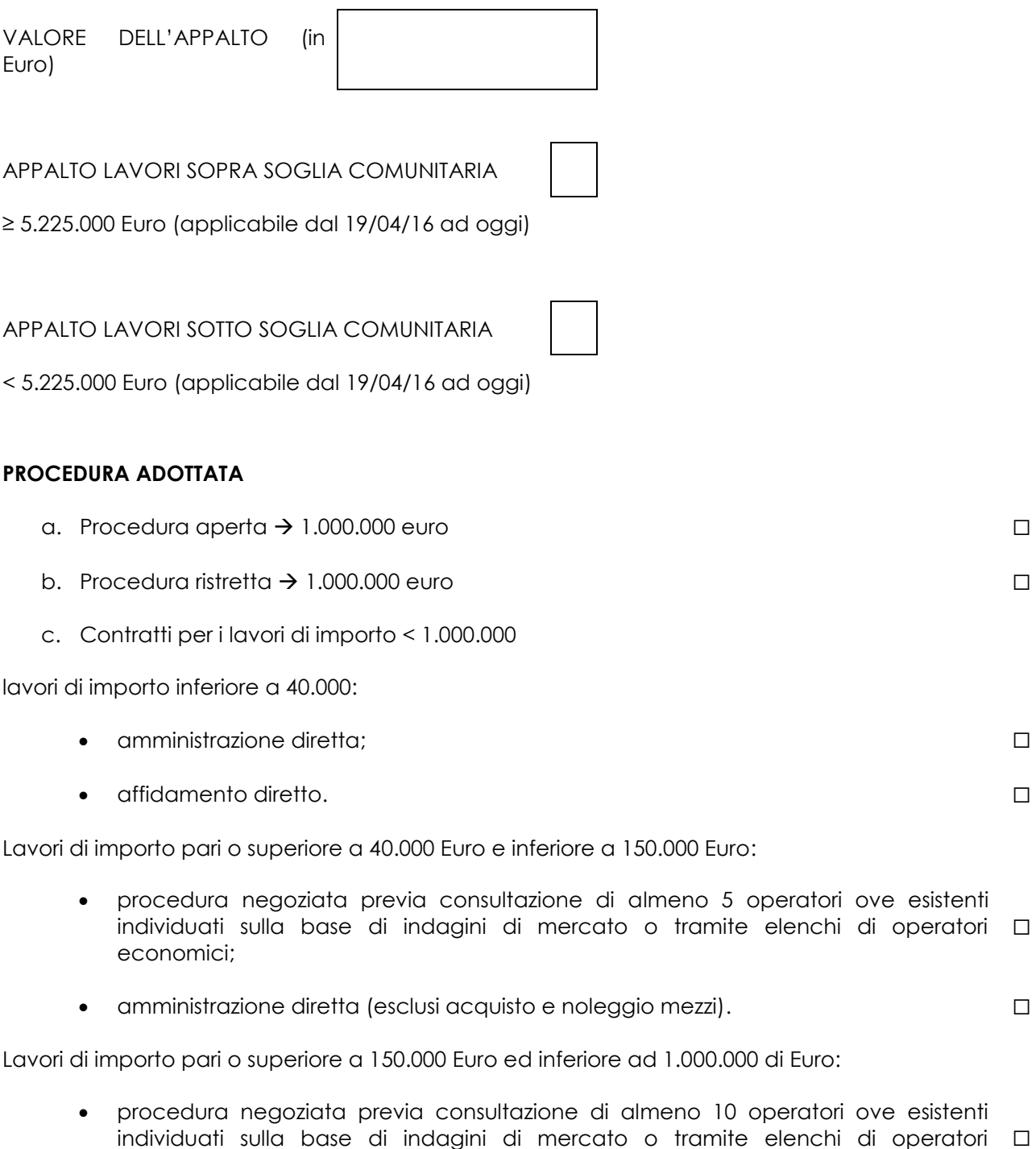

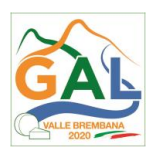

Motivazione della scelta effettuata come da determina dell'ente

(in sintesi e allegare atto / provvedimento di approvazione della procedura scelta)

\_\_\_\_\_\_\_\_\_\_\_\_\_\_\_\_\_\_ \_\_\_\_\_\_\_\_\_\_\_\_\_\_\_\_\_\_\_\_\_\_\_\_\_\_\_

DATA FIRMA DEL RUP

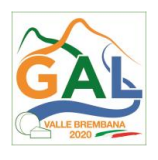

## **MODULO VALORE E PROCEDURA PER AFFIDAMENTO DI SERVIZI**

#### **VALORE DELL'APPALTO<sup>3</sup>**

(3) Indicare il valore dell'appalto a base d'asta e se trattasi di appalto sopra o sotto soglia comunitaria

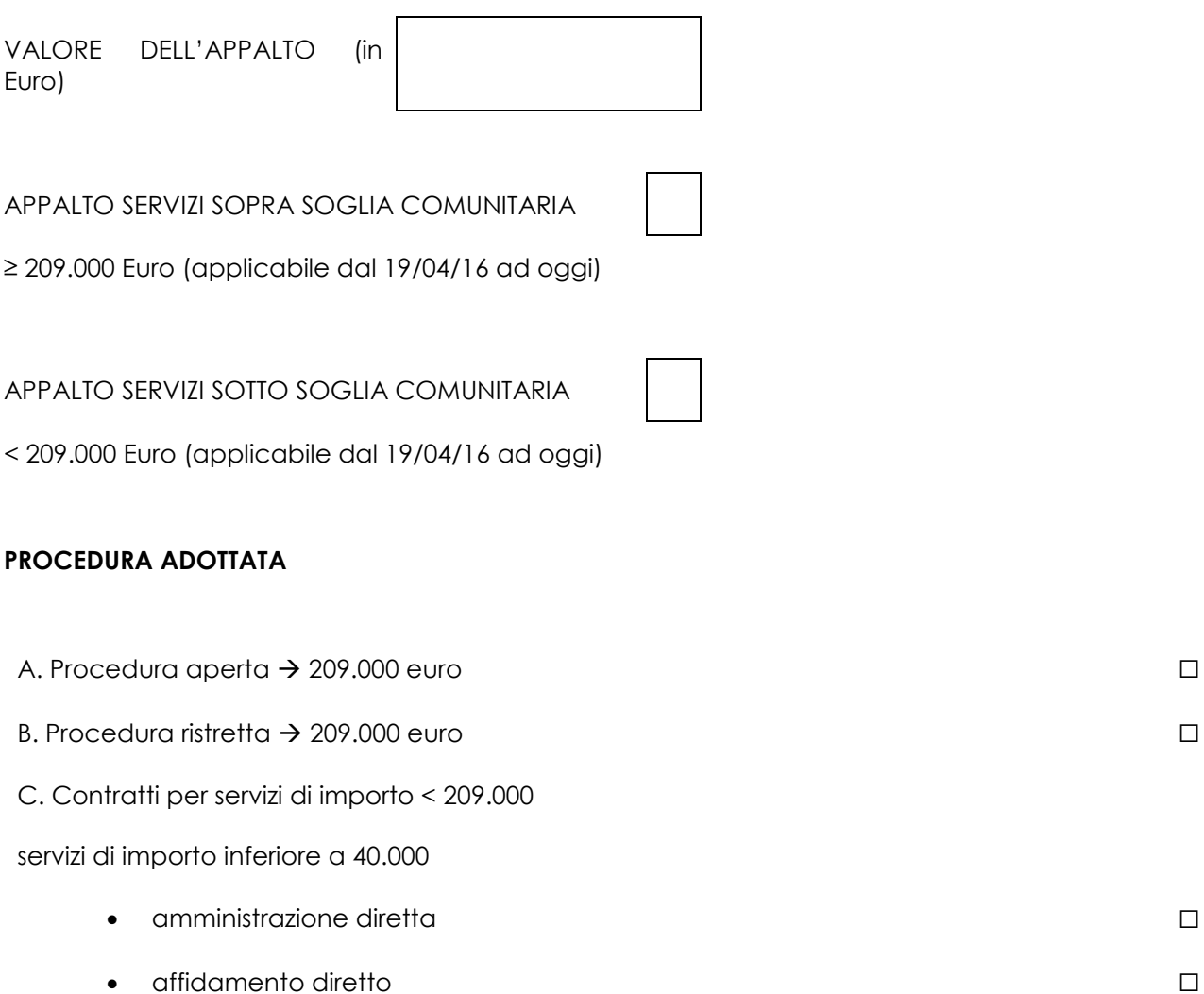

servizi di importo pari o superiore a 40.000 Euro e inferiore a 209.000 Euro

• procedura negoziata previa consultazione di almeno 5 operatori ove esistenti individuati sulla base di indagini di mercato o tramite elenchi di operatori ☐economici

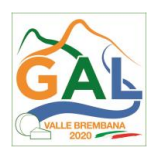

\_\_\_\_\_\_\_\_\_\_\_\_\_\_\_\_\_\_ \_\_\_\_\_\_\_\_\_\_\_\_\_\_\_\_\_\_\_\_\_\_\_\_\_\_\_

Motivazione della scelta effettuata come da determina dell'ente

(in *sintesi e allegare atto / provvedimento di approvazione della procedura scelta)*

DATA FIRMA DEL RUP

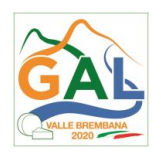

## **MODULO VALORE E PROCEDURA PER AFFIDAMENTO DI FORNITURE**

# **VALORE DELL'APPALTO**<sup>4</sup>

(4) Indicare il valore dell'appalto a base d'asta e se trattasi di appalto sopra o sotto soglia comunitaria

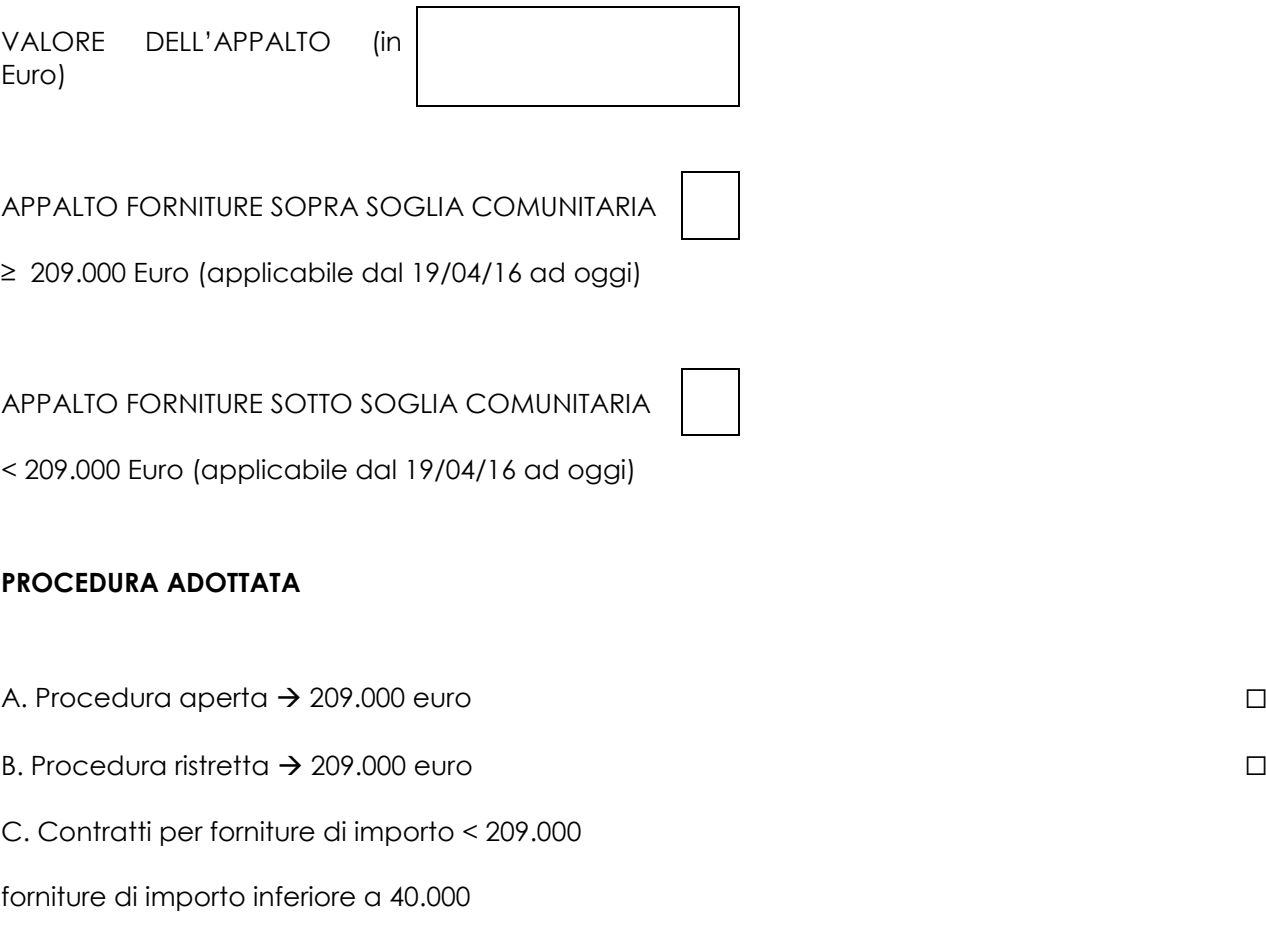

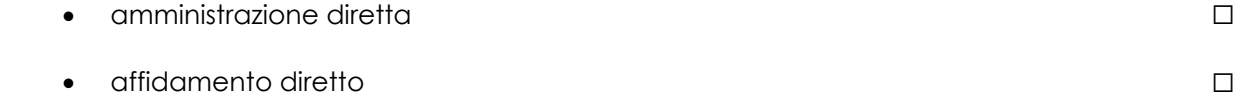

forniture di importo pari o superiore a 40.000 Euro e inferiore a 209.000 Euro

• procedura negoziata previa consultazione di almeno 5 operatori ove esistenti individuati sulla base di indagini di mercato o tramite elenchi di operatori ☐economici

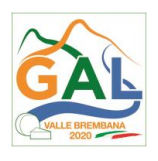

\_\_\_\_\_\_\_\_\_\_\_\_\_\_\_\_\_\_ \_\_\_\_\_\_\_\_\_\_\_\_\_\_\_\_\_\_\_\_\_\_\_\_\_\_\_

Motivazione della scelta effettuata come da determina dell'ente

(in sintesi e allegare atto / provvedimento di approvazione della procedura scelta)

DATA FIRMA DEL RUP

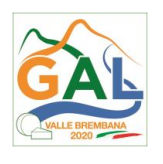

# **ALLEGATO 3 – APPALTI PUBBLICI - PROCEDURA NEGOZIATA**

FEASR - Programma di Sviluppo Rurale 2014-2020 OPERAZIONE 4.3.01

Miglioramento dell'accessibilità degli alpeggi

# **APPALTI PUBBLICI DI LAVORI – PROCEDURA NEGOZIATA**

*(importo pari o superiore a 40.000 euro ed inferiore ad 1.000.000 di euro)*

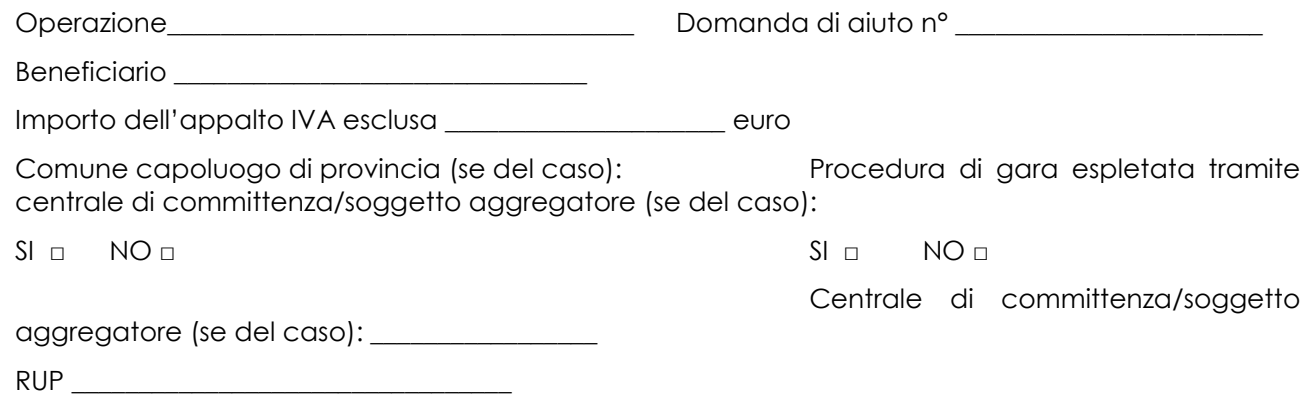

| N.  | <b>ADEMPIMENTO PREVISTO</b>                                                                                                    | SI | NO I | $N/P$ <sup>11</sup> | Estremi atti   NOTE | <b>RIFERIMENTI</b><br><b>NORMATIVI</b><br>Digs 50/2016 |
|-----|----------------------------------------------------------------------------------------------------|----|------|---------------------|---------------------|--------------------------------------------------------|
| 1.  | Delibera/Determina<br>La I<br><b>a</b><br>Contrarre è stata pubblicata<br><b>Example 2</b> sezione<br>nella<br>"Amministrazione<br>Trasparente" sul<br>profilo<br>internet della<br>stazione<br>appaltante e contiene la<br>chiara indicazione di: |    |      |                     |                     | Art. 29<br>Art. 32<br>Art. 36                          |
| 1.a | Ricorso a elenco<br>di<br>$\Box$<br>operatori economici                                                                                                    |    |      |                     |                     | (Art. 216 comma<br>9)                                  |
|     | di<br>Esiti<br>dell'indagine<br>$\Box$<br>mercato                                                                                                    |    |      |                     |                     |                                                        |

<sup>11</sup> "Adempimento Non Previsto"

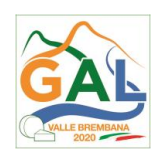

| N.  | <b>ADEMPIMENTO PREVISTO</b>                                                                                                    | SI | <b>NO</b> | N/P <sup>11</sup> | Estremi atti | <b>NOTE</b> | <b>RIFERIMENTI</b><br><b>NORMATIVI</b><br>Digs 50/2016 |
|-----|----------------------------------------------------------------------------------------------------|----|-----------|-------------------|--------------|-------------|--------------------------------------------------------|
| 1.b | Procedura di scelta del<br>$\blacksquare$<br>contraente                                                                                          |    |           |                   |              |             |                                                        |
| 1.c | Criterio<br>di<br>$\overline{a}$<br>aggiudicazione                                                                                               |    |           |                   |              |             |                                                        |
| 1.d | Atti di gara approvati<br>$\blacksquare$<br>con il provvedimento<br>(delibera/ determina) a<br>contrarre<br>(bando,<br>capitolato, disciplinare) |    |           |                   |              |             |                                                        |
| 2.  | Responsabile<br>del<br>Ш<br>Procedimento (RUP) è stato<br>individuato<br>nel<br>provvedimento a contrarre                                        |    |           |                   |              |             | Art. 31<br>(Art. 216 comma<br>8)                       |
| 3.  | L'affidamento<br>è<br>avvenuto<br>previa<br>consultazione<br>di<br>almeno:                                                                       |    |           |                   |              |             | Art. 36                                                |
| 3.1 | 5 operatori economici <sup>12</sup><br>$\Box$                                                                                                    |    |           |                   |              |             | (Art. 216 comma<br>9)                                  |
| 3.2 | 10 operatori economici <sup>13</sup><br>$\blacksquare$                                                                                           |    |           |                   |              |             |                                                        |
| 4.  | Le lettere di invito sono state<br>spedite mezzo PEC                                                                                             |    |           |                   |              |             | Art. 75 comma 3                                        |
| 5.  | <b>All'interno</b><br>dell'invito<br>sono<br>presenti i seguenti elementi:                                                                       |    |           |                   |              |             |                                                        |
| 5.a | Elenco dei lavori e delle<br>$\overline{a}$<br>somministrazioni                                                                                  |    |           |                   |              |             |                                                        |
| 5.b | I prezzi unitari o il prezzo<br>$\blacksquare$                                                                                                   |    |           |                   |              |             |                                                        |

<sup>12</sup> Importo dell'appalto superiore a 40.000 euro ed inferiore a 150.000 euro

<sup>13</sup> Importo dell'appalto superiore a 150.000 euro ed inferiore a 1.000.000 di euro

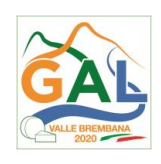

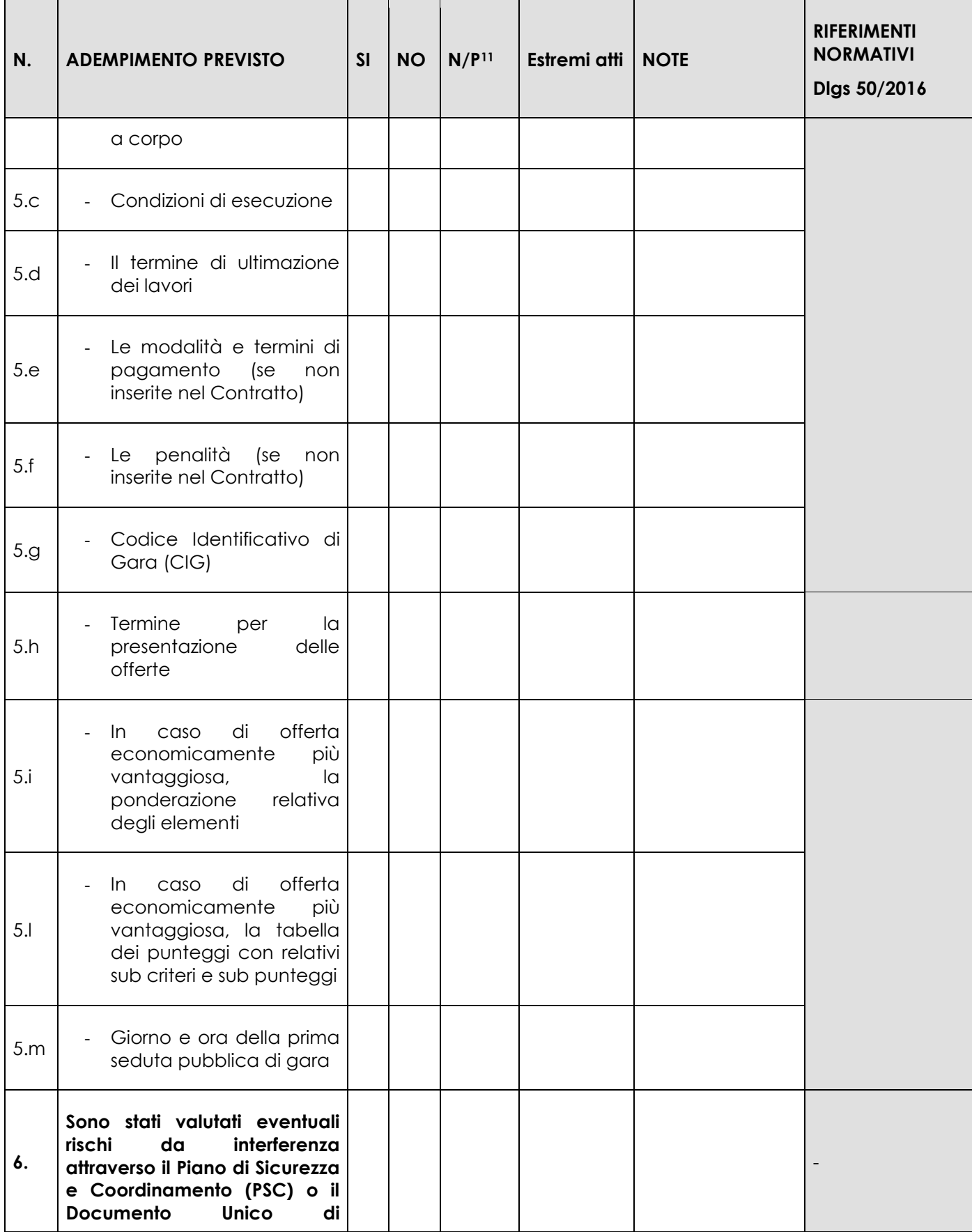

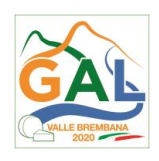

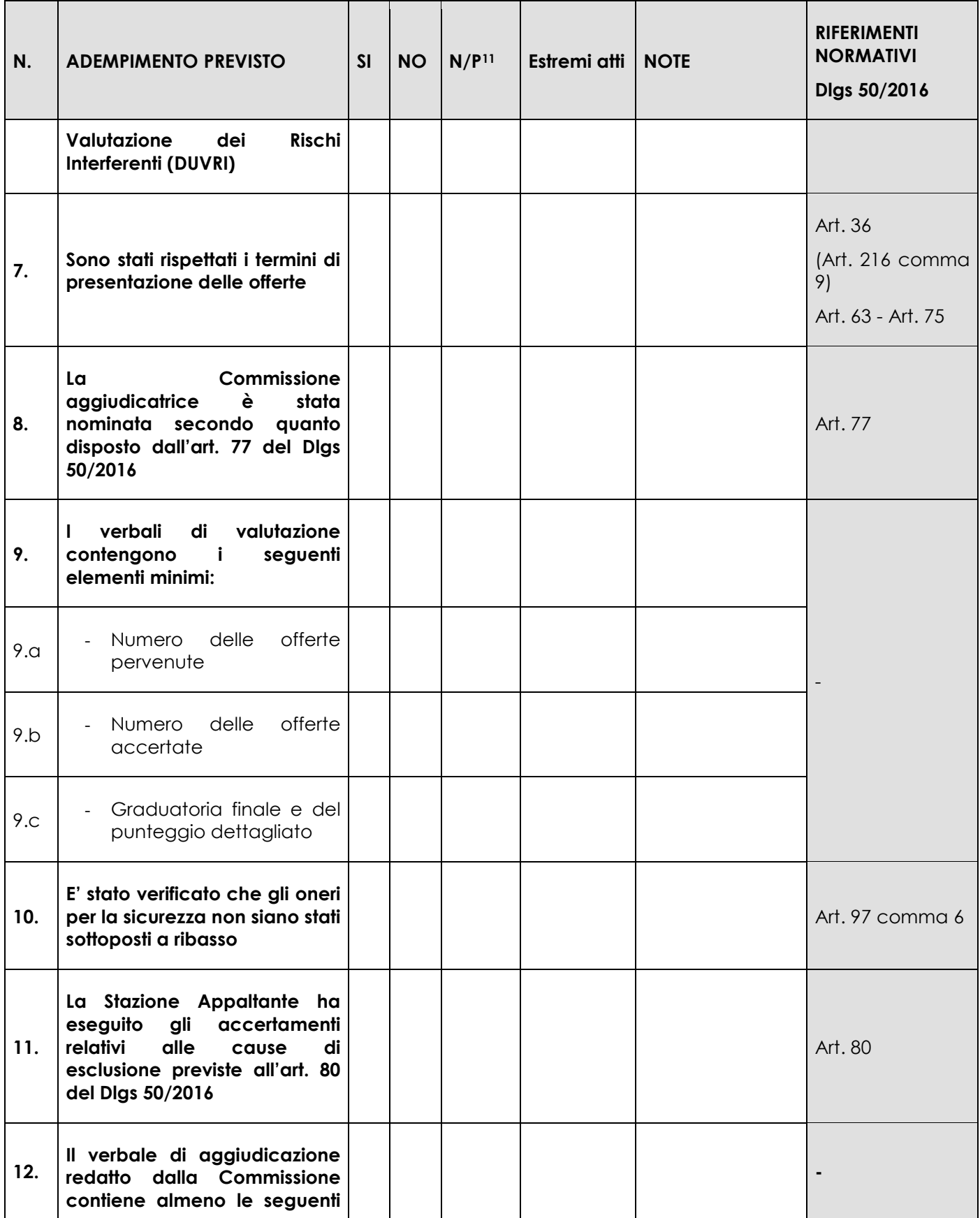

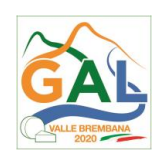

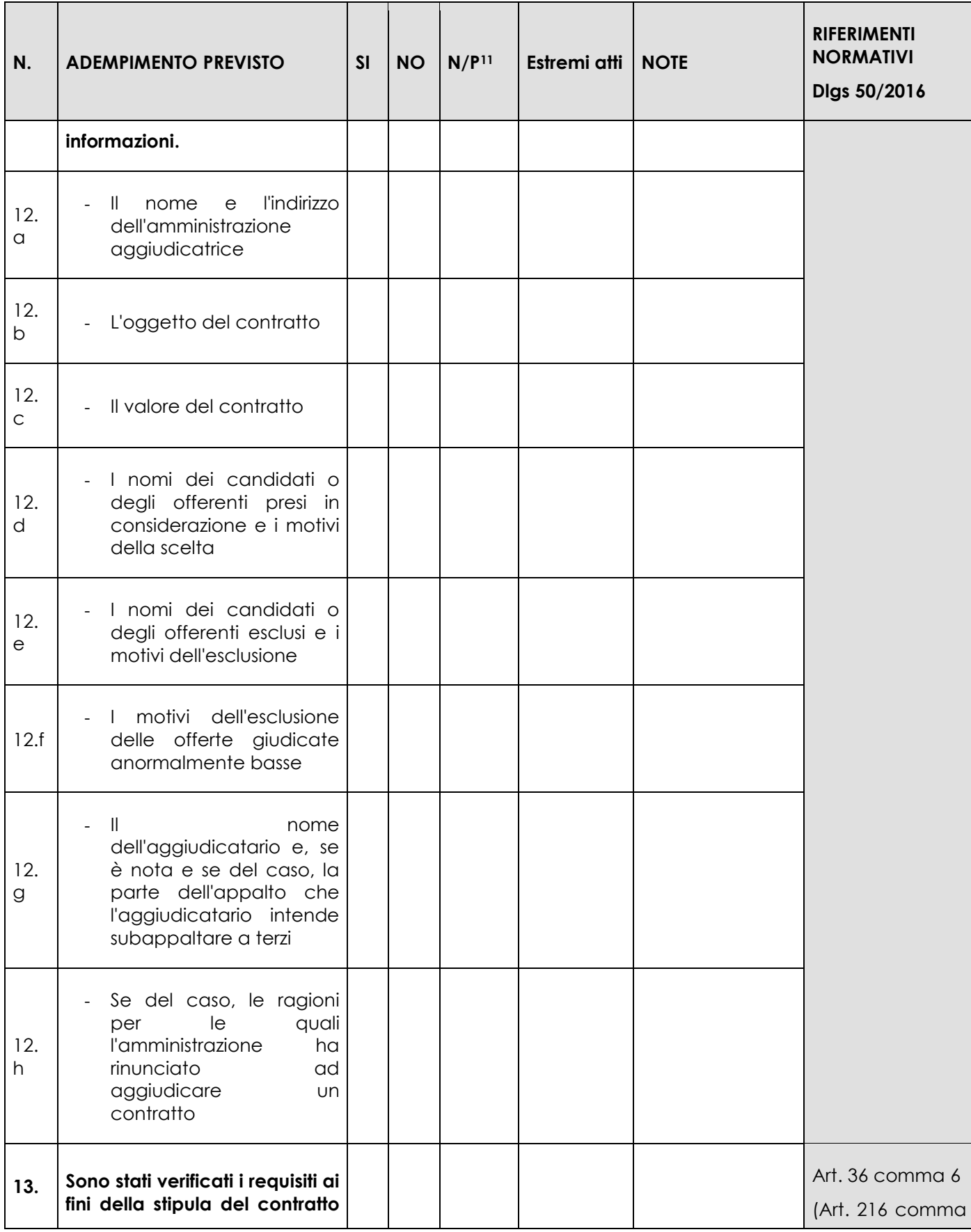

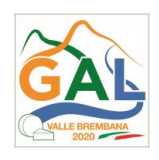

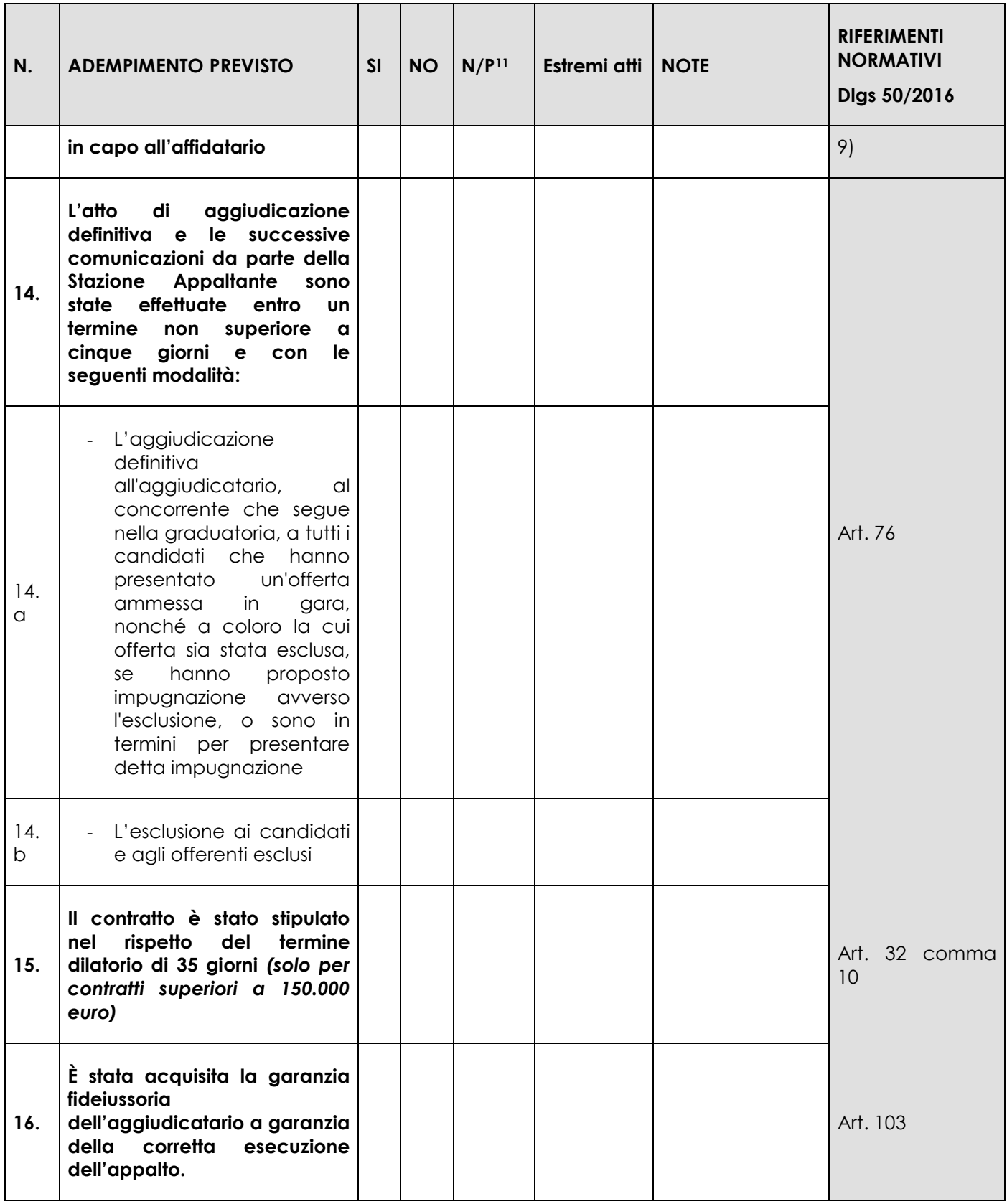

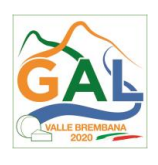

Data

Firma RUP

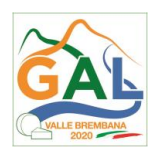

# **ALLEGATO 4 – APPALTI PUBBLICI - AMMINISTRAZIONE DIRETTA**

FEASR - Programma di Sviluppo Rurale 2014-2020 OPERAZIONE 4.3.01

Miglioramento dell'accessibilità degli alpeggi

# **APPALTI PUBBLICI DI LAVORI – AMMINISTRAZIONE DIRETTA**

*(importo superiore a 40.000 euro ed inferiore a 150.000 euro)*

Operazione\_\_\_\_\_\_\_\_\_\_\_\_\_\_\_\_\_\_\_\_\_\_\_\_\_\_\_\_\_\_\_\_\_\_\_ Domanda di aiuto n° \_\_\_\_\_\_\_\_\_\_\_\_\_\_\_\_\_\_\_\_\_\_\_ Beneficiario \_\_\_\_\_\_\_\_\_\_\_\_\_\_\_\_\_\_\_\_\_\_\_\_\_\_\_\_\_\_\_ Importo dell'appalto IVA esclusa \_\_\_\_\_\_\_\_\_\_\_\_\_\_\_\_\_\_\_\_\_ euro Comune capoluogo di provincia (se del caso): Procedura di gara espletata tramite centrale di committenza/soggetto aggregatore (se del caso): SI □ NO □ SI □ NO □ Centrale di committenza/soggetto aggregatore (se del caso): \_\_\_\_\_\_\_\_\_\_\_\_\_\_\_\_\_ RUP **RUP** 

| N.  | ADEMPIMENTO PREVISTO                                                                                                    | SI | NO | N/P14 | Estremi atti | <b>NOTE</b> | <b>RIFERIMENTI</b><br><b>NORMATIVI</b><br>Dlgs 50/2016 |
|-----|----------------------------------------------------------------------------------------------------|----|----|-------|--------------|-------------|--------------------------------------------------------|
| 1.  | Delibera/Determina<br>La<br>che<br>autorizza i lavori in Amministrazione<br>Diretta è stata pubblicata nella<br>"Amministrazione<br>sezione<br>Trasparente" sul profilo internet della<br>stazione appaltante e contiene la<br>chiara indicazione di: |    |    |       |              |             |                                                        |
| 1.1 | Motivazione che rende necessaria<br>l'esecuzione dei<br>lavori<br>in<br>amministrazione diretta                                                                                                    |    |    |       |              |             | Art. 36                                                |
| 1.2 | Individuazione della quota parte dei<br>lavori<br>che<br>svolti<br>in<br>sono<br>amministrazione diretta                                                                                                    |    |    |       |              |             |                                                        |
| 1.3 | Individuazione del Responsabile del<br>Procedimento (RUP)                                                                                                    |    |    |       |              |             | Art. 31                                                |

<sup>14</sup> "Adempimento Non Previsto"

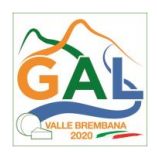

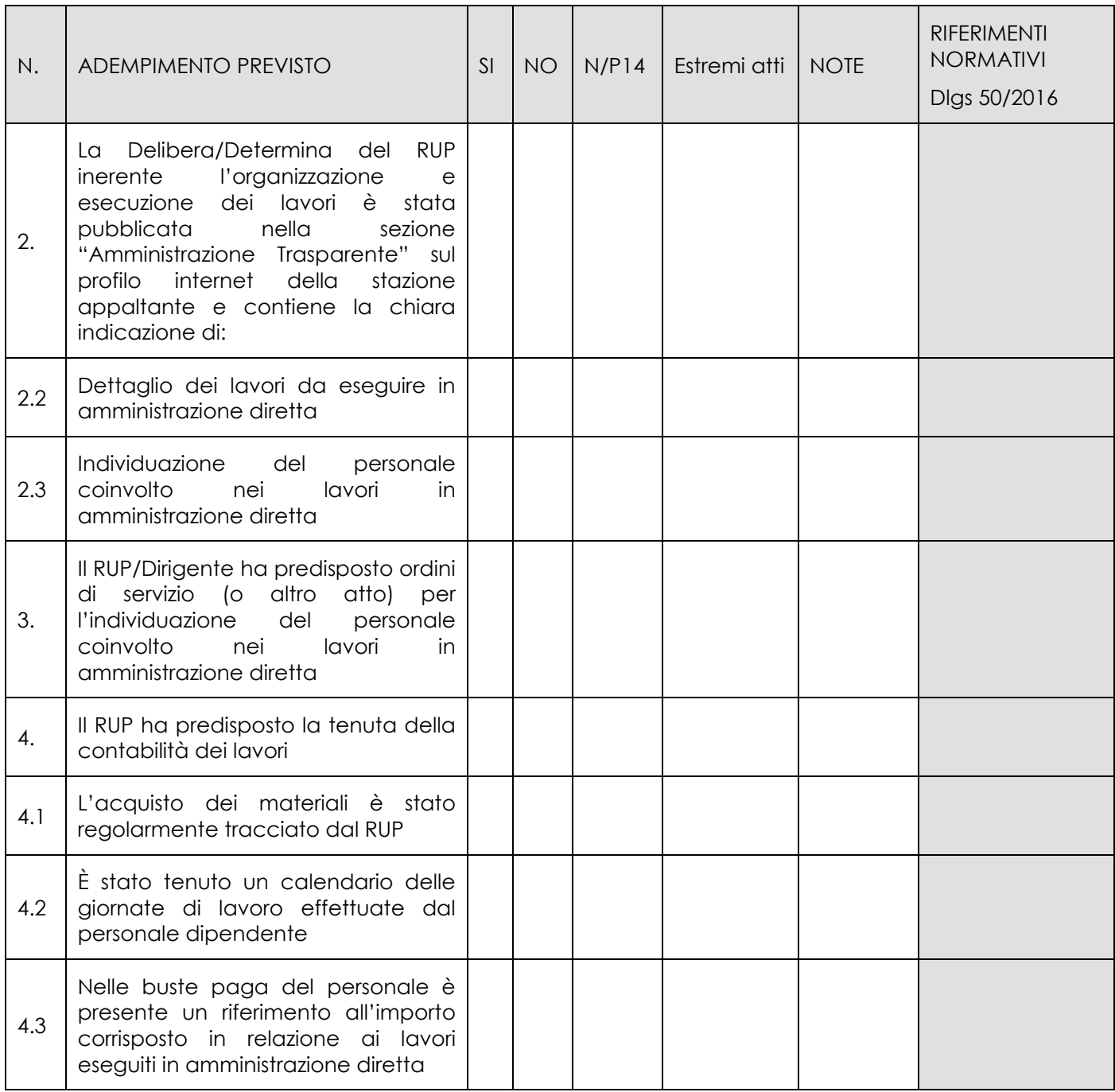

\_\_\_\_\_\_\_\_\_\_\_\_\_\_\_\_\_\_\_\_\_\_\_\_\_ \_\_\_\_\_\_\_\_\_\_\_\_\_\_\_\_\_\_\_\_\_\_\_\_\_\_\_\_\_\_

Data Firma RUP

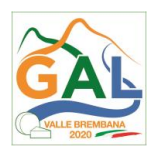

# **ALLEGATO 5 – APPALTI PUBBLICI - AFFIDAMENTO DIRETTO**

FEASR - Programma di Sviluppo Rurale 2014-2020 OPERAZIONE 4.3.01

Miglioramento dell'accessibilità degli alpeggi

Beneficiario \_\_\_\_\_\_\_\_\_\_\_\_\_\_\_\_\_\_\_\_\_\_\_\_\_\_\_\_\_\_\_

# **APPALTI PUBBLICI DI LAVORI - AFFIDAMENTO DIRETTO**

*(importo inferiore a 40.000 euro)*

Operazione\_\_\_\_\_\_\_\_\_\_\_\_\_\_\_\_\_\_\_\_\_\_\_\_\_\_\_\_\_\_\_\_\_\_\_ Domanda di aiuto n° \_\_\_\_\_\_\_\_\_\_\_\_\_\_\_\_\_\_\_\_\_\_\_

 $\blacksquare$ 

Importo dell'appalto IVA esclusa \_\_\_\_\_\_\_\_\_\_\_\_\_\_\_\_\_\_\_\_\_ euro

Comune capoluogo di provincia (se del caso): Procedura di gara espletata tramite centrale di committenza/soggetto aggregatore (se del caso):

SI □ NO □ SI □ NO □

 $\overline{\phantom{0}}$ 

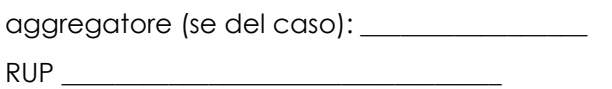

Centrale di committenza/soggetto

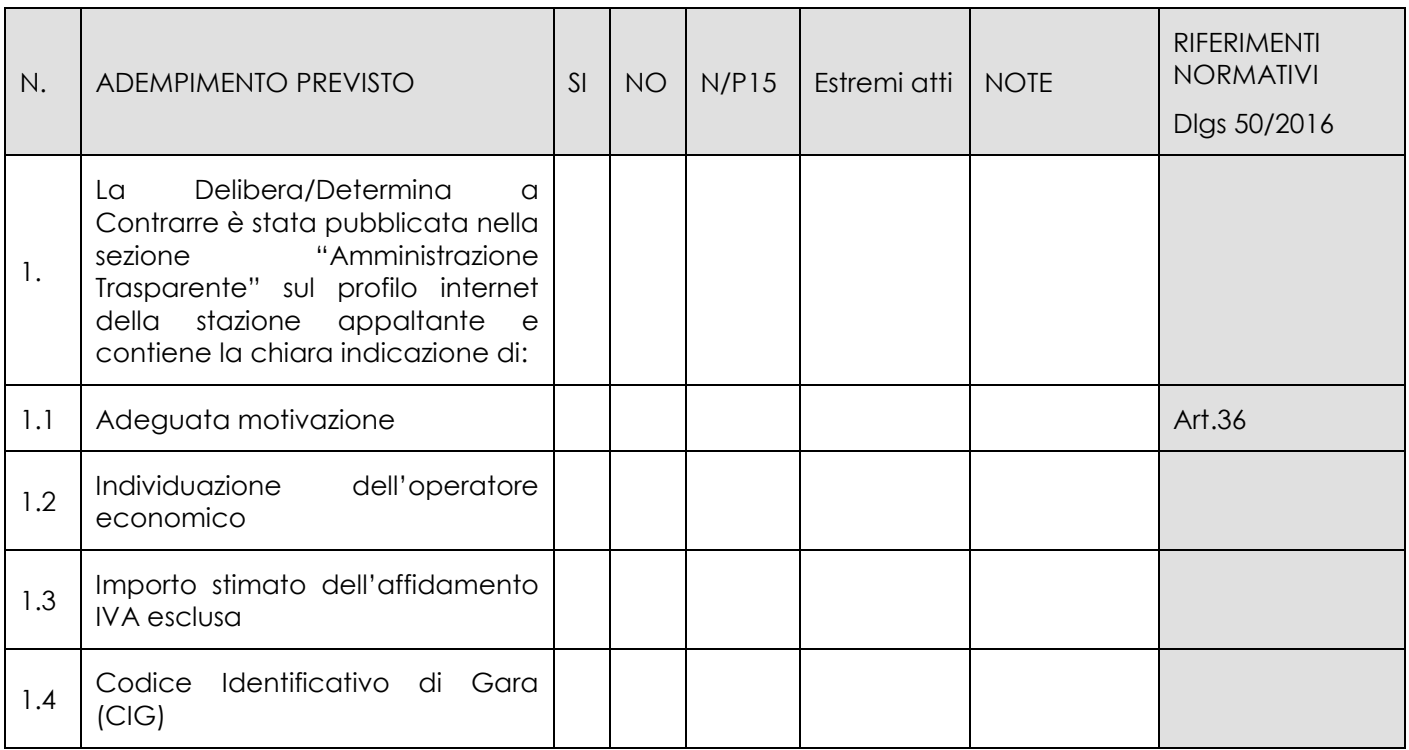

<sup>15</sup> "Adempimento Non Previsto"

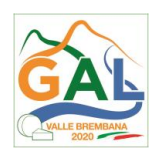

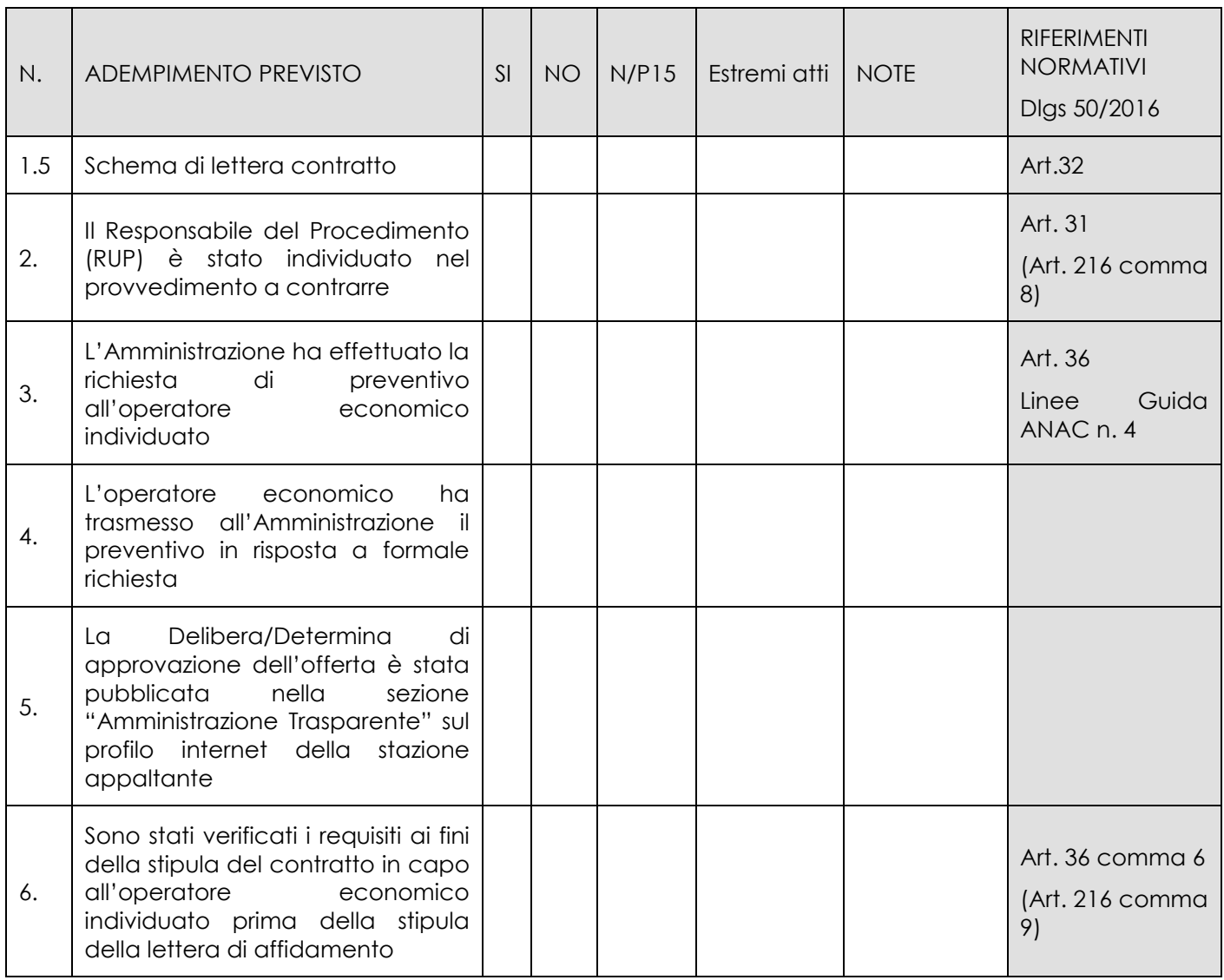

 $\frac{1}{2}$  ,  $\frac{1}{2}$  ,  $\frac{1$ 

Data Firma RUP

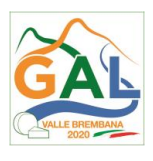

# **ALLEGATO 6 – APPALTI SERVIZI / FORNITURE – PROCEDURA NEGOZIATA**

FEASR - Programma di Sviluppo Rurale 2014-2020 OPERAZIONE 4.3.01

Miglioramento dell'accessibilità degli alpeggi

# **APPALTI SERVIZI / FORNITURE – PROCEDURA NEGOZIATA**

*(importo pari o superiore a 40.000 euro ed inferiore ad 209.000 di euro)*

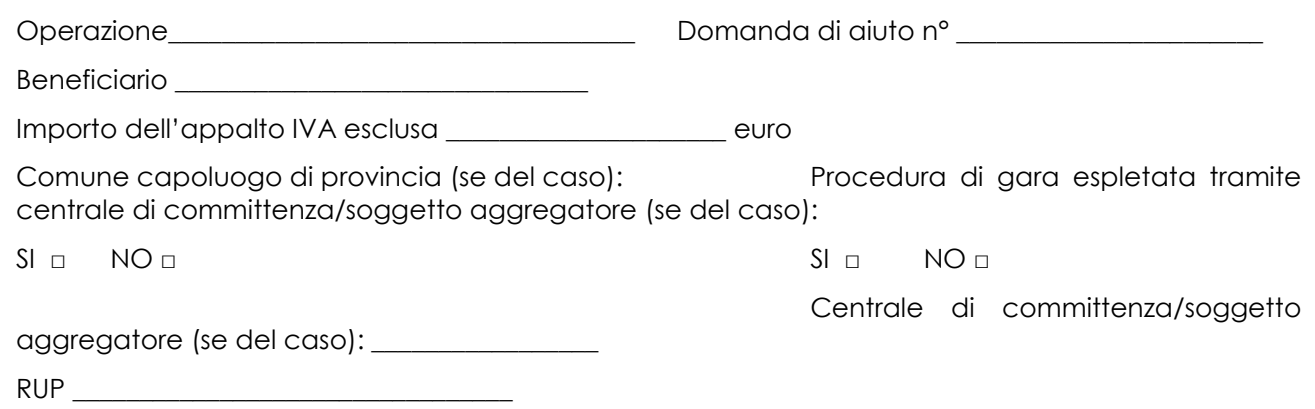

| N.  | ADEMPIMENTO PREVISTO                                                                                                    | SI | <b>NO</b> | N/P | Estremi<br>atti | <b>NOTE</b> | <b>RIFERIMENTI</b><br><b>NORMATIVI</b><br>Dlgs 50/2016 |
|-----|----------------------------------------------------------------------------------------------------|----|-----------|-----|-----------------|-------------|--------------------------------------------------------|
| 1.  | La Delibera/Determina a Contrarre è<br>pubblicata nella sezione<br>stata<br>"Amministrazione Trasparente" sul<br>profilo internet della stazione<br>appaltante e contiene la chiara<br>indicazione di: |    |           |     |                 |             | Art. 29<br>Art. 32<br>Art. 36<br>(Art. 216 comma<br>9) |
| 1.a | Ricorso a elenco di operatori<br>$\Box$<br>economici                                                                                                    |    |           |     |                 |             |                                                        |
|     | □ Esiti dell'indagine di mercato                                                                                                    |    |           |     |                 |             |                                                        |
| 1.b | Procedura di scelta del contraente                                                                                                    |    |           |     |                 |             |                                                        |
| 1.c | Criterio di aggiudicazione                                                                                                    |    |           |     |                 |             |                                                        |

<sup>1</sup> "Adempimento Non Previsto"

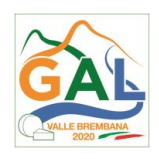

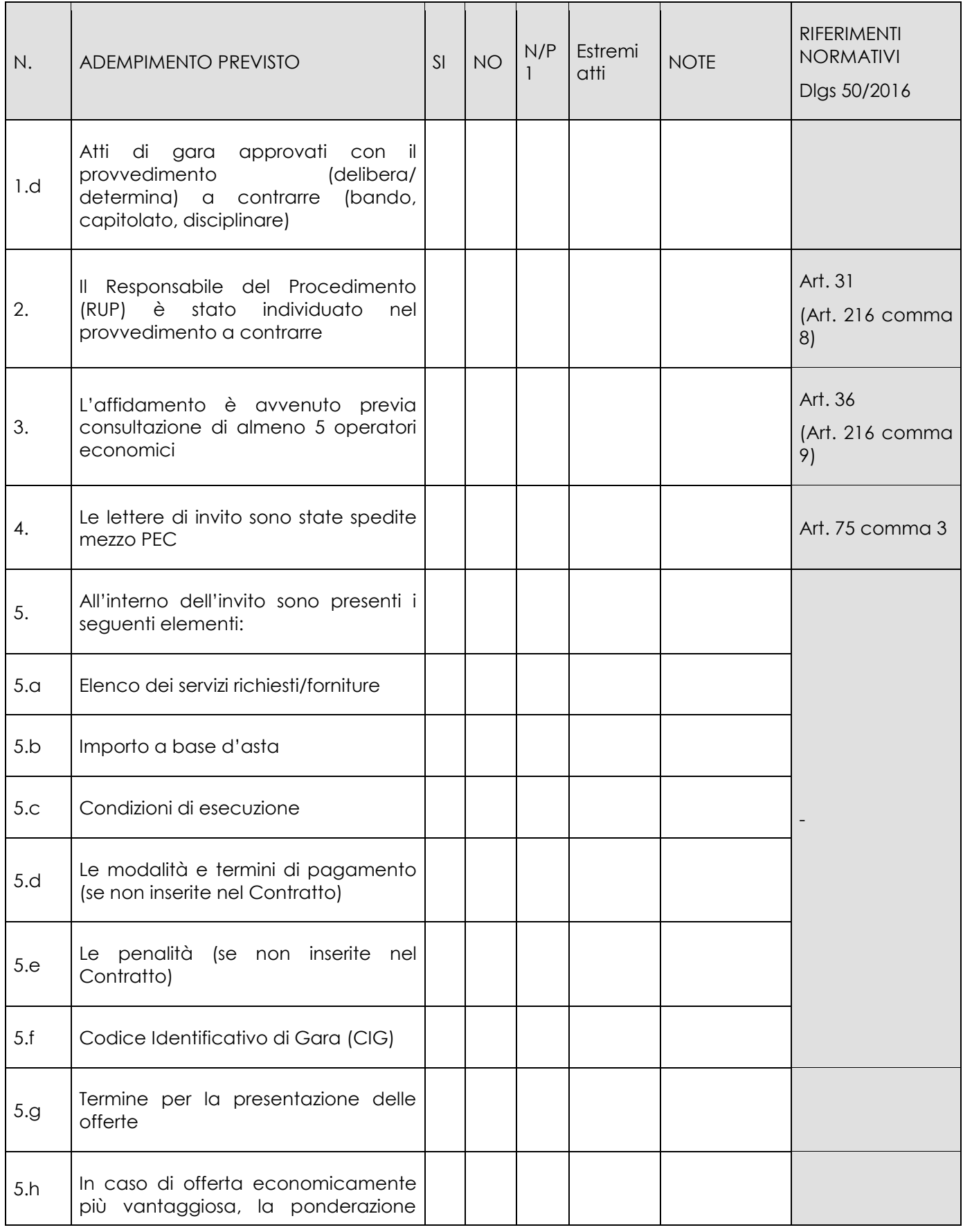

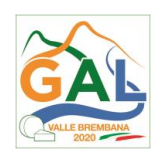

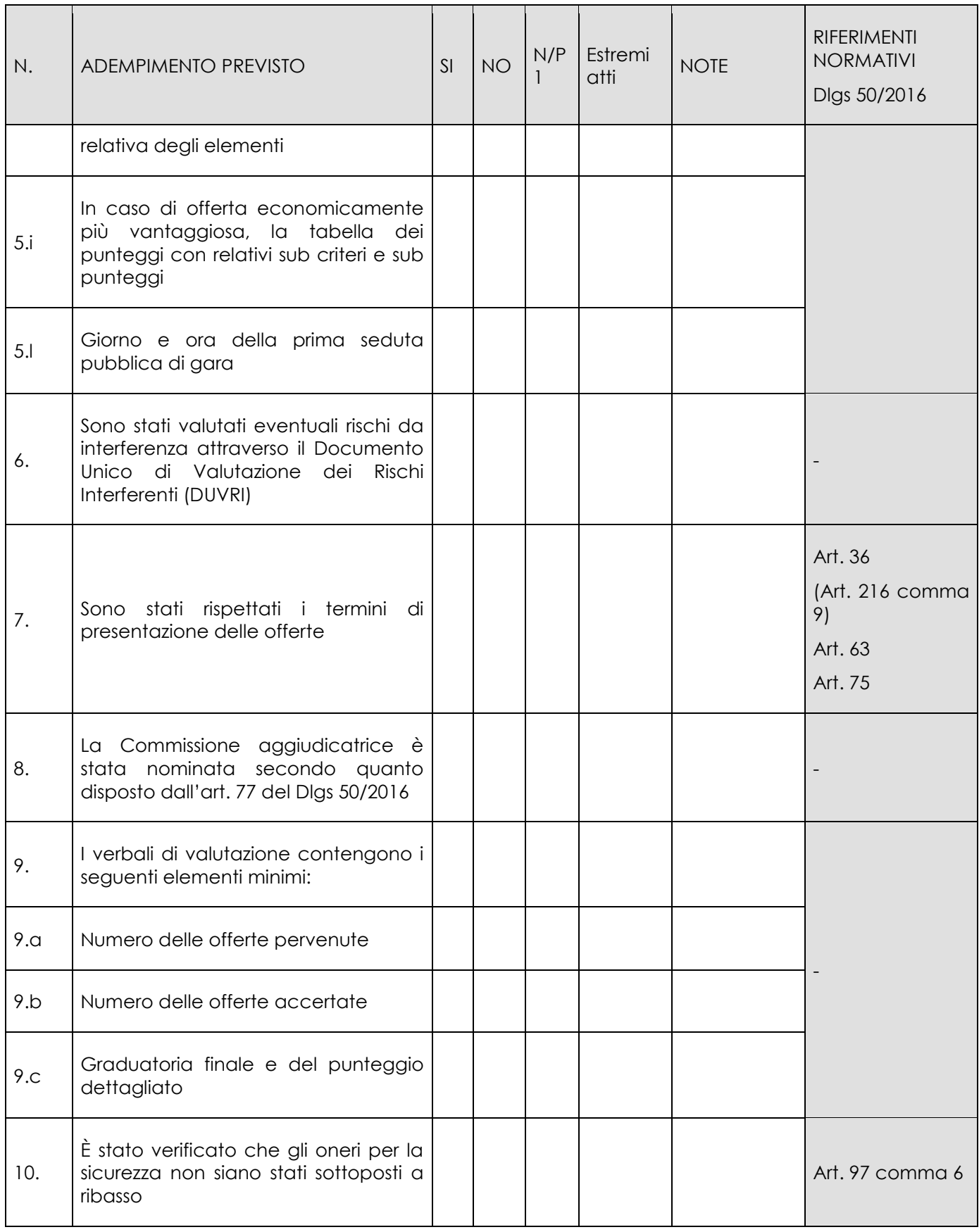

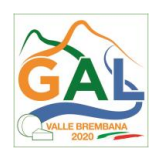

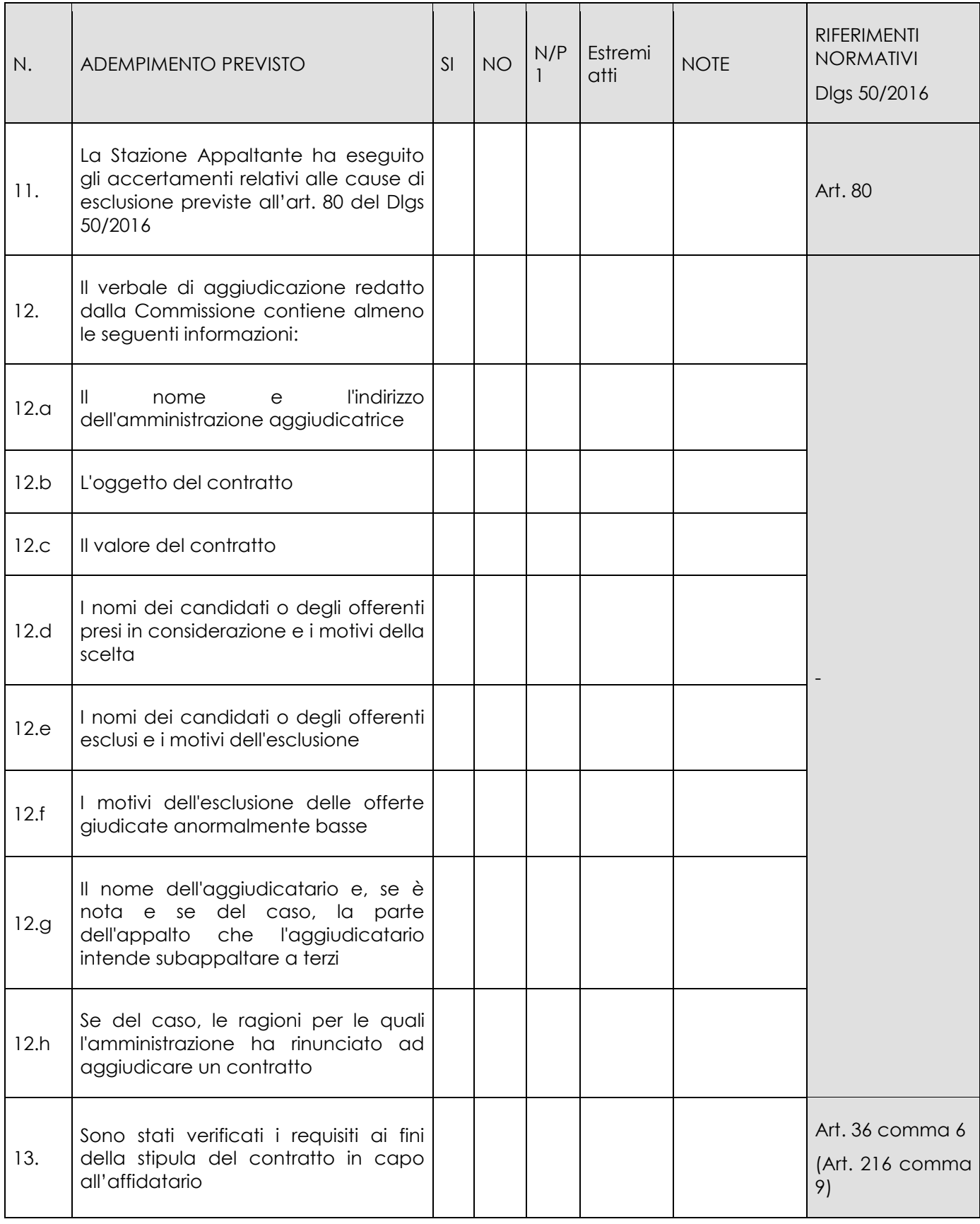

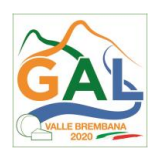

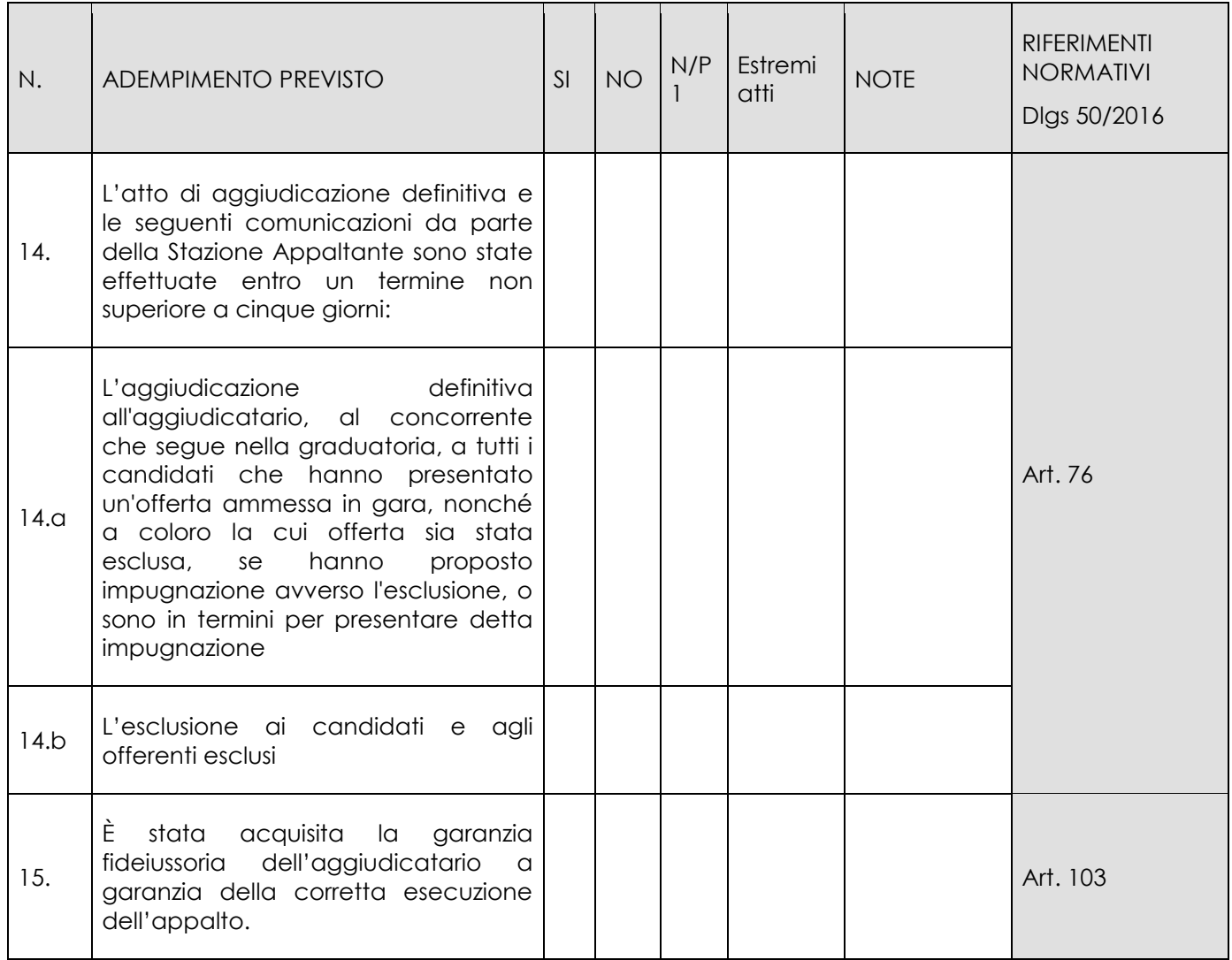

\_\_\_\_\_\_\_\_\_\_\_\_\_\_\_\_\_\_\_\_\_\_\_\_\_ \_\_\_\_\_\_\_\_\_\_\_\_\_\_\_\_\_\_\_\_\_\_\_\_\_\_\_\_\_\_

Data Firma RUP

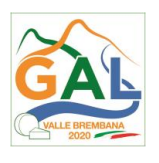

# **ALLEGATO 7 – SPESE GENERALI**

FEASR - Programma di Sviluppo Rurale 2014-2020 OPERAZIONE 4.3.01

Miglioramento dell'accessibilità degli alpeggi

# **SPESE GENERALI (FUNZIONI TECNICHE) DELL'ENTE**

*(importo inferiore a 40.000 euro)*

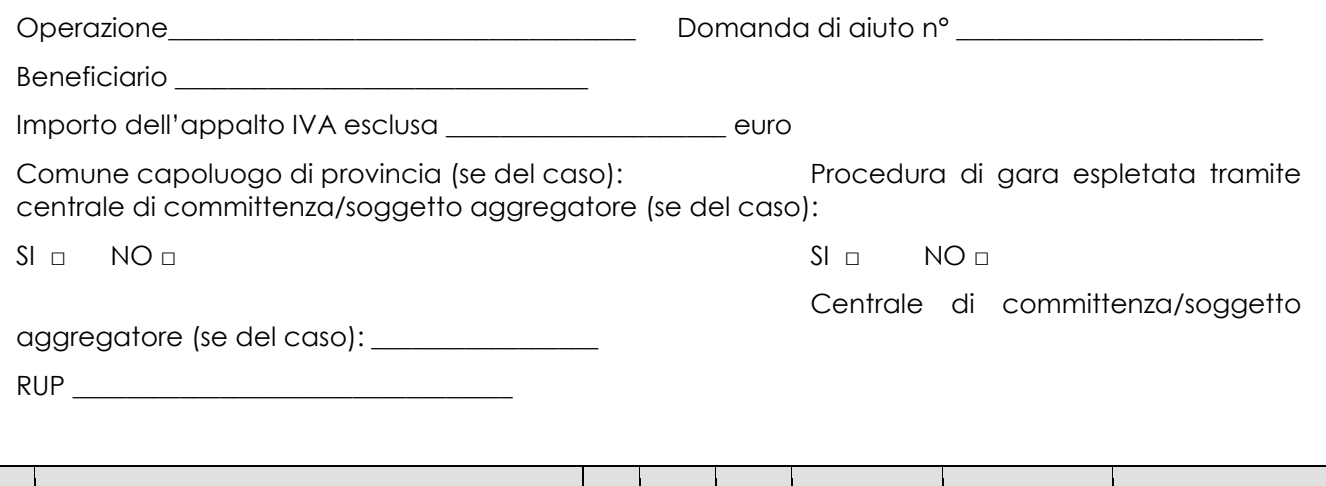

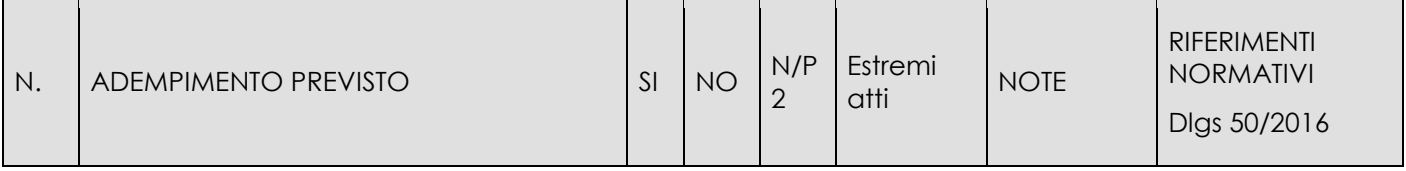

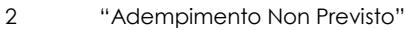

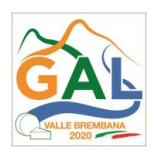

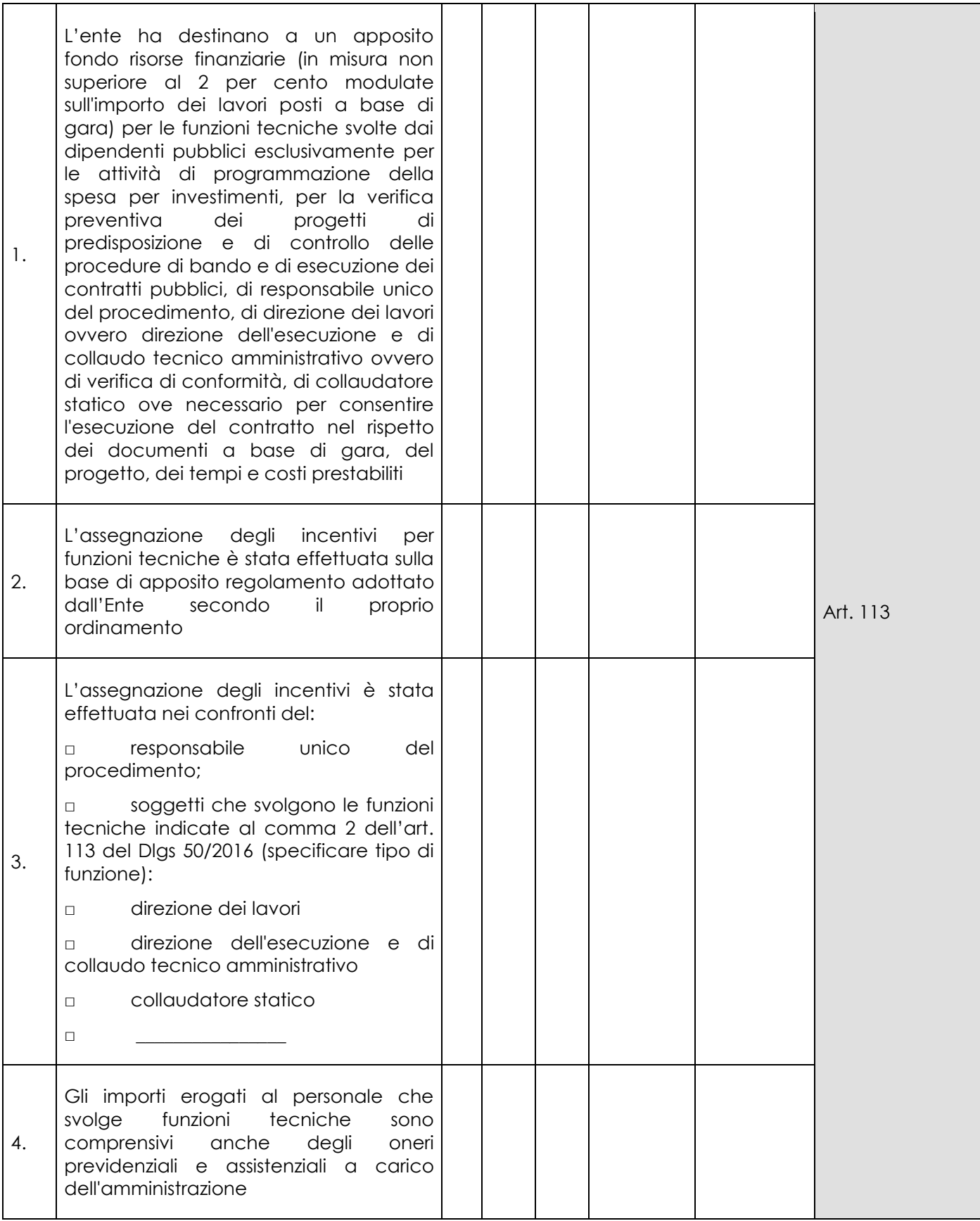

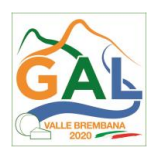

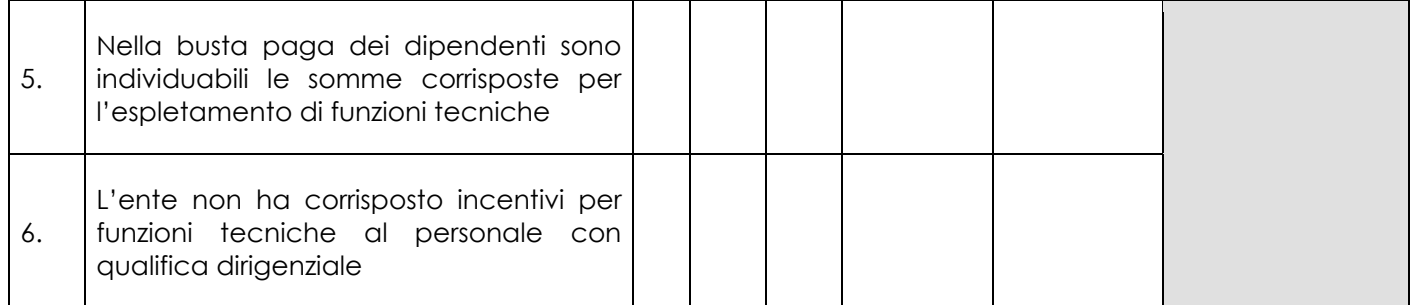

\_\_\_\_\_\_\_\_\_\_\_\_\_\_\_\_\_\_\_\_\_\_\_\_\_ \_\_\_\_\_\_\_\_\_\_\_\_\_\_\_\_\_\_\_\_\_\_\_\_\_\_\_\_\_\_

Data Firma RUP

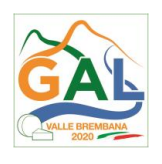

# **ALLEGATO 8 – APPALTI SERVIZI / FORNITURE – AFFIDAMENTO DIRETTO**

FEASR - Programma di Sviluppo Rurale 2014-2020

OPERAZIONE 4.3.01 Miglioramento dell'accessibilità degli alpeggi

# **APPALTI SERVIZI / FORNITURE - AFFIDAMENTO DIRETTO**

*(importo inferiore a 40.000 euro)*

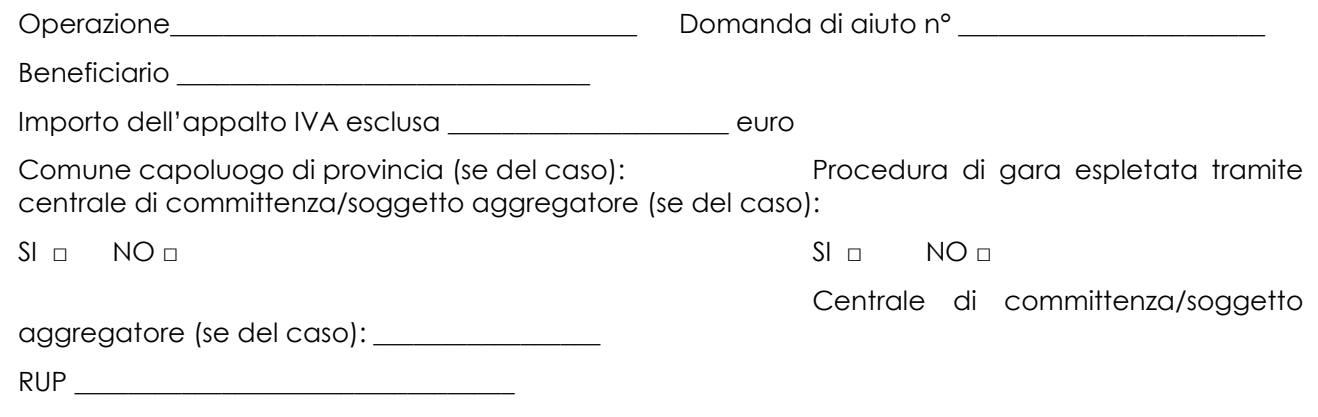

| N.  | ADEMPIMENTO PREVISTO                                                                                                    | SI | <b>NO</b> | N/P<br>3 | Estremi<br>atti | <b>NOTE</b> | <b>RIFERIMENTI</b><br><b>NORMATIVI</b><br>Dlgs 50/2016 |
|-----|----------------------------------------------------------------------------------------------------|----|-----------|----------|-----------------|-------------|--------------------------------------------------------|
| 1.  | Delibera/Determina a Contrarre è<br>La.<br>pubblicata nella<br>sezione<br>stata<br>"Amministrazione Trasparente" sul profilo<br>internet della stazione appaltante e<br>contiene la chiara indicazione di: |    |           |          |                 |             |                                                        |
| 1.1 | Adeguata motivazione                                                                                                    |    |           |          |                 |             | Art.36                                                 |
| 1.2 | Individuazione dell'operatore economico                                                                                                    |    |           |          |                 |             |                                                        |
| 1.3 | stimato dell'affidamento IVA<br>Importo<br>Esclusa                                                                                                    |    |           |          |                 |             |                                                        |
| 1.4 | Codice Identificativo di Gara (CIG)                                                                                                    |    |           |          |                 |             |                                                        |

<sup>3</sup> "Adempimento Non Previsto"

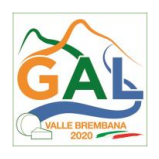

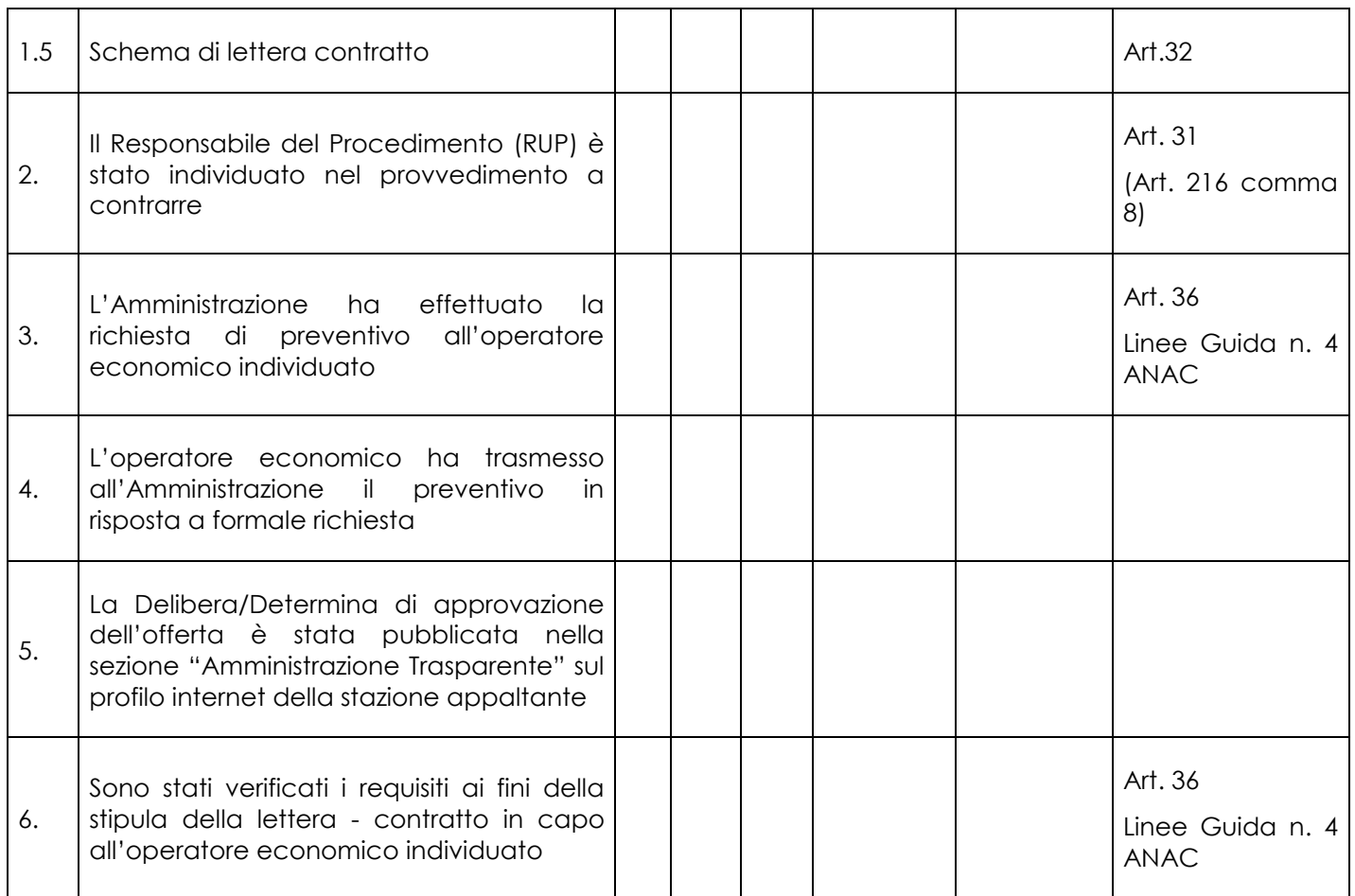

\_\_\_\_\_\_\_\_\_\_\_\_\_\_\_\_\_\_\_\_\_\_\_\_\_ \_\_\_\_\_\_\_\_\_\_\_\_\_\_\_\_\_\_\_\_\_\_\_\_\_\_\_\_\_\_

Data Firma RUP

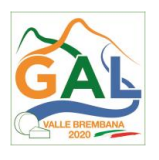

## **ALLEGATO 9 – DOMANDA DI VARIANTE**

FEASR - Programma di Sviluppo Rurale 2014-2020

OPERAZIONE 4.3.01 Miglioramento dell'accessibilità degli alpeggi

## **Quadro di confronto tra la situazione inizialmente prevista e quella che si determina a seguito della variante.**

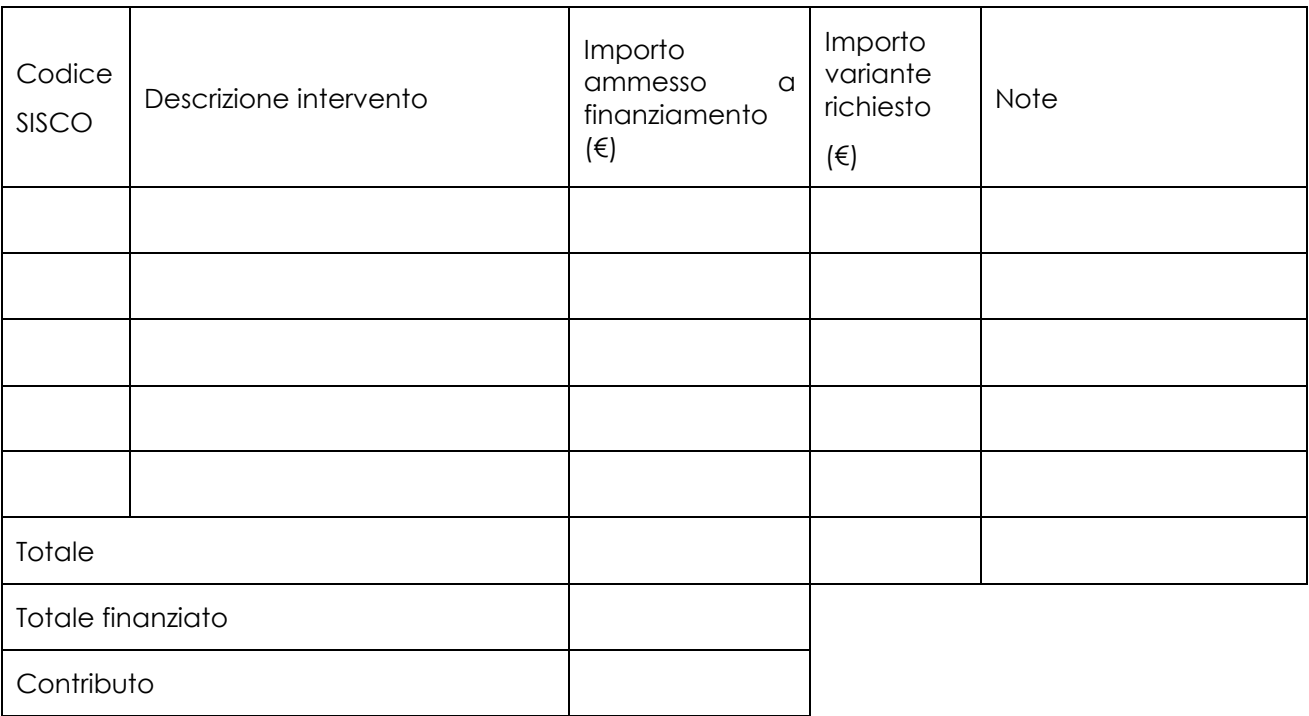

\_\_\_\_\_\_\_\_\_\_\_\_\_\_\_\_\_ \_\_\_\_\_\_\_\_\_\_\_\_\_\_\_\_\_\_\_\_\_\_\_\_\_\_\_\_\_

Luogo e data Firma del beneficiario

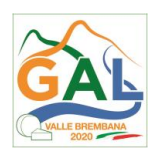

## **ALLEGATO 10 – MODULO DI AUTOCERTIFICAZIONE DA ALLEGARE ALLA DOMANDA DI SALDO DEL CONTRIBUTO**

FEASR - Programma di Sviluppo Rurale 2014-2020

OPERAZIONE 4.3.01 Miglioramento dell'accessibilità degli alpeggi

Al GAL Valle Brembana 2020

## **Oggetto: Regolamento (UE) n. 1305/2013 – Programma di Sviluppo Rurale 2014-2020. Operazione 4.3.02 "Salvaguardia e valorizzazione dei sistemi malghivi".**

# **DICHIARAZIONE SOSTITUTIVA DI ATTO DI NOTORIETÀ**

(art. 47 del D.P.R. 28 dicembre 2000 n. 445)

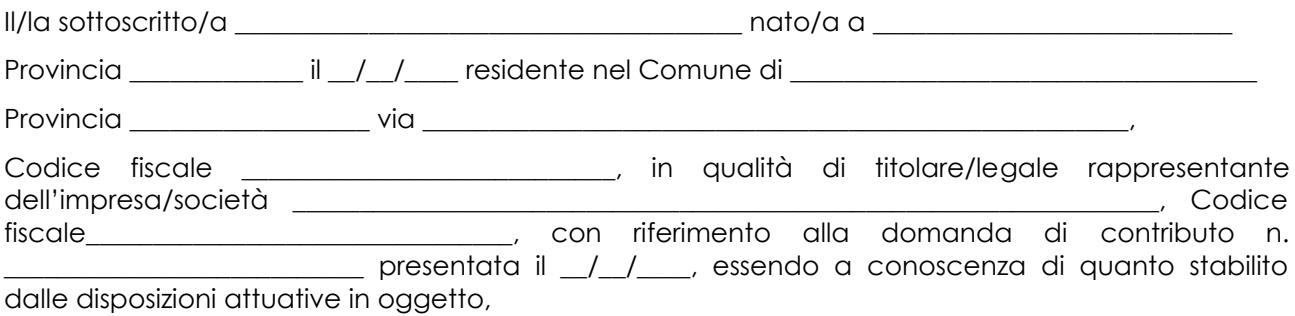

*consapevole delle sanzioni penali nel caso di dichiarazioni non veritiere, di formazione o uso di atti falsi, richiamate dall'art. 76 del D.P.R. n. 445/2000, e della decadenza dai benefici conseguenti al provvedimento eventualmente emanato sulla base di dichiarazione non veritiera, ai sensi dell'art. 75 dello stesso D.P.R.*

## **DICHIARA**

di non avere percepito un contributo per la realizzazione degli interventi finalizzati all'Operazione 4.2.01 attraverso altre fonti di aiuto corrispondenti diverse dal Programma di Sviluppo Rurale 2014 – 2020 o agevolazioni fiscali.

*Il sottoscritto dichiara inoltre ai sensi dell'art. 13 del D.Lgs. 30 giugno 2003 n. 196, di essere stato informato che i dati personali contenuti nella presente dichiarazione saranno trattati, anche con strumenti informatici, esclusivamente nell'ambito del procedimento per il quale la presente dichiarazione viene resa.* 

Luogo,

Firma del dichiarante

Data, \_\_\_\_\_\_\_\_\_\_\_\_\_\_ \_\_\_\_\_\_\_\_\_\_\_\_\_\_\_\_\_\_\_\_\_\_\_
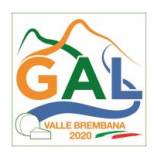

## **ALLEGATO 11 – Facsimile Modello di dichiarazione liberatoria fatture**

FEASR - Programma di Sviluppo Rurale 2014-2020 OPERAZIONE 4.3.01 Miglioramento dell'accessibilità degli alpeggi

### **Dichiarazione Liberatoria**

\_\_\_\_\_\_\_\_\_\_\_\_\_\_\_\_\_\_\_\_

### **Da redigere su carta intestata della Ditta fornitrice**

Si dichiara che le opere e/o le forniture di cui alle sotto elencate fatture, riferite all'intervento cofinanziato dal PSR 2014-2020 della Regione Lombardia avente codice CUP:

sono state interamente pagate e la Ditta sottoscritta non vanta alcun credito o patto di riservato dominio o prelazione sulle stesse.

Si dichiara altresì che per le stesse forniture non sono state emesse note di credito a favore della ditta

Si precisa inoltre che il materiale fornito è nuovo di fabbrica e che per la costruzione o l'assemblaggio non sono state utilizzate parti usate.

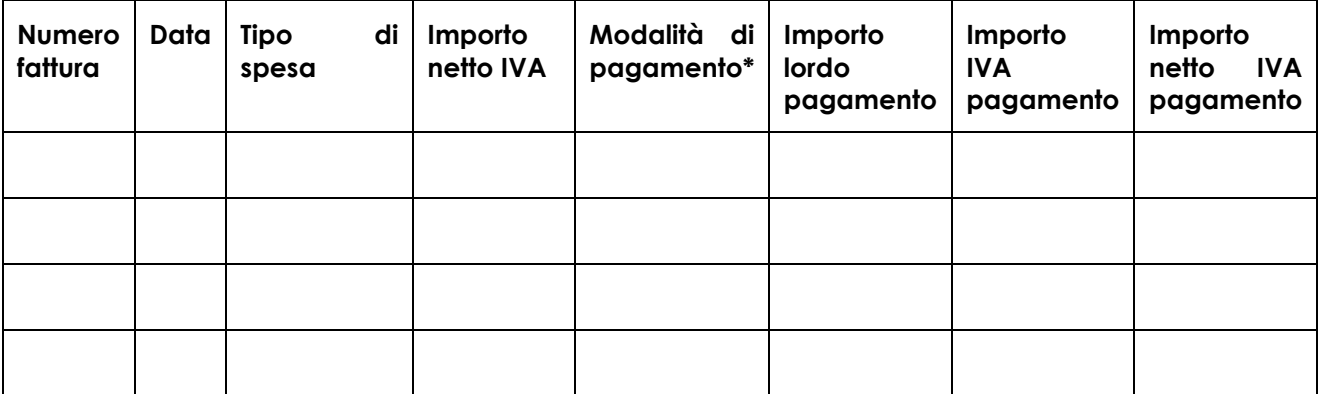

\*) Bonifico, Ricevuta bancaria, home banking, altro (specificare)

Data e Timbro della ditta

Firma del legale rappresentante

ALLEGARE: fotocopia della carta di identità o di un documento equipollente

È possibile la sottoscrizione con firma digitale: in questo caso non allegare la fotocopia del documento di identità.

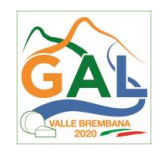

**ALLEGATO 12 – Modello di timesheet per la rendicontazione delle spese di personale interno e per lavori in amministrazione diretta**

FEASR - Programma di Sviluppo Rurale 2014-2020

OPERAZIONE 4.3.01 Miglioramento dell'accessibilità degli alpeggi

NOME DEL PROGETTO: \_\_\_\_\_\_\_\_\_\_\_\_\_\_\_\_\_\_\_\_\_\_\_\_\_\_\_\_\_\_\_\_\_\_\_\_\_

NUMERO DOMANDA: \_\_\_\_\_\_\_\_\_\_\_\_\_\_\_\_\_\_\_\_\_\_\_\_\_\_\_\_\_\_\_\_\_\_\_\_\_\_\_\_

CODICE UNICO DI PROGETTO (CUP): \_\_\_\_\_\_\_\_\_\_\_\_\_\_\_\_\_\_\_\_\_\_\_\_\_\_

### **PROSPETTO RENDICONTAZIONE SPESE PERSONALE INTERNO E PER LAVORI IN AMMINISTRAZIONE DIRETTA**

MESE ANNO

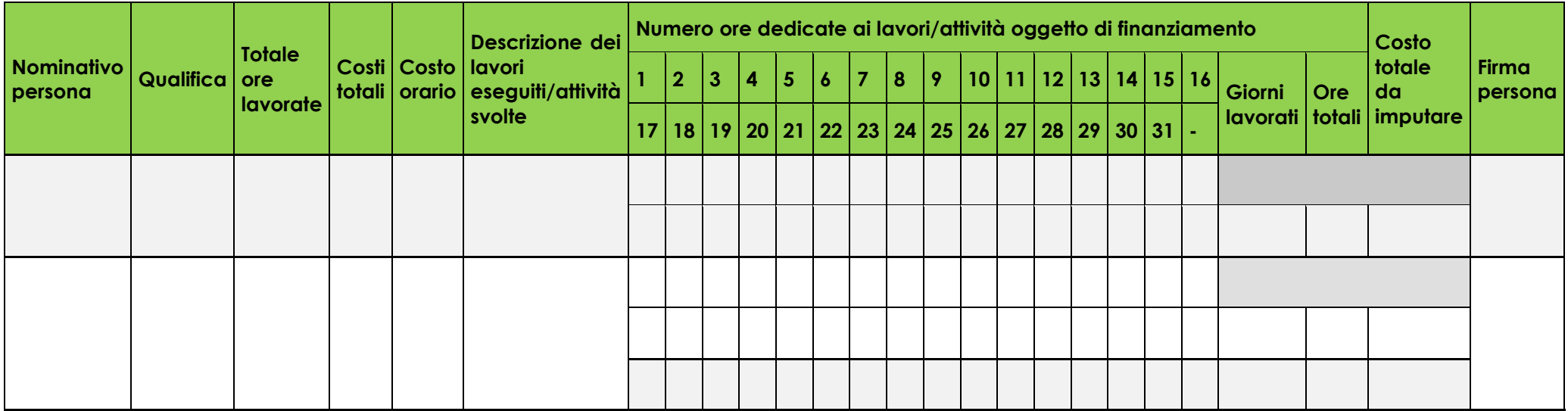

**Firma del responsabile dell'Ente beneficiario**

\_\_\_\_\_\_\_\_\_\_\_\_\_\_\_\_\_\_\_\_\_\_\_\_\_\_\_\_\_\_\_

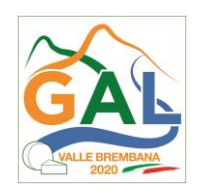

### **ALLEGATO 13 – Schema di fidejussione**

### **FIDEJUSSIONE PER L'EROGAZIONE DI CONTRIBUTI CONCESSI NELL'AMBITO DELLE MISURE DEL PROGRAMMA DI SVILUPPO RURALE 2014-2020**

FEASR - Programma di Sviluppo Rurale 2014-2020

OPERAZIONE 4.3.01 - Miglioramento dell'accessibilità degli alpeggi

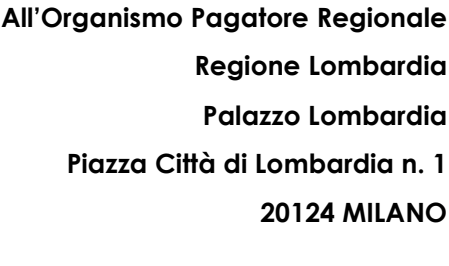

Fideiussione n.

Luogo e data \_\_\_\_\_\_\_\_\_\_\_\_\_\_\_\_\_\_

# **P R E M E S S O**

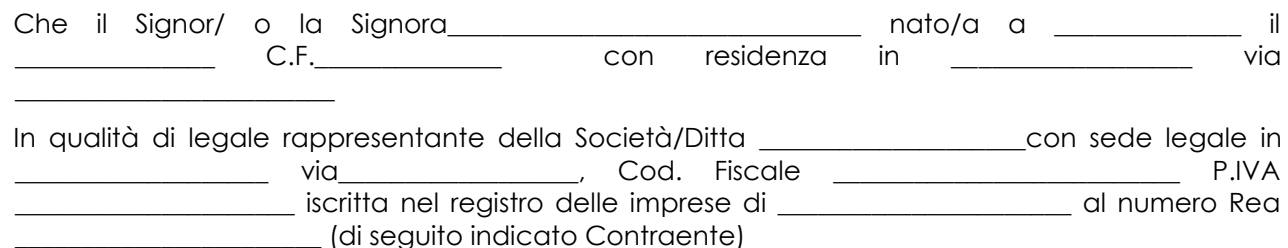

- a) con riferimento alla domanda di sostegno n. ………………………….. ha richiesto all'Organismo Pagatore Regionale – Regione Lombardia il pagamento dell'Anticipazione pari a euro…………………….…. *(in cifre e in lettere )* corrispondente al 50% del contributo concesso di euro ………………. (in cifre e in lettere) per l'investimento relativo all'operazione . . \_ prevista dal Programma di Sviluppo Rurale 2014-2020 della Regione Lombardia;
- b) che detto pagamento relativo all'Anticipazione sul contributo concesso è condizionato alla preventiva costituzione di una cauzione per un importo complessivo di euro *..………….(in cifra e in lettere)* pari al 100% dell'Anticipazione richiesta, a garanzia dell'eventuale restituzione dell'importo erogato ove risultasse che la Ditta non aveva titolo a richiederne il pagamento in tutto o in parte;
- c) che qualora risulti accertata dagli Organi di controllo, da Amministrazioni pubbliche o da corpi di Polizia giudiziaria l'insussistenza totale o parziale del diritto al contributo, l'Organismo Pagatore Regionale – Regione Lombardia, ai sensi delle disposizioni di cui al Regolamento (CE) n. 2220/85 e successive modifiche e integrazioni, deve procedere all'immediato incameramento delle somme corrispondenti al sostegno non riconosciuto.

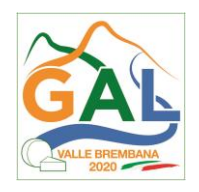

### **CIÒ PREMESSO**

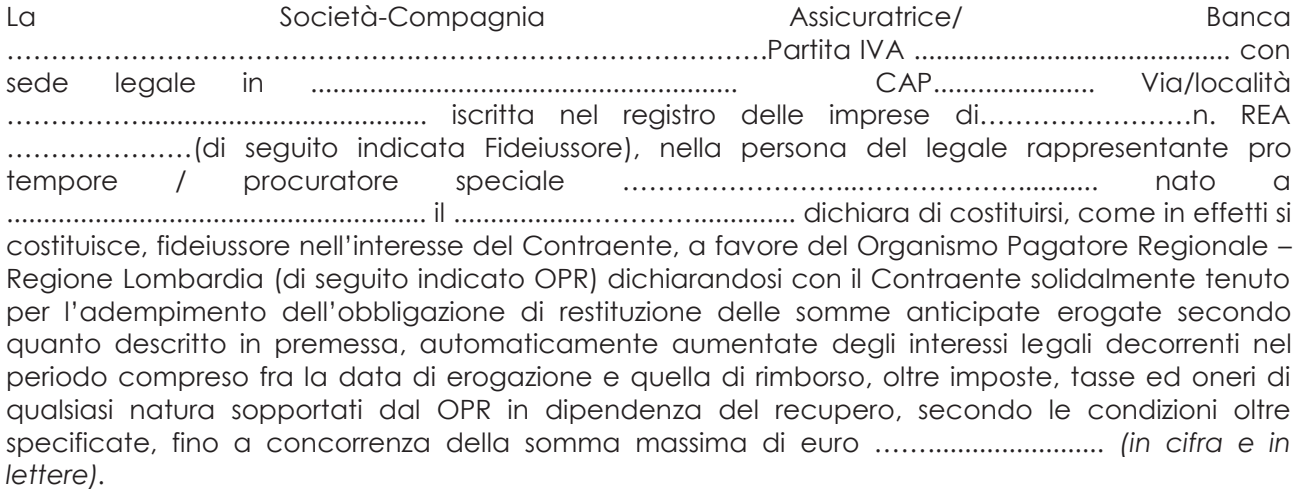

- 1. Qualora il Contraente non abbia provveduto, entro 30 giorni dalla data di ricezione dell'apposito invito, comunicato per conoscenza al Fideiussore, a rimborsare ad OPR quanto richiesto, la garanzia potrà essere escussa, anche parzialmente, facendone richiesta al Fideiussore mediante raccomandata con ricevuta di ritorno.
- 2. Il pagamento dell'importo richiesto da OPR sarà effettuato dal Fideiussore a prima e semplice richiesta scritta, in modo automatico ed incondizionato, entro e non oltre 30 giorni dalla ricezione di questa, senza possibilità per il Fideiussore di opporre ad OPR alcuna eccezione anche nell'eventualità di opposizione proposta dal Contraente o da altri soggetti comunque interessati ed anche nel caso che il Contraente nel frattempo sia stato dichiarato fallito ovvero sottoposto a procedure concorsuali ovvero posto in liquidazione, ed anche nel caso di mancato pagamento dei premi o di rifiuto a prestare eventuali controgaranzie da parte del Contraente.
- 3. La presente garanzia viene rilasciata con espressa rinuncia al beneficio della preventiva escussione di cui all'art. 1944 del C.C., e di quanto contemplato agli artt. 1955-1957 del C.C. volendo ed intendendo il Fideiussore rimanere obbligato in solido con il Contraente fino alla estinzione del credito garantito, nonché con espressa rinuncia ad opporre eccezioni ai sensi degli artt. 1242-1247 del C.C. per quanto riguarda crediti certi, liquidi ed esigibili che il Contraente abbia, a qualunque titolo, maturato nei confronti di OPR.
- 4. La presente garanzia avrà durata pari al periodo di tempo concesso per la realizzazione dell'intervento/investimento (1) e pertanto fino al …………………………… maggiorato di tre rinnovi semestrali automatici più eventuali ulteriori rinnovi semestrali richiesti espressamente dall'OPR (2).
- 5. Lo svincolo della fideiussione è di competenza dell'OPR ed avviene con apposita dichiarazione scritta e comunicata alla società.
- 6. In caso di controversie fra OPR e il Fideiussore, il foro competente sarà esclusivamente quello di Milano.

IL CONTRAENTE IL FIDEJUSSORE

Timbro e firma Timbro e firma

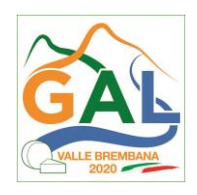

- **(1)** Riportare la data indicata nella comunicazione formale di ammissione a finanziamento inviata dall'amministrazione delegata competente alla gestione dell'operazione interessata. Nel caso di operazione con durata temporale predefinita e ove la data non fosse indicata nella comunicazione di ammissione a finanziamento riportare la data corrispondente alla durata massima prevista dalla specifica operazione.
- **(2)** In alternativa è possibile prevedere l'automatica rinnovazione di sei mesi in sei mesi.

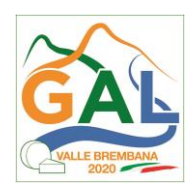

# **ALLEGATO 14 – Schema di conferma di validità della polizza fideiussoria**

FEASR - Programma di Sviluppo Rurale 2014-2020

OPERAZIONE 4.3.01

Miglioramento dell'accessibilità degli alpeggi

c.a Dirigente Ramo Cauzioni / Ufficio Fidi (Sede Centrale) ASSICURAZIONE / BANCA  $V$ ia  $\overline{\phantom{a}}$ 

### OGGETTO: Conferma validità Polizza fideiussoria n. \_\_\_\_\_\_\_\_\_\_\_\_\_\_\_\_\_\_\_\_\_\_del \_\_\_\_\_\_\_\_\_\_

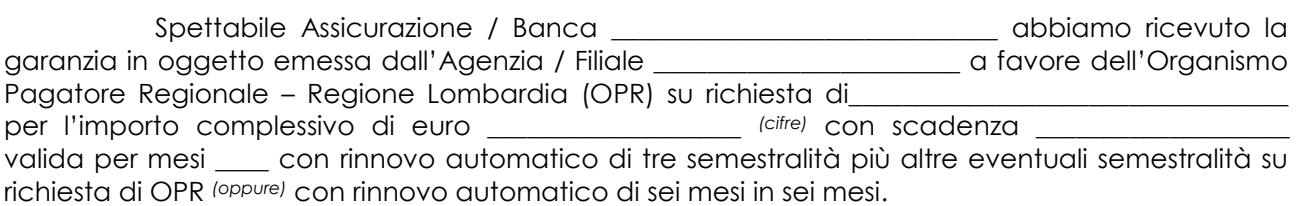

In merito a quanto sopra si chiede conferma della validità della polizza fideiussoria in questione e del potere dell'Agente firmatario ad impegnare codesto Ente tramite la trasmissione della presente compilata nello spazio sottostante entro e non oltre 3 giorni dal ricevimento.

Al riguardo si fa presente che il mancato rispetto del termine assegnato, determina l'esclusione d'inserimento del nominativo del Vs. Cliente dall'elenco dei beneficiari da inviare entro il termine perentorio del \_\_\_\_\_\_\_\_\_\_\_\_\_\_ all'OPR cui spetta il pagamento dell'aiuto.

Distinti saluti.

IL DIRIGENTE \_\_\_\_\_\_\_\_\_\_\_\_\_\_\_\_\_\_\_\_\_\_\_\_\_\_\_\_\_\_\_\_\_\_\_\_\_\_\_\_\_\_

Da restituire in originale oppure a mezzo fax o via PEC. In ogni caso va allegata copia di un documento d'identità del firmatario della conferma di validità della garanzia.

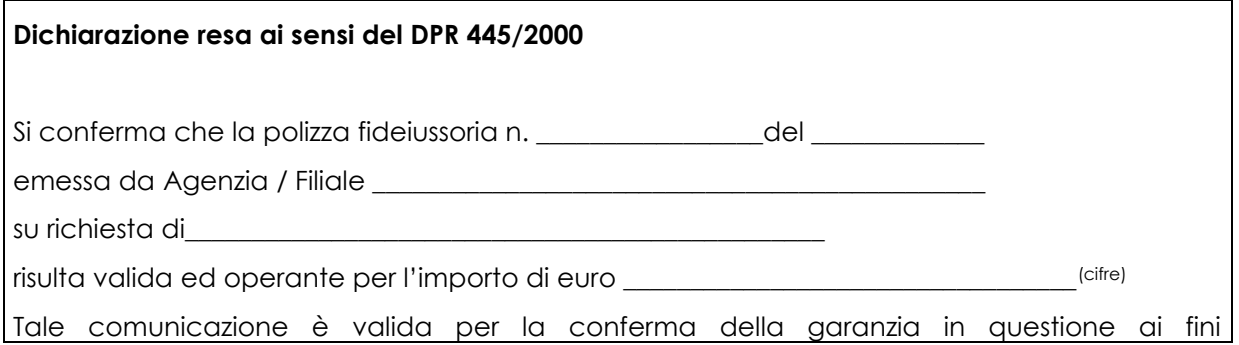

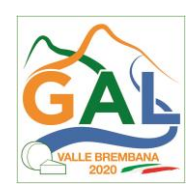

dell'assunzione di responsabilità direttamente da parte di questo Ente garante.

(luogo) \_\_\_\_\_\_\_\_\_\_\_\_\_\_\_\_\_\_\_\_\_\_\_\_\_\_\_\_\_ Direzione Generale Assicurazione / Banca

 $\_$  ,  $\_$  ,  $\_$  ,  $\_$  ,  $\_$  ,  $\_$  ,  $\_$  ,  $\_$  ,  $\_$  ,  $\_$  ,  $\_$  ,  $\_$  ,  $\_$  ,  $\_$  ,  $\_$  ,  $\_$  ,  $\_$  ,  $\_$  ,  $\_$  ,  $\_$  ,  $\_$  ,  $\_$  ,  $\_$  ,  $\_$  ,  $\_$  ,  $\_$  ,  $\_$  ,  $\_$  ,  $\_$  ,  $\_$  ,  $\_$  ,  $\_$  ,  $\_$  ,  $\_$  ,  $\_$  ,  $\_$  ,  $\_$  ,

(data) \_\_\_\_\_\_\_\_\_\_\_\_\_\_\_\_\_\_\_\_\_\_\_\_\_\_\_\_\_\_

Nome Cognome Firma

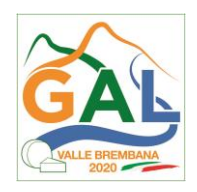

### **ALLEGATO 15 – Schema di fidejussione per enti pubblici**

FEASR - Programma di Sviluppo Rurale 2014-2020

OPERAZIONE 4.3.01 - Miglioramento dell'accessibilità degli alpeggi

#### **Dichiarazione di impegno a garanzia dell'aiuto previsto per gli enti pubblici ai sensi dell'art. 63 del Regolamento Unionale n. 1305/2013 per il sostegno allo sviluppo rurale**

**All'Organismo Pagatore Regionale Regione Lombardia Palazzo Lombardia Piazza Città di Lombardia n. 1**

**20124 MILANO**

#### PREMESSO CHE:

\_\_\_\_\_\_\_\_\_\_\_\_\_\_\_\_\_\_\_\_\_\_\_.

Per l'investimento relativo all'Operazione prevista dal Programma di sviluppo Rurale della regione Lombardia 2014\_2020 è stato concesso un contributo di euro……………con decreto n. …………del…………., calcolato sull'importo della spesa ammessa di euro relativa al progetto esecutivo di cui alla domanda di aiuto n. …..;

beneficiario finale dell'aiuto è l'Ente pubblico \_\_\_\_\_\_\_\_\_\_\_\_\_\_\_\_\_\_\_\_\_\_\_ Codice CUAA

Ai sensi del bando approvato con decreto n\_\_\_\_\_\_\_\_\_\_ del \_\_\_\_\_\_\_\_\_\_\_\_\_ relativo alla operazione\_\_\_\_\_\_\_\_\_\_\_\_ l'erogazione di eventuale anticipo è subordinata alla presentazione di idonea garanzia fideiussoria che, per le amministrazioni pubbliche, può essere sostituita *da una dichiarazione della Tesoreria dell'Ente beneficiario, che si impegna a versare all'Organismo Pagatore Regionale l'importo erogato.*

Il beneficiario pubblico intende richiedere, a titolo di anticipo, all'Organismo Pagatore Regionale della Lombardia (OPLO), il pagamento di Euro \_\_\_\_\_\_\_\_\_\_\_, pari al 50% del contributo concesso per il progetto esecutivo relativo all'investimento finanziato con l'operazione\_\_\_\_\_\_\_\_\_\_\_\_\_\_\_\_\_\_\_\_\_, del PSR regionale approvato ai sensi del Reg. UE n. 1305/2013.

Detto pagamento è condizionato al preventivo rilascio di garanzia scritta per un importo complessivo di Euro \_\_\_\_\_\_\_\_\_\_\_\_\_\_ pari al 100% dell'anticipo richiesto, a garanzia dell'eventuale restituzione dell'importo erogato, ove risultasse che il beneficiario pubblico non aveva titolo a richiederne il pagamento in tutto o in parte. Qualora infatti risulti accertata dagli Organi competenti l'insussistenza totale o parziale del diritto al sostegno, OPLO, ai sensi delle disposizioni di cui ai Regolamenti UE n. 907/2014 e n. 908/2014 e successive modifiche e integrazioni, procederà all'immediata richiesta di restituzione delle somme corrispondenti al sostegno non riconosciuto.

#### **CIO' PREMESSO**

Il sottoscritto\_\_\_\_\_\_\_\_\_\_\_\_\_\_ nato a \_\_\_\_\_\_\_\_\_\_\_\_\_\_\_\_\_\_\_\_\_\_\_\_ il \_\_\_\_\_\_\_\_\_\_\_\_\_\_\_\_, in qualità di legale rappresentante/della Banca/TESORIERE DELL'ENTE BENEFICIARIO, autorizzato con atto del (indicare denominazione beneficiario) n.\_\_\_\_\_\_\_\_\_ del \_\_\_\_\_\_\_, allegato alla presente dichiarazione,

SI IMPEGNA

• a restituire, in tutto o in parte, con risorse proprie di bilancio, le somme erogate secondo quanto descritto in premessa, fino a concorrenza della somma di Euro\_\_\_\_\_\_\_\_\_\_, pari al 100% dell'importo dell'anticipazione richiesta, maggiorato degli interessi legali relativi **al periodo compreso tra il 61 giorno successivo alla data di richiesta di rimborso e la data di effettivo rimborso qualora non fosse** 

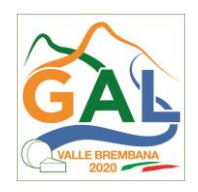

**rispettato il termine di cui al successivo punto**, nonché imposte, tasse ed oneri di qualsiasi natura sopportati da OPLO in dipendenza del recupero;

• a versare le somme richieste in restituzione dall'Ente erogante entro 60 giorni dal ricevimento della richiesta inviata a mezzo lettera raccomandata con ricevuta di ritorno o posta elettronica certificata (PEC).

La restituzione dell'importo anticipato da OPLO sarà effettuata a prima e semplice richiesta scritta, in modo automatico ed incondizionato, senza possibilità per il beneficiario pubblico o per altri soggetti comunque interessati di opporre ad OPLO alcuna eccezione.

Il presente impegno ha validità fino alla liquidazione del saldo finale del contributo spettante in relazione al progetto approvato con decreto citato nelle premesse previa comunicazione liberatoria da parte di OPLO.

Luogo e data

IL TESORIERE DELL'ENTE BENEFICIARIO

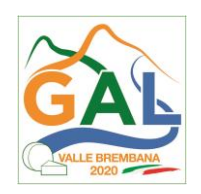

# **ALLEGATO 16 – DICHIARAZIONE SOSTITUTIVA PER LA CONCESSIONE DI AIUTI DI STATO - Clausola Deggendorf - imprese in difficoltà**

FEASR - Programma di Sviluppo Rurale 2014-2020

OPERAZIONE 4.3.01

Miglioramento dell'accessibilità degli alpeggi

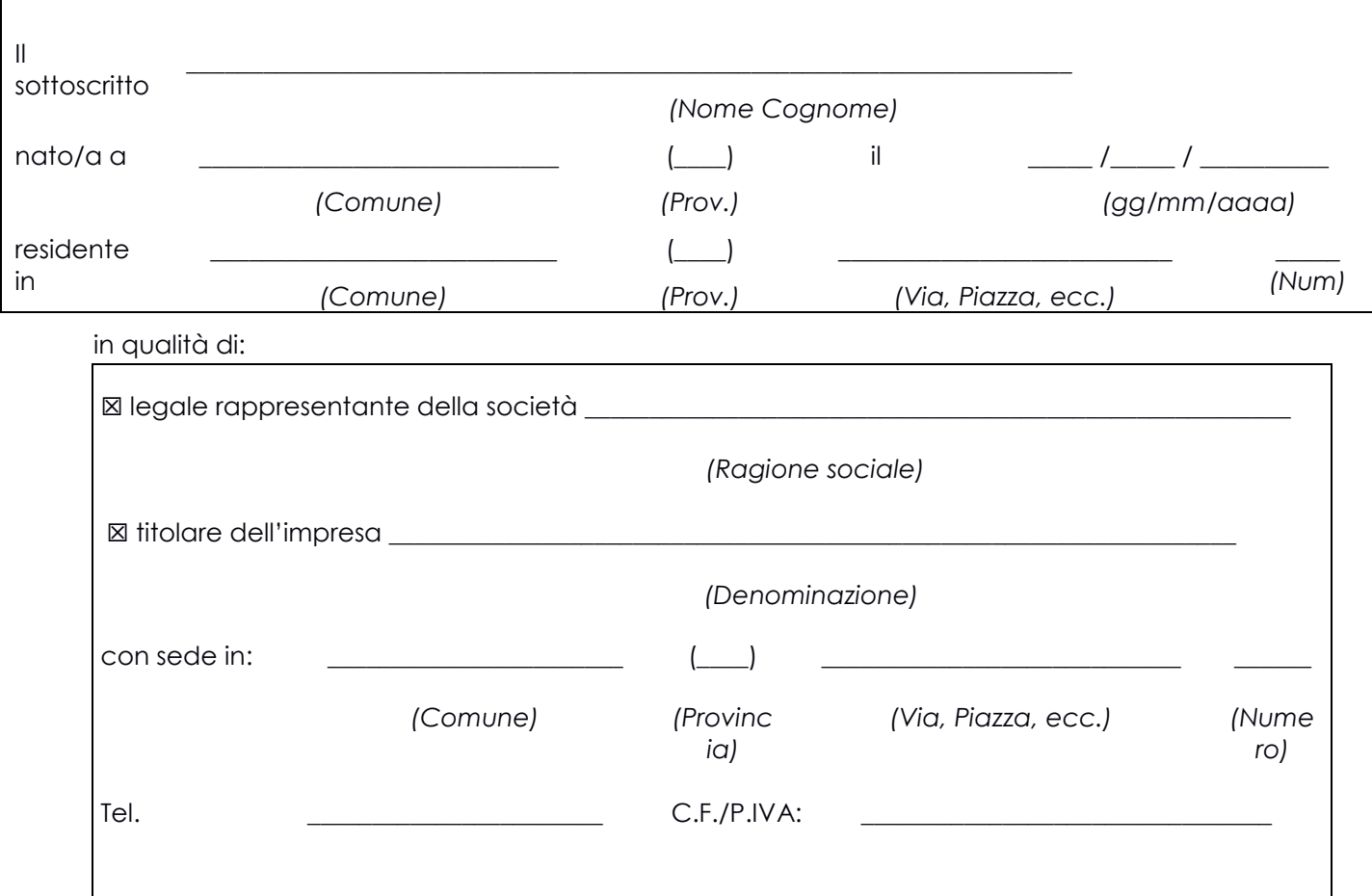

in via di autocertificazione, sotto la propria responsabilità e consapevole delle sanzioni penali a carico di chi rilascia dichiarazioni mendaci e forma atti falsi, ai sensi degli Artt. 46, 47, 75 e 76 del D.P.R. n. 445/2000

# **DICHIARA**

ai fini della concessione dell'agevolazione, qualificabile come aiuto di Stato ai sensi dell'art. 107 del Trattato sul funzionamento dell'Unione europea e concessa ai sensi del Regolamento (UE) n. 702/2014:

☐ di non essere impresa in difficoltà ai sensi dell'articolo 2 par. 1 punto 14 del Regolamento (UE) n. 702/2014, in quanto applicabile;

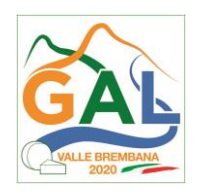

- ☐ di non avere ricevuto altri "aiuti di Stato" o contributi concessi a titolo di *'de minimis'* o Fondi UE a gestione diretta a valere sullo stesso progetto di cui si chiede il finanziamento
- ☐ di avere ricevuto altri "aiuti di Stato" o contributi concessi a titolo di '*de minimis*' o Fondi UE a gestione diretta a valere sullo stesso progetto di cui si chiede il finanziamento che riguardano i seguenti costi e relativi importi come da elenco seguente e di cui è in grado di produrre, se richiesto, la documentazione giustificativa di spesa, e si impegna ad aggiornare ogni eventuale successiva variazione intervenuta fino al momento della concessione dell'aiuto di cui al presente bando

*Deve essere sottoscritta una sola alternativa. Se l'impresa ha ricevuto altri "aiuti di Stato" o contributi nell'anno in corso compilare la tabella che segue:*

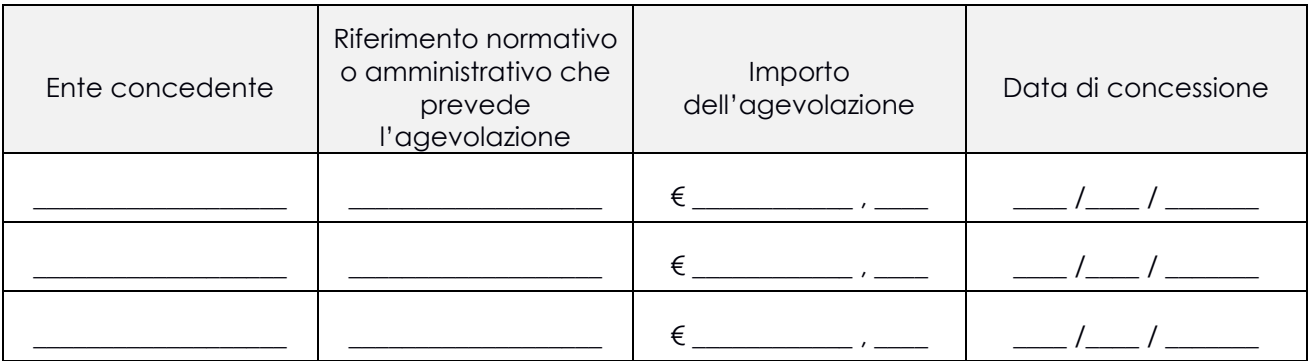

# **DICHIARA INOLTRE**

ai fini dell'erogazione dell'agevolazione

☐ di essere ☐ di non essere

destinatario di un ordine di recupero pendente per effetto di una precedente decisione della Commissione che dichiara un aiuto illegale e incompatibile con il mercato interno.

*Deve essere sottoscritta una sola alternativa. Se il soggetto è destinatario di un'ingiunzione di recupero:*

- ☐ di aver rimborsato per intero l'importo oggetto dell'ingiunzione di recupero
- ☐ di aver depositato l'intero importo oggetto dell'ingiunzione di recupero in un conto corrente bloccato

# **SI IMPEGNA**

a ripresentare la presente dichiarazione qualora intervengano variazioni rispetto a quanto dichiarato con la presente dichiarazione in occasione di ogni successiva erogazione.

*Deve essere sottoscritta una sola alternativa. Se l'impresa ha ricevuto altri "aiuti di Stato" o contributi nell'anno in corso compilare la tabella che segue:*

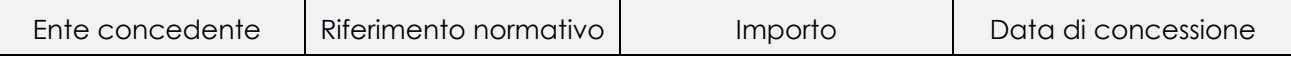

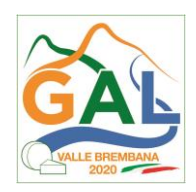

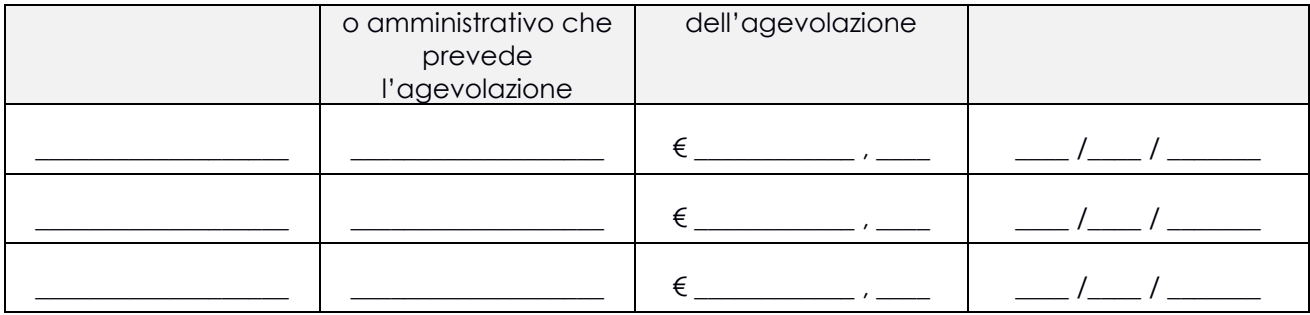

# **DICHIARA INOLTRE**

ai fini dell'erogazione dell'agevolazione

 $\Box$  di essere  $\Box$  di non essere

destinatario di un ordine di recupero pendente per effetto di una precedente decisione della Commissione che dichiara un aiuto illegale e incompatibile con il mercato interno

*Deve essere sottoscritta una sola alternativa. Se il soggetto è destinatario di un'ingiunzione di recupero:*

☐ di aver rimborsato per intero l'importo oggetto dell'ingiunzione di recupero

☐ di aver depositato l'intero importo oggetto dell'ingiunzione di recupero in un conto corrente bloccato

### **SI IMPEGNA**

a ripresentare la presente dichiarazione qualora intervengano variazioni rispetto a quanto dichiarato con la presente dichiarazione in occasione di ogni successiva erogazione

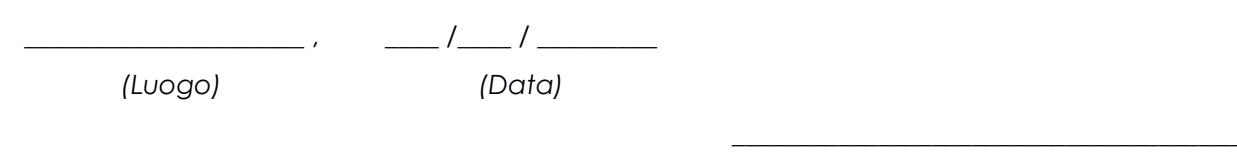

*(Firma)*